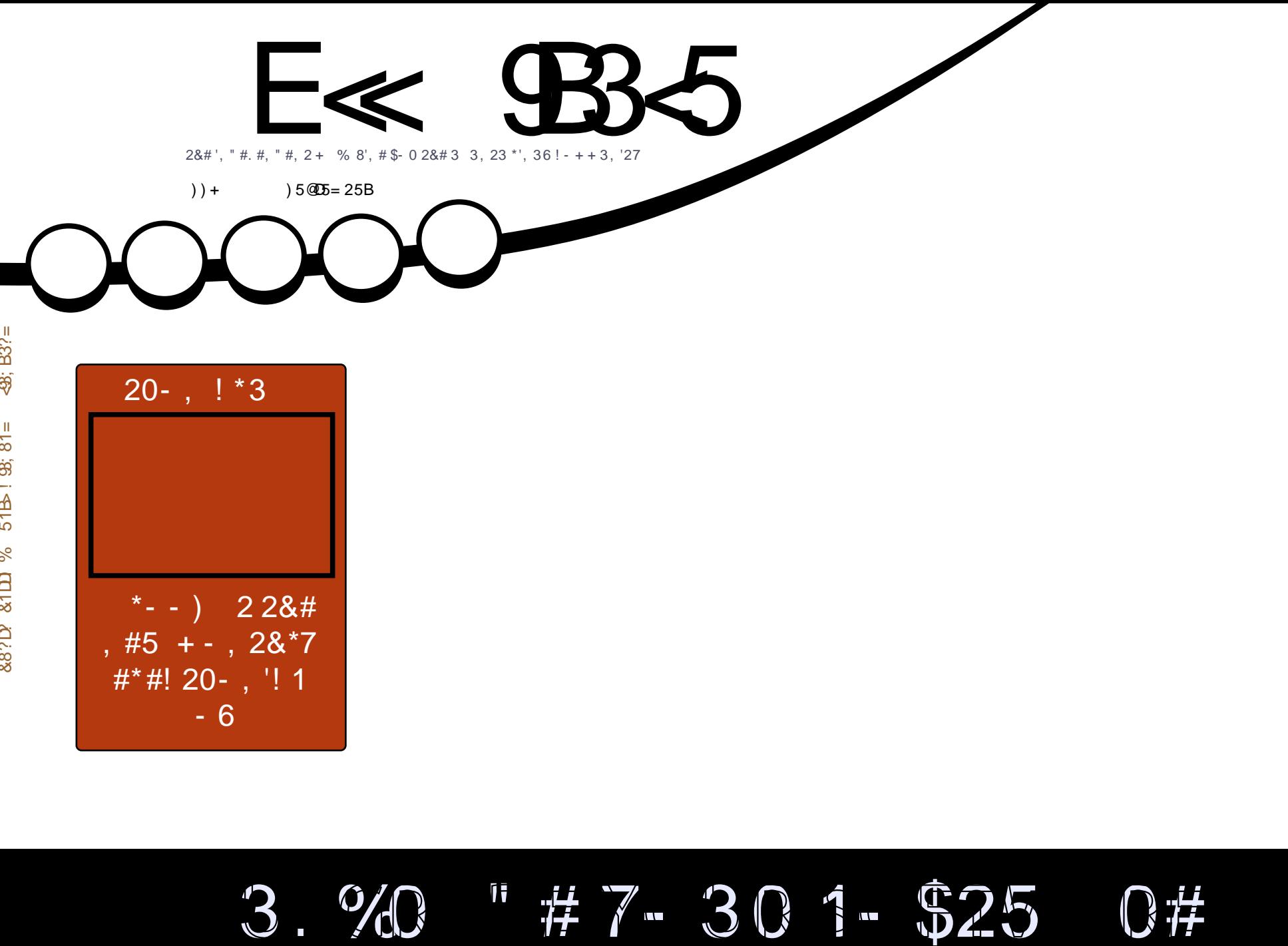

 $31\#$ ..  $1 - 0$  " - 5, \*- "12-1273.2-" 2#

<span id="page-1-0"></span>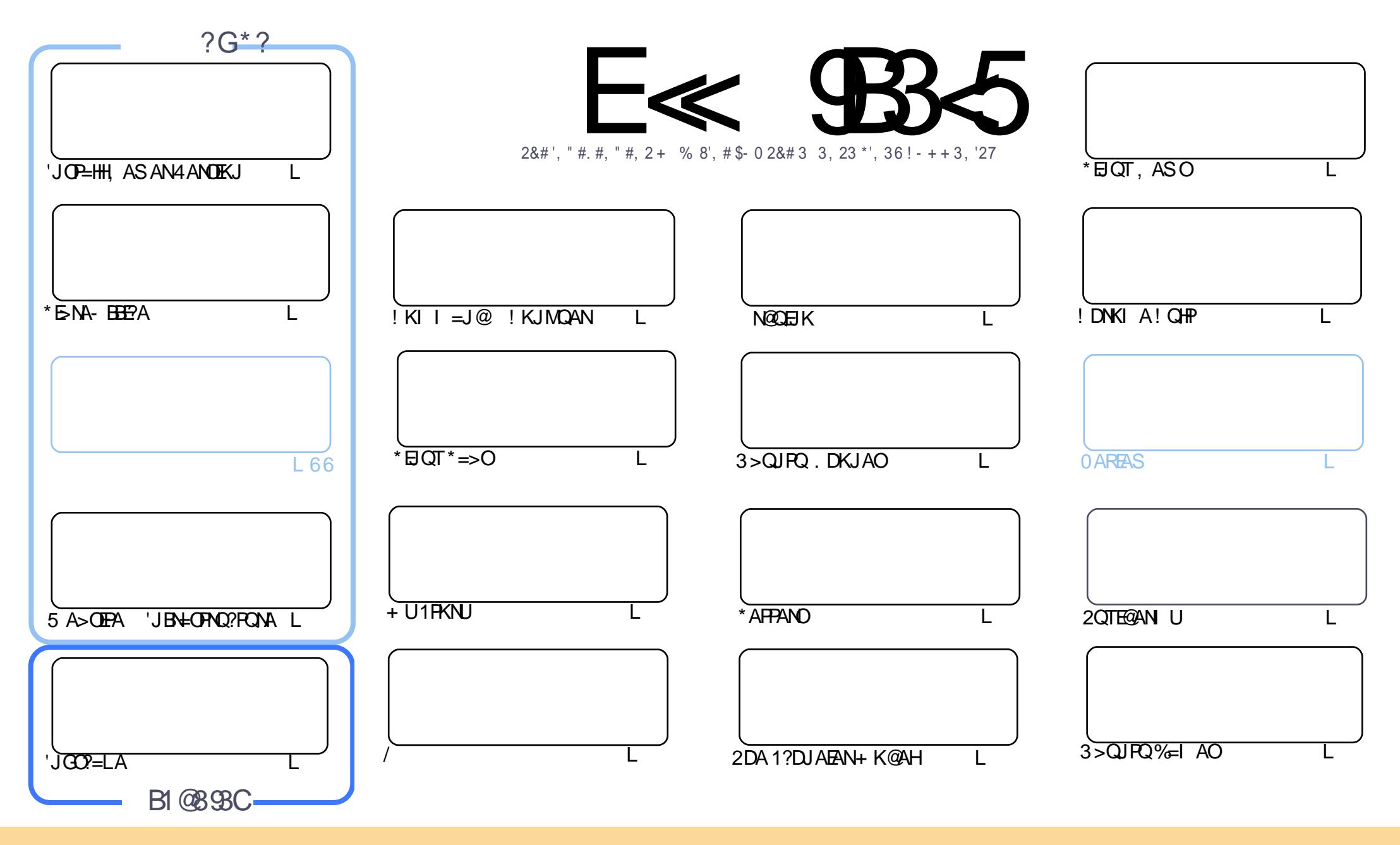

\$8 % "! & ! | & % + ! \$ \$ % '! \$ & \$ & ( " "! % & \$\$ '& "!  $\frac{1}{2}$   $\frac{1}{2}$  %!%\*"'!!#&"#\* %26\$'&!&\$!%&&\$&%'&"!\*'!\$&"")! "!&"!%\*"' '%&&\$'&  $\sim$   $\sim$   $\sim$   $\sim$ 8. ) "\$ 8" 8. "\$ ! '8 "\$ ! %"  $-+1$ !& ))) '\$ +! "\$ '&!"&&\$\$'&&\$& '& \ !\*) \*& &% %&&& \*! "\$% \*"' "\$\*"'\$'% " & ) "\$ \*"' & \$ & \$ ! %"\$ "\$' '#"! & %) "\$ \*"' '%& %&\$ '& & \$ % &! ) "\$'! \$& % % \$"\$ " # &  $\frac{1}{2}$   $\frac{9}{6}$  $\mathfrak{L}$  $"$  #  $\mathfrak{L}$ 

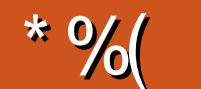

## $-$  "%# \*% \$%\* ( )) + % +"" ( "

 $\mathbf{H}$ 

AHH' DKLA UKQAJ FKUA@FDA ALEP L=CA # 5 EED FDEDECOOA JKN = HOANREA MAGO 405 A RAJK. UPDKJ FDEDI KJFD % NACEDCAFFEJCOKI A CONCANU @KJA > OPSA @K DERAFDA CODEHJOOPELA \* FSNA-FFFPA FDA CAPKJ@LENPKBPNA=FFJC=SA>OFFASFFD  $\Box$ BH=OPAQ?FCAA = J @ = & KS 2K KJ  $\Box$ OP=HHEIC = JAS ANOKERS = NA RANOEKJ 1KI AFFE AOFDA NALKOFRNAO=N=>FKOPKB@=PA=J@FP=GAO=.. PKCAPFDAH=PAOP=J@DKLABOHHU CNA=PACPRANTIKJKROKIA OKFES=NA H=15=N@FOOTKSFICLKODKSFPO@KJA

'RA?DA=PA@=>PPERDIKJPDSFPDIU N@ORK?KHQIJEJPDEPEDANAQJK=?PO=HN@ORKEJ IP > OPIPIE OF THE MALLER CONNECTION CONTROL TO THE JAS I KIEDHIJAHA? PNKIPO > KT FD=P' OF JA @  $\overline{G}$  RKN=1@'DERA RK GEU'L FILMAGOA@'DKIA IKNA IAKIHA OFCJ $\overline{G}$  RKNFP=1@FPNA=HHUP=GAO KBB PO= CNA=PF@A= BK CA I BHIJJO@CA I AKI HA FJ BK AHA?BNKJ PO

!D=NHAO@EO?QQQAOEIOP=HEDC#&" EF\*EIQT\*=>O1(@EO?QQQAO!DNKIA-1=LLO=J@ =@@KJORIDNKIAIGHP HOKFDARHADPREACCAORDECY\*ROT\*KKI>=?GOA?FFKJ

2DEJOO = NA DA=FEJCQLEJ FDA SKNH@KB3>QJFQLDKJAO 2DA / # = J@ # & " = NA JKS >KPD=R=EE=>HASKN=@SE@A=J@PDA'J@E=JKJHEJANAP=EEAN EOOAHHEJC>KPD / LDKJAO P=EHKNA@PK'J@E EA SEPDLNAEJOP=HHA@'J@E=JOYKLAO 2DEOEOCNA=PJASO#RAJSDEFAOPEHHEJEPO  $H.H.$  2 JADA 3 > QUROLDK JAO = NA @KEIC CNA = P 5 DHA FOANA OO THHE K > A = JKEET FEER 1 NAHA = OA  $S$  FFD D=N@S=NA P=FFKNA@FK FD=PI =NFAP FDA / IDKJAO=NA = CNA=POP=NFFICJKFJP

 $\leq$  DB5 25 CD 1 > 4:55 @ 9 DP E38  $\mathbf{L}$  $N$ KJJEA ECHPIENPHAI $=$ C $=$ V $\Box$ AKNC

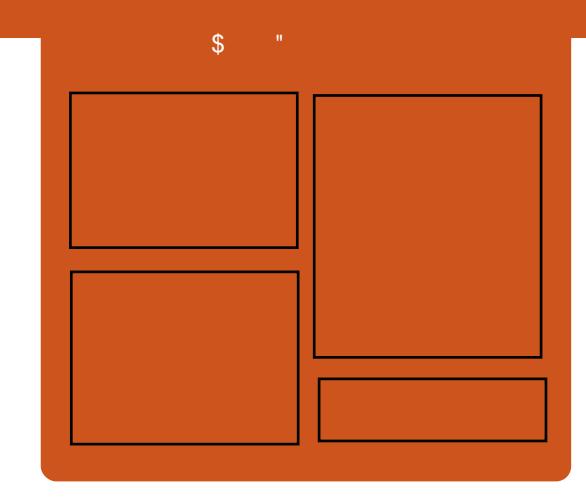

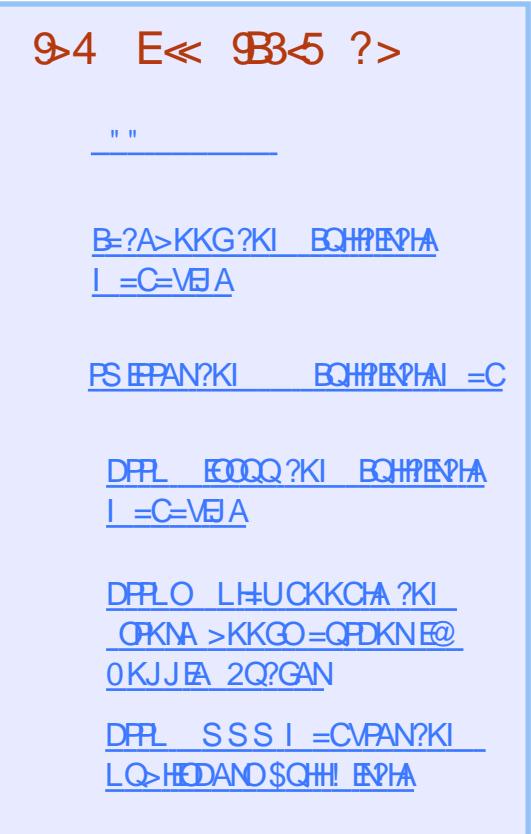

## $\mathbf{S}$  $\frac{1}{2}$  .

### <span id="page-3-0"></span> $#$  $($   $*$   $($   $\%$ #  $80\%$  % (1) % \*- $*$  %  $\frac{11}{3}$  +. \*% (  $\frac{1}{2}$   $\frac{1}{2}$  $\left( \begin{array}{ccc} 0 & 0 \\ 0 & 0 \end{array} \right)$

 $\mid$  K.IO TPEDA FKI '2 FNA I QO KR FDAI KI AIPEOFDA @ARAHKII AIPKR\*FIOTIK.IP\_FIANO  $R = 12E + 100P42D1F = H = R4$  $*$  FIOT OKFFS = NA INKON= I AND=  $1@$ **?COPKI AND>AHTARA FDEP\* FIOT** IKJP-ELANOSFFIFFA-LIOFKN FDAS-U  $KNC = JFE + FKJOI = J=CA$  PDAIEN\* EIOT AIRFAK.II AIRORNKI @AIHKII AIPPK  $I = HPAI = 12A$   $NA2AIPONRAIJ<sub>2</sub>I I$ 0A@&=P=J@2A?DR=HF@=PAC=LOFD=P KBPDA NAOLKJ@AJPOLH=JPK

**COA \* FIOT ?KJP-FIAND=ORADPHAORKN**  $NKHEDCKQPSA> = J@AIKI I ANPA$ KRANEDA JATPESK UA=NO 2DA NAOLKJ@AJPOEI?HQ@A@=JQI >ANKB SKNPOJA ?KI L=JEAO=J@LO>HP CA?FKNKNC=JEEFEKJO JU **@ARAHKLI AJPE FDA SKNH@KBA** ! KI I ANYA EO @ABEJ EPAHUSKNED  $P=GEC=HKKG$ 

\* EI QT I ECN=FEKJO=NAJ PJAS I = VKJ @ E@ IPEJ  $=$ J $@$ FDA A! KI I ANPA CE JPC=RA@ KJ. OKFES = NA FKNA = ? DOANRAN = PFDA

FEE A 2DAN-HONERANS AJP>AUKJ@  $?KCP > A? = QQA$  |  $=$  VKJ  $?KQ+QQQA$ ?KI K@PEU6 CANRANON=PDANPD=J LNKLNEAP=NU3. '6 KJAO 2DEOG=RA@ **FDA BEN LANCANRAN**  $KS = @E$  LOFDANQUECKB\* ELOT  $OAN$ RANOD=O $>$ A?KI AFDAJKN  $>$ GP  $R$ FAPC=HFE=FFEKJ =  $J$ @! HKCJ@ PA?DJKHKCEAODERA>A?KIA 日?NA=OECHU?KI I KJ 日 ?KI L=NEOKJ PK PDA > ACEJEJC KBPDA ?AJRONJ

## 1K<sub>O</sub>N<sub>A</sub>

 $DFL$  SSS O  $=NP@E P$ <sup>2</sup> $KHH$ <sup>2</sup> $PHR$ <sup>2</sup> $K$  $I E N \neq P A$ **HEIOTEP** LNKLNEAP-NUOKEPS - NA HEIGT ? NA - PA ?KOPG-REICO

1 Col EFPA@ U NIBNEA@ 5 = HAM?DP

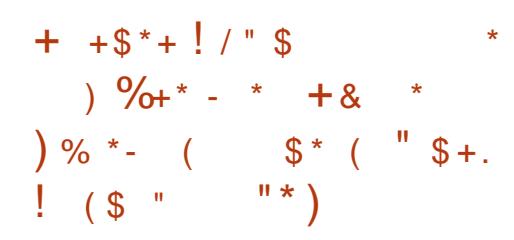

 $\bigcirc$  >QIFQ) UHD  $AP = 5D$ LKS ANA@>U\* EI QT GANJ AH  $*21 = J$  @  $H$  FNK @  $O$ ? AO Q  $L$  @  $H$  PAO FK FDA I KOPE LKNEJP3>QJPQ) UHD

 $Q.A?EEP L=?G=CAO QQ?D = OPDA$ 3>QUPQ) UHB 2DAI A Q>QUPQQUHB FDAI A SDEPD D=O>AAJ QL@=PA@PK RANTK.I  $>$ NEICECJAS 3 $>$ QJPO  $U$ **HKCKORK PDA 3 J IPU %NAAPAN=J@HUKOPD>KKPOLH+OD CYNAAJ** 

 $2DA3 > QJPQ$ ) UHB  $1KHS = NA$ ! AJ PAND=O>AAJ QL @=PA@PK RANDEKJ  $=$  NAHA $=$  OA FD=P EI?HD@AOKLPEE BEFEKJOPK PDA HEOPKB  $OKBFS = NA$   $FDA = @QFEKJ$   $KB = I$   $KQOA$  $DKRANABBA?P = LNKCNACD > = NBKNADA$ QIEIOP=HHEPEKJKBOKEPS=NA =OSAHH  $=$  OI O HTTL HAKL FTL EXERTEKJORK FDA **OP-PA KBFDA LNKCNACO>=N=J @PDA**  $CHQWO$ 

2DA 7KQGAN OTEPEJPFKKH **SHD** NA=?DA@RANDEKJ  $=$  @RQQR AJPORK PDA H=UKQPKBFDA FIPANE?A O KKFDANPNEJOFFFKJ SDAJ OS FERDELCIEDA EL PANE-2A >A=QPHER@QGEI?AJPANOAPPEJC IK@DAIAUQ=J@EBKIK@DA  $NAR$ = $I A @ > KOP @ = HKC = IF = FFKI$  $=$   $1$  @  $Q$   $H$   $?$   $A$   $PAN$   $=$   $1$   $=$   $QQ$  $A$   $QQ$   $C$   $+$   $QR$  $RQ$  $PR$  $= |QQ$  $|$   $RNP$  $RN$ **@EDLHUEICPDAD=N@S=NA**  $I = J$   $GB = ?PQNANOHKCK$ 

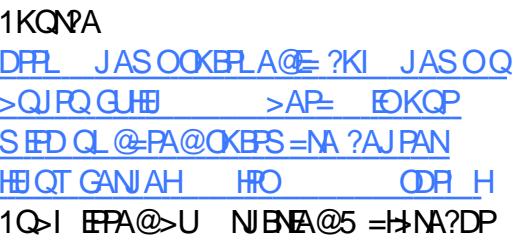

 $$+.$  %+\$  $* 965$  $+$  (  $*$  /  $\left| \begin{array}{c} \end{array} \right|$   $\left| \begin{array}{c} \end{array} \right|$  $\mathfrak{L}$  $" 8) / )$  $# \mathbb{S}$  (  $\mathcal{S}$  $-$  %(!) \* \* %\$)

 $\mathsf{P}$  BLKONA = \* ELOT COAN AOLA? E-HHU = **QUPAL O=@ ELEPN=FKNFDA\*EOT** *SKOJ @-FEKJ D-OOKI A OA?ONFUFFLO*  $AK$  (D=NA SEED UKQ = J @FDAUNA MOFPA CKK@

KJOP=JPEJ OU=>EPOAR PDA *SKQJ @ FHKJ O @ HA?FKNKB* ?KHHL>KN=FFRA'? CANRFPAOIO-HFTDA@ FDA CA?CNFR J?DA?CHEPFDEPFDA KNEJ FEFTKJ COAO PK DENGAJ FDA HELPKLOKBEPONAL KPAQUE@ EIO  $=$ C $=$ FICP $=$ FF $=$ ?CO

2DA NA?KI I AJ @=FHEKJO=EF FK >=HJ?A OA?ONEU @A?EDEKJOS EED  $Q + H = U = 10$  =  $N = ?$   $K = 100$   $\mathbb{S}$  $\rightarrow$ 

ATL H-J=PEKJOKBS DUPDAUS ANA ?KJ CEGANA@ 2DAU=HOK D=RA **@FRANAIPOARANFIHARAHO?NFF2=H** I K@AN=PA HKS  $=1$  @  $=$ N=IKF@

 $!$  NEE = HNA?KI I AJ @ FEKJO = NA FOKOA SOKOA EL HAI AJP-FEKJ  $TKCH@>A$  ?K. IC FOANA  $@=1$  COP  $@K$ 2 DAU FI ?HD@A FDFICOHFEA A J=>HFIC 1A? CNA KKPPK I NARA JPNKKROFFOKN  $\#R$ H+ = $E$  = $H = ?$   $Q$  = $J$   $Q$  ?DKK  $Q =$ \* FLOT @ KPNS OF FK. I FD=POOL I KNPO J=FFFRA BOHH@EOGAJ?NLFFKJD=O FEE AHUOA?ONERUOL@EPAOLNKRE@AO **?N J FKCNEL DF? RANFF?=FFK.J KB**  $L = ?G = CAO = J @CQL LKNPO + = J @EPKN J$  $?2$ ACOI KJENKH + ! KNOKHA  $=$  $($ A $@$  ??A $($  $)$ ! KJRNKH $0$  ! I A?D=JEO OHEA 1#\* EIOT II NI KNKN%NOA?ONERJ

## 1K<sub>O</sub>N<sub>D</sub>A

DFR. SSSL?SKNH@?KI =NFEHA HEIOT BKQJ@EFEKJOOA?ONEU  $?DA?GHP? = JDAH QQ<sub>0</sub> QQ$ DENGAJ SKNECTE-FEKJODA H 10 HPA@>U NBHA@5 =H-NA?DP

 $\%$  + + \$\*+  $5 - 5$  $($ ,  $*$  \$ & (%)  $+$ )  $+$ "  $%$  \$\* ( &( ) -

H RAND>QQBAQOCAJAN=PAO@-P=  $H$  NC=NGACOKBEOO2=HA 0QJ =

 $>$  QQE AQQBKN= I KJFD KNOK = J@QAA DKS @AAL UKQCAP>CNEA@EJOE@AFDA  $@E E F E P F P Q = S \cdot 10$ 

2DA?KJJA?FFRFERUJAA@OKB=J AIPAN NEA?AIPAN=NKQJ@@=P= ?KJJA?FEKJEDQQABQHSDAJEP INKPA?POAIPAN NFA  $@E = 1@$ I = CAO @ - P = PN = JO EOOKJ B - OP 5 DAPDANPDA?KJJA?PEKJEO?AHKO+N KN5 BSE EBEPBEERDFK KEEANOA?CNERU = J@OLAA@EROJKPQQABQHBKN=J A I PAN NEA

3>QJPOEDLAND=LOPDAIKOP LNABANNA@\*EIOT@EFAK J@LKOJ@ >A CON NEA@PK GIKS JKPKJHJFDA A J @ COOAND > OPA J PAN NEAO=HIK **ODKS = LNA@EA?FEKJ BKNEP 2DAU** DERA PDAINM-CKJO

#JPAN NEA 3> QIRO 2KI AOS FED **QOLLKNPBKN#PAOP5 BSELN=?FEAO** 2 DEOUA=NODKFPAOPEO3>QUEO KN 4 ERE@4 ANRAP1 'P?=J NOJ KJ  $(QARAN) = |Q=|K|CRO| = |U|$ BA=PONAO KJA ED-LAJ1P=?G) EHK  $001$  KNP

 $-LAJ1P=?G)$  EHK EO = CKH  $Q$  EDA BKNAJ PANLNEAOKB=HHO?=HAO 7KG@ GAAL @ECCEICEIPKEP=J@OFFEHISKJIP  $NA = ?D PK$   $PDA > K$  $PKI$  )  $EKK$   $HAPO = J$ A IPAN NFOA @ARAHKI = HHR I AOKR ?HKO@D=1@=R=FFEHHFDA PA=RONAO SHED FDA DAHIKRIKNA FD=1  $R$ CH/ $= C = V H A$ 

AI > A@@A@PKKHD

## 1K<sub>O</sub>N<sub>D</sub>A

 $DFL$   $Q = HH E H N Q Q ? K I$  $Q<sub>Q</sub>$  RD **REREQRANRAP** AJPAN NEA SEEDPL HPN O 10 JEFPA@ U NJBNFA@ 5 = HAN ? DP

 $\frac{9}{6}\#$  ) ( + # %( \* $\frac{9}{6}$  $%$ \$  $"$ &\*%&  $-$  %  $\frac{9}{6}$  ! \$  $(+\$\$ \$$  " $\$+$ .

POJKS NO KNA@FD=PFDAFDEN@ H=NCAOPI = GANKBO = NPLDKJAOKJ  $PDAI HLIAP=I@=I DHACA$ IKS AND KOOA FOOKEIC FK NAHA=OA FDAFNFFAPPARANHEL FKI 2DFOFC>FC JASO AOLA?E-HHU?KJOE@ANEIC FDA  $?KI = IUIOKHØKRAN I HHIKJ$  $Q = NP$  DK, JAOH 'J PDAIEN DKI AHJ@6E-KI EEOI KNALKLOH-N  $FD=J LLHA=J@8Q=SAE=J@5U$ " A?AI > ANKB  $PDAU > A<sup>2</sup>=I$  A FDA SKNF@OI KOPR=HOE>HA OP=NFOL

 $KS$  PDAULH=J KJ ATL=J@EJC FDAENHEIA KBI EQLIVEAQI EQOLA? Q DENOS ENA FIFK FDA NA EHIKB LKS ANA@HELPKLO

1KI AJ=LO=LANDI FEDP>A **MEGEIC FOAFNDA=@OGELEIC FOFOS FHH**  $SE@Q = JKFDANRAJ@KN = GEIC$ 

LNKI ECAOPDEPS EHHKJHUBEHHB +P SDAJ FDALO HE CAPOLNK@O?PEJ  $D=1$ @ $=1$ @FOOFPANHU@FE $=1$ IKEIPA@ 7KO DKSARAN SKOHOSA SNK.IC  $5$   $N$  $1$   $1$  $F$  $1$  $H$ 

 $6E K$   $E D = 0$   $= 6A = 1$   $= 0$   $R A$ J=I A BKNFFOAHB>NFICEIC?COFKI RANDIKJOKB J@NKE@ ?=HHA@+'3' PK  $FOO = NP.DKJAO 1K, PDA 6EKI$  E BEEDBOHENA=??COPKIA@PKSKNOEIC  $SFD = R=NE$ , JPF, FDAFNF, PANE-2AO  $2DEPRLIOHPAOPK = I RLIFDRC$ >=NFANFK AIRNIFKN= \* FIOT LKSANA@H-LPKLNAHA=CA@>UPDA  $?KI L=JU$ 

1KQNPA

DFR. SSS PA?DNALQ>HP?KI =NFP HA TEKI EIENNO KNA@PK>A  $SKNEDCKJ = HLRL NQJJEC HPOT$ 10 FFPA@>U NIBNEA@5 =H-NA?DP

 $\#$  %\$) %& \$  $#$  $$$  ( #  $\&$  ( % \*  $\frac{9}{6}$  $($  "  $\text{\$+}.$  $%8*$  %\$  $\blacksquare$  $-$  "  $$+.96$  $\mathfrak{L}$  $#$  $$ (+ 4 )$  " + \$

 $\mathsf{P}$  + > NA=FDAQUAS HEARIFK FFO KIAILERRELA CRAEPACUSED FDA=JJKQJ?AL AJPKBJAS E FEE-FERAOBKNS EQAN\* E OT = QKL FEKJ  $$ - )$ 

FDA PA?D CEJPNAHA=CA@= JASHEIA  $KR*HOTI = HRHI AO@D>A@HIA$ \* EIOT-  $\#$  2DA #I LANKNEC  $> =$  CA@ KJ FDA' +  $V = J@$  FOFDA SKN+020 I KOP=@R=J?A@\*EIOTOLOPAISEED FDA B=CPACPLNK?ACOKNE FDA  $\Box$  @ 200PNU = ?? KN @  $\Box$  C FK ' +

 $'PPE$ NALKNPA@HJ?=L=>HAKB =J=HIMEICPN=JC=?PFKJOEINA=H  $H H A = J @ D=OPDA = HIPUPK O=HA$  $Q$   $R$  $R$ FARC $\equiv$  2DFI AOKB DOJ @NA@OKBFDKOO=J @OKB ?KJP-ELANO - J PDA KPDAND-J@PDA AJPNJHARAH \* EI OT- #  $OK?$ GDKI I AN?KI AOFJ = O = HAN  $I = ?G = CA$  SFED AL ANCELCI = NGAROE  $\overline{A}$   $\overline{B}$   $\overline{C}$ 

 $@R = J?A@OKBFS = NA = J@$  $D=NGS = NA A1?NI$  FFK. I PA=PONAO=NA  $\sqrt{2FIPHPK}$   $\sqrt{2KPT}$   $=$   $\frac{1}{2}$  $\frac{1}{2}$  $\frac{1}{$  $?$ HEAJP@= $E = J$ @FN=JC= $?$ FHKJOBNKI IN EICALIAO NKPA?PA@GAU  $=$ R $=$ F $\pm$ >HAKJ \* EIOT-  $\pm$  LNKRF@AO  $($  $K$  $|$  $HF$  $=$  $|$  $H$  $|$  $A$  $|$  $D$  $=$  $|$  $2$  $A$  $@$  $($  $A$  $?$  $Q$  $N$  $F$  $|$  $|$ KRAN?HA=NGAUPA?DJKHKCU=J@ KEBANDOL PK 6 ELNKRA@  $I$  ANFKN = 1?A KRANCE  $I$  @ N@ CA? CNA  $GALIPAYDIKHKCI' + CH@$ 

### 1K<sub>O</sub>N<sub>A</sub>

 $DFA$  SSS RN=1?DFADAN=H02KI = **NEPHAO**  $F \cup \text{HPT}$  $=$  QKL FHEKJ DR

 $=$ PEDA AJ FANLNECA HARAH\* $=$ OPIKJ FD 1 O  $\triangleright$ I EFPA@  $\triangleright$ U NJ BNEA@  $\triangleright$  = H $\triangleright$ NA?DP

 $\text{\$}^{\text{II}}$   $\text{\$}+$ . ()+) \*

 $\bigcirc$  FOOAJ >=?GOKKNOEIR  $\mathsf{C}\mathsf{X}$  OKBPS = NA D= RA HKJC > AAJ = ?KJ?ANJBKNOKIA COAND=O CKRANJI AJPOLLEIC DEOE?NA=OA@ =NKQJ@PDASKNH@, KS PDA" A>EJ  $LNKFA?PDCP=GAJ = H = PADA!$ = J@KPDANCKRANJI AJ POLU  $=$ CAJ?EAOS EED NALNK@02?ESHA $>$ OFF@0  $FD = P = H$  FK OPKL DEQQAJ >=?GQKKNO

(+ KNQ NALKNFOBKN4 EA #\$"!\$%%  $\frac{1}{2}$  $!$  "#  $\boldsymbol{\mathsf{S}}$  $'$  ! "#\$ & "#! \$\$%&\$  $\frac{9}{86}$  \$ #%  $\%$  ! #  $!1$  #\$ %! " % ( %! &%  $'$  !"  $#$ \$# +  $\frac{0}{6}$  $(1# $ # $\%# $ \$ <br>  $\% $ #$  $\%$  \$ # ! " #  $\mathbf{H}^{\text{max}}$ %%"#' %&\$%\$& \$\$1 8% **9% \$** "# $8$ & \$

 $J = P=HG=P! D=KO$  $|K|$  | QIP=FFKJ  $| =$  | FJ 8AD@AJEG%AN = JUA=NEANEDEO I KJPD BOHIPATPDANA "A>EJ @ARAHKLAN(dNdlUK>>EK>AFPAN  $G$ JKS J = O\* $Q$ J = NFKH  $Q$ FDA =  $Q$ @ $Q$ AJ ? A

 $DKS$   $FDA * EGT > = CA@KL$  $A\leftarrow FEC$ **QUIPAL EOSKNOEICHK>NEIC** NAI NK@D?FSHA > OFF@DFK = HHKBFFO  $I$  KNA FD $=$ I  $KHS = M$  $L = ?G = CAO$ 

## 1K<sub>O</sub>N<sub>A</sub>

DFFL SSSESKNH@?KI =NFPHA HEIOT @A>EJ HEIOT RAMDO  $PDA$  ?E DR  $H$ 10 FFPA@ U NIBNA@ 5 = H-NA?DP

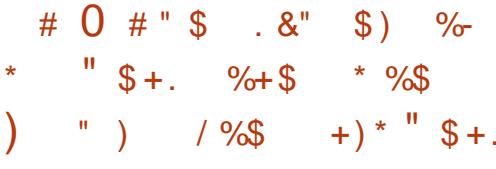

Г, DAJ (E 8AI HE DAHLA@PK **O-PEDA \* ELOT \$KOJ @-FEKJ**  $>=?GH$  $\text{PSS} = 0.1$  $KN = IR \neq FK$ ,  $SFD = CRC<sub>Q</sub>+N$  $LQNLKQA$  FK DAHL CNKS =  $J@AI \Rightarrow HA$ FDA \* EI OT A?KOLOPAI . KS EI FDA \* EI OT \$KOJ @ FFEKJ EOI KNA FD=J  $RTP*HOT = I@D-ODAH A@PK$ AJ=>HAI CHHEHAKLAJ OKONPA BKQJ@=FEKJO=J@ABBKNFOE7HQ@EJC FDA! HKQ@\$KQJ@NJ\$KQJ@=FEKJ FDA JK@AFO\$KQJ@=FEKJ FDA-LAJ I KJP E AN'JFF FRA FDA -  $LAJ'' = U' EDP = J@^* APOHJ?NLP$ LNKFA?PO

 $J = RFAAK EIPANRAS 8AI HFI$ **@EYOODAOBKQJ@=FFKJ>QFF@EJC=J@**  P=H60=>KQPSDUPDA\*EIQT *SKOJ @ FTKJ EDHEAHUPK GAAL* **CNKS ELC.** 

'JOKIA NAOLA?PO FDA \* EJOT *SKOJ @EFFECJ JKS LNKRE@AO*  $SKQI$  ( $Q$ -FHK,  $I = Q = 1$  ANREA FDK ( $QCD$ FDEPOIKPFDAFDACK=HFDEP8ALHFL DEO %FRAJ FDA > NK=@ANAFFKNFOKB FDA \* EI OT \$KQJ @ FFEKJ EI 8AI HEI = HOK D= QJK LH=JOPK NAJ=I A FDA \* FIOT SKOJ @ FFKJ AFFDAN

' @ K FDEJ G FDANA E - HKP KBR-HDA E FDANAL OPEREKJ FDEPFDAJELA \* EI OT EL LHEAO EL PAN OKBEP>AEIC FDAI KOPOD??AOTECHKIAJOKONPA INKFA?PET FDA SKNHO2 8AI HFI CEFC2

## 1KQNPA

DFR. SSS EIFAN ARIASO?KI ER  $= J = CAI$  AJP FE VAI HE ATL HEAO **DKS PDA HEIOT EKQJ @EFEKJ CY=HAO** >ALKJ@FOOPHEIOTDR H 10 FFPA@>U NJBNFA@5=H>NA?DP

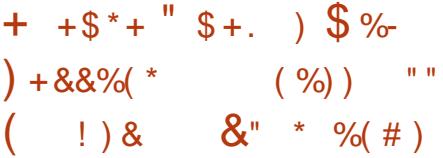

I J KNOANFK LNKREOA EFOQOANOS EFD FDA > ACP?HKO@ATLANEAJ?A  $IKODEHA$  !  $= IKIP=HOS > QIRY HOT$ ATLANPOS EHHLNKRE@A COLLKNPBKN

 $\text{\$\mathsf{S}$}$  - )

 $PDA 0 = ?QQ = ?A LHHKN$  SDEA I = GEIC CONA FD=PFDA H=PACP>CH=®  $=$ NA  $=$ HS  $=$ I D $=$ PHDAFN@FD KO $\pm$ H2DAI I  $INKI$  FOR  $PK > CH@1 = FPEF = 1@$  $I = P7D$  FDA  $0 = ?$ CO =  $2A$  F = CAOK. I FDA 3>QJPO! ANTHERA@ C HP! HKO @ E BLOPO? FONA NACCHINHU

5 DHA  $0 = ?$ CO =  $?$ A SHHIGAHRANEO B-I KOOS=J=PEP=HIQLKNPPK  $ATEFEC = J@BCPON?QOFCI ANO$  $I = IK$  $IP = HA$  $I$ (MAOFFOCOMOFILP  $PDA3 > QIPO*HOTF = CAO$ **@EPNE OPA@FDNKOOD FDA 3 > QJPO**  $!$   $!$   $!$   $A$ NHHHA $@$   $Q$   $H$  $P$   $!$   $H$ K $Q$  $@$ LNKCN=IS EHHS KNGKOPKBFDA > KT

2DA NA=OKJ KON?OOPKI AND ?DKKOA PK NOJ 3 > QJ PO FOPK CAP FDEICO Q KJA MORGHU A=OFFHJ=J @ SHOWCPSKNNI GHD3@F  $=2D$  = JU & A=@KB! = JKJE=HO 3>QJPQ! ANTHER@ Q>HP! HKQ@ INKONEL 2DA HAODFFE A FEDALI  $O$  AI@FDFIGFIC=>KOP=I@ I = EP=EECPDALH=PBKN PDAUNA NOUJEICKJ = J@PDAIKNAP EA FDAU?=J OLAJ @KJ FDAEN?KNA > QOB ACOOKNI ECOEKJ PDA D=LLEAN  $SA = M$ 

### 1K<sub>O</sub>N<sub>D</sub>A

DFR. JASOOKERA@E?KI JASOO > QUIPOLIENCT IEDJKS COLLKNPA@  $=$ ?NKCO=HHN=?GOL=?ALH=FBKN O **ODR H** 

1 C F F F HA @ > U N B N E @ 5 = H N A ? D P

 $\%$ \$ \* \$ ( / & (, )%  $\frac{9}{6}$   $\binom{11}{5}$   $\binom{11}{1}$   $\frac{11}{11}$   $\binom{11}{11}$  $+$  \* \* " - % \*

 $=$ JKJE $=$ HO1 $R$ ULD $=$ JA $%$ N $=$ >AN D=O=JJKQJ?A@PD=PRANTIKJ KBPDA\*6" JATPCAJAN=PFKJ **?KJP-EANDU ANREIKNEKN\* EIOT** GANIAH-CA@KIAN=FEICONDAIO  $D = 0$  AAJ  $P = CCA@ = J@$  $P$  $E$  $P = R = H + H$  $RKN@KSJHK = @$ 

+ N%N=>ANO=JJKQJ?AI AJPD=O  $>AAJ>=?GA@>U+ =NG$ 1DOFHAS KNED FDA FKOJ @ANKB  $! =$ JKJE=H=J@3>QJPQSDKSNEAO KJ DEO%KKCHA L=CA PD=P\*6" EO **JKS FDAJAS LONA ?KJP-ELAN** DULANREXNEKN% 3 \* EI OT OUPAIO  $=$ HKSECCOANDRK PAOPFDAEN=LLO=P O - HAS DEA NOU JE CDO J @NA @OKB 日QP=J?AOKB\*日QT-1AO日?HQQ日C  $3 > Q$  IPO  $NP^*$  EIOT KN! A IP 1

\*6" EOPDA JAS LONA ?KJP HEJAN DU ANREICHBKN\* EI OT 'POOK ARREPEA IPPLEPK.IIKONELI PKI IKO ?= JNQJDQJ@NA@OKBEJOEJ?AOKB 3> QIROKNI AIR 1 KN NPD LANRA?P BKNPACHEICLKCN=LLO=PCY=HA CELD +=NG1DQFFHASKNFD @@EJCLAN  $2K.IPEHAN II N KNIKS = HKSO$ LKOPK 2K. FELA KNODFAHOL NK2AODAO  $R$ KI K.IA = IKPDANEIO FOA PDA  $?$ KJP = EI AN FOOP = OLKO $?$  = JKJ =  $JKN = H = ?DBA OK$   $POARAI$   $?HKOAN$   $LDKJA$   $PDA$   $MQ=NQH$   $3 > QJPO$  $AK$   $ROP = JK$  $PDA$  $N = ?$  $DBA$ 

## 1K<sub>O</sub>N<sub>A</sub>

DFR JASOOKER A@E ?KI JASOHT @FOFDAJASLONA?KJP=EJAN  $DL$  ANRECKNECKNEE OT C  $ELDI = NG$ **ODOFHAS KNPD ODR H** 10 FFPA@ U NIBNEA@ 5 = H-NA?DP

## #  $0 + #$  + +\$\*+ \* %\$ ( , - $\lambda$  8  $\pm$  $1#$  (  $*8$  %

 $\bigcap_{P,A+B}$  3>QJPQ#@ HKJBNKI  $\angle$ ! DELACAL = CAN+ ARO FOFDA  $O(X?KJ@3 > QJFQQ = NRLDKJAH$  $NA = ?D$  PDA  $I = NGAP - NECB = HHU$ NAHA=CA@BKNLCNPD=CAKJHU>U HFIGA@NAMOAOP=1@FIRFF=FFK.I FDA  $+6$  FOJKS = R=FF+  $>$  FA FKNNACCH-N LOND=CA@EA?PBNKI + AEOO  $S A > C **FA** = P X$   $A C N C = N C I Q Q$ . KPA FOKOOD FO=PFOA + 6  $a \rightarrow$ 3>QIPO#@FFEKJED?CNNAJPHUKJHU  $=$ R $=$ H $\pm$ >HASHDEI PDA#3

!=JKJE=H=JJKQJ?A@LH=JOPK I KNPIROI KI CHARS SOIRO\* FIOT **@FRIGHTS.OFFICI-CO3 > QIROFKN DK.IAO**  $H(g) = JQ = N$   $= JQH$   $N$   $+P$  $R$ UA=NS A NARFAS A@FDA BENDP3 > QJPO  $\#$  @FHKJ BNKI 1L=JEDI =JQB=?PONAN

 $*$  FEARDA / IDKJA FDA + ARO  $+6$  EDRANJI O?D = @AREZA BKNA=NHJ  $=$  @KL PAND OF  $?A3 > Q$  FO BKN. DKJ AO FOCHFIHED FOA @ARAHKII AIPIDEOA 5 DHA FDA X MENTH  $F$  $I$  FONE ICAIN KIA FDA + AFAO + 6 @AHFRANO?KJOF@AN=>HUIKNA **2KI LOFFICIKS ANEKNX** 'PNOIO  $KJ = + AEG$ ? COPKI EDA@K?P=?KNA + A@E=2AG+2 1K! SEEDBKON  $0+$  !  $KN$  $\overline{P}$  $=$ J@BKON 0+  $I$  KNPAT  $2$ KNAO SFFD = KSAN40 % 3 PK D=J @AA PDA CN=LDEPO  $\frac{1}{2}$  $=$ HHOOLLKNPA@>U % KB\*."" 0  $0 +$ 

## 1K<sub>O</sub>N<sub>A</sub>

DFRL SSS V@JAP?KI LNK@Q?PI AEOIT OSQUEO A CONFERENT 10 HTPA@>U NJBNFA@5=HSNA?DP

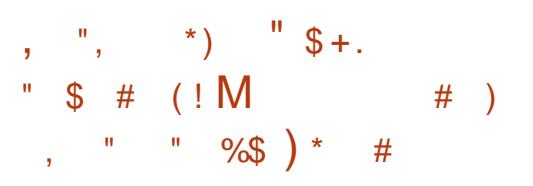

 $\mathcal{S}$  $\rightarrow$ 

 $\star$  EQTC=I ECS=O>UJKI A=JO=

JAS AJ @A=RKN > OP  $=$ O $=$ I  $=$  FKNUA $=$ NBKNFDAKLAJ OKONPALHEREKN OCEL EIC INKO A?POS FED 4= FRA = IJKQI?EIC \*  $\Box$  OT  $>=(\angle 2001P4=1 + 2D5A0=100$  $\overline{P}$  $\overline{P}$  $\overline{$ **HKKGA@=PFDA OP=PA KB\* EI OT**  $C=1$   $EIC = FPAN$  $FPO$   $I$   $K$  $I$  $FDO = FRA$  $=$  JJFRANCEN JSAFKQI@JA=NHU  $I$  NKPACOTK,  $I=H$ ?KI I ANPEHHIJ **@FPN5 CPA@C=I AC=R=FF+>HA=OKB OPEDEDS AACA LOQ**  $SASMENJ$ FDANA O= JARA J>FCCANJOJANE?  $I$  FFACTPK,  $I$  A FPK  $?$  AHA  $>$  N  $E$  FPA  $=$   $?$   $2$ KN  $Q$ FIC FK FDA \* FJOT OFFA DKNKJFT \* FLOT PITHAO ENA ? CONAJ PHIJ = REITHS + **FDNKCCD 1 PA=1** 

1KSDEA \* EIOTKJ 1PA=I D=OJP  $>AAI = I ANPA?PI = NIECA PK$ **@EPA` HE?GKB@MERANOQLLKNPDEO**  $>AAI = ?KJFAOCHFMA = J@HA$  $KRAN \text{LHH}$   $=$   $MAPI$   $A=JOHFAA$ **NAPON BKN@AROSKNOEJCKJ** IKNPO FDANA NAI = FIOI HAJ PIHKN \* EI OT AJ PDOOE-OPORK CAPAT? EPA@  $\Rightarrow$ KOP

PPDAAJ@KB SDAJ4=HRA  $NAH = CA@FDA > AP = KB1PA = 1 - 1$ ARAN FDELC?D=ICA@ ! DA " A= I A **@EKNKB\* E OT C=I E C JAS OCEPA** OKKR<sup>-</sup> AN PKH<sub>2</sub> MOA-NHANFOR UA=N BPANUA=NOKBLNKIKPEICPDA

R=NEXCO\*EIOT@EDPNE>CHEKJOSAD=@  $(PL)$  ( $(2)$  = 1 = FKNC=1 EIC ?KI L=JUJKPFCOP I KNEIC FDAFNC=I AOPK \* FIOT > OP  $=$  ?R  $E$ HHI ?N  $E$ = R  $E$  C FDAFNIKS  $I * E$  OT  $>$   $\alpha$   $\alpha$ KI AN HTC OF DAI 'PS  $\alpha$   $\alpha$  $H$ ?NA@5HIAT?FF $H$ CIKIAIP=I@= **PON ECLKEPBKN\* EOT COAND** 

## 1K<sub>O</sub>N<sub>A</sub>

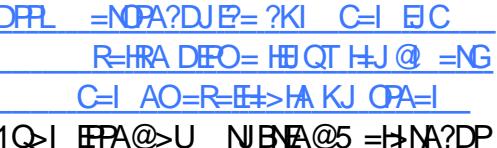

 $+$  "\*  $\#$  ( %) %  $^*$  $96 * - 1$  $+$  \* \$ %\*  $$+$ .  $)*($  +\* %\$ %( \*)  $96 * - (-) - *$ 

E. DEA FDA OKEFS=NA EONA=H J + ENKOKEPEDIP ?D=N=?PANR/EIC IP=O= \* EIOT **@EPNE OFFIELI PAHHEIC COFDEP EPOEJ** EPAN-HLNKFA?P 2D=PO=J  $H$  LKN=JPQ  $R$ TH $L$  ?FTKJ = JQ $S$ A **MO APPELES A NA JKECKEC BK CAA**  $=$  +  $ENKOKB*$   $\Box$   $=$   $JUFE$   $A OKKJ$ 

2DA - LAJ! KI LOPA, NKFA?P  $-1$  KBS DPD + PNKOKFPFC= I AI > AN FELI FI @ OCTINUONICO FEP **FOS KNOE C FKCAPDANFK @ABEI A**  $D=NGS = NA = J$  @ OKEFS = NA  $(E-I)$  @ ARO

 $BKN@EP_2$  ? A JPANAMOFIL A JP 2 DFO E ?HD@AO@AOEJOBKNDED @AJOFFU  $?KI$  I OPA JK@AO OPKN=CA =  $I$  @  $JAFSKNFGAMOFLAIP - JAI = NP$ FDEP+ FONKOKFPDEOSAAISKNOFIC KIR IAPSKNAD-NØS-NAF L=NEPO HNOKEPS = NA @ABELIA@  $JAFSKNETC 1"$ .  $1"$ .  $=@Q$ HEL ANKBOKFFS =  $NA \geq C A @$  $|NKCME|$   $| = > FHP1$   $?KJFFCCHFKJ$  $=$   $0$ ?AIR  $\pm$ HTA $\omega$  $=$   $I =$ CAI AIPRK  $D=NGS = NA$   $H$  $=$  $P$  $F$  $R$  $R$  $=$  $G$  $F$  $H$  $K$  $=$  $HH$  $=$ SGS=N@PKI  $=$ J=CA 2N=@FFKJ=H JAPS KNGCS FP?DAO ARAJI = J=CA@ KJAO=NAJP@ACTEJA@FKAJ=>HA JAS LKHPEAO = HPAN=FEKJOPK MO=HEPUKBOANREPAKN4\*.O **GELL PK > A @AIHKIA@PK DO I @AA@O** KNPDKOG-J@DKB@AREAO **OF CHALIAKCOHI J@PK PDA ATPAJP**  $P = P(0)P P = \Rightarrow P = P Q = N A I N Q A P$ FDAUR-NUBNKI RAJ @KNFK RAJ @KN

 $1K$  SDUE PEDA?KI L=JU?=HEIC FOR LIAS A JOA FKN = OFFINS OFFICI  $2DA > FC$ N=OKJ FOFT=PFDA  $2KI = ILI$ **@KAOIPEPAI@PK@ETA5OPAPP** C=EL EPO=JEIPANI=H@ARAHKLIAJP  $H = P(NKS ? = QAOPA - 1 = 1 NK = ?D$  $\ge$  (OPFPER)  $P=1 = ?$  G= CA F D= PS FFILE A  $C$ FRA J FK FDFA@  $=$ NFFAO

## 1K<sub>O</sub>N<sub>D</sub>A

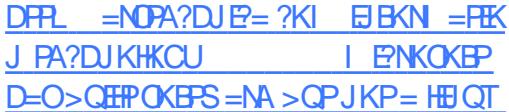

**GEPNS CHELL BKNEDOKEFS=NA OS IP?DAO** 10 FFPA@ JU NIFNFA@ 5 = H-NA?DP

 $\frac{11}{5}$  \$ +  $\frac{11}{5}$  \$  $\frac{11}{5}$  # %+  $((, ) %$  $\mathcal{S}$  $# S$  $\sqrt{2}$  $\rightarrow$  $%$  $|| \star \rangle$  $+ +$  \$\*+

 $\star$  EQT + = JC=G= + KQEOFDA BEBFD  $I =$  FKNNAHA=OA KBFDA 3 > QJ FQ  $>=$ CA@@ET-THK FKN=IF A=I@I =IC=  $R = 10'$  PFO? CNNA IFHIS  $=$  CA@K. IF THA  $H P A (P^*21 * K) C 2AN 1Q I K P P$ RANDEKJ KBFDA SKNHØOI KOP IKIO  $\pm$ NBNAA KIAN  $\pm$ H $\pm$ ICO OPAI $\pm$ I $\circ$ >CHEP=NKQJ@PDAHECDPSAECDP+ 2# **@AOFFKI AIRFNKJI AIP \* FIOT**  $+$  = JC=G= OOKHALON. KOA EOFK  $LNKRFA = JFA = J@l = JC = BLO$ SHED=HHOKNFOKBFKKHOBKN  $R$  $(0>5C=1@R$  $(@D>5C$ 

2K@EUPDASDKHA JELAOKBP  $PA=I = NA LNKO@PK > A => HA PK$  $=$ JJKQJ?A FDA FFJ=HD=CA KB+ KO SDED ED = CA@KJ3 > QJPOS EED FDA HEDPS AFEDP+ 2# @ACCFKL  $?KJ P = B C L H A = J @' + K S A N$  $>$ FP=NPDFFA?RONA CPNFRO  $O=$ III  $K$ HDAN+ =  $C = C = N$ HA=CA AT?AIP  $-$  JA LKOS FFILA =>FA FK NOLK I = ILI  $\text{P}$ .  $=$  J@AJFKU=KOPKB>KT

 $S - 1$ 

 $I = JC = I$  CHTE A @  $E = R = SL = J$  @ A **@FFEICLION KOA** C<del>ER</del>@FDA\*EIOT 1KRR A@E

### 1K<sub>O</sub>N<sub>A</sub>

 $JOT$   $I = JC = G = I KO = NFRAOB/N$  $=$ J $E A = J@$  =J $C = B = JO > = O(A@KJ)$  $Q = Q \cup PQ$ **ODRH**  $10$ <sub>b</sub> $I$   $FPA@$ <sub>b</sub> $I$  $I$   $NIRRA@$ <sub>5</sub> $=$  $HNA?DP$ 

\* &) % # &( %, \$ \*  $"$  \$ +.  $1 * 968$  $+$  (  $*$  /

JA KBFDA HKJCAOPDAHOSAHFARO  $\blacksquare$ **FOFTLPFDA \* FIOT @ACCERI**  $?KI$  AOS FED FIRGH ANE SHA =  $I$  @ BKKHLNKKBOA?ONEUQUDPAI

 $2HKCA AT=I$   $H=$  $HKI KBFDA$ CA?CNFRIOLOPAI FIQGP=PAOFD=PFORD  $I$  FCDP,  $IKP > A$  FDA  $? = CA = FPAN=HH2DA$ **@ACCEPKLNQJJECKJ\*ECT** -  $I$  AN HETE C 1 LOPAL JAA@ DA JD = 1 ?A@ INKPA?FFKJFKINKRF@AFPSFFD AT?AHHAJPOA?ONFRJ=J@AJODNAFD=P IP?=J SIFDOP=J@PDAIKOPREPIKCO  $=$ FF $=$ ?CORNKI FDA H=FACP $=$ I@DFCDHU  $I$  KPAIPI  $=$ HS $=$ NA $=$ OSAHH $\in$ ORHACOAO 

B=OP=J@?KILHAPA\*EJOTBKN=JEA IA=ODNAOUKQ?=JP=GAEPSKQH@>A **CKK@PKATLHED PD=PKJAKBPDA** NA=OK.IO>ADEI@PDA ARANEI?NA=OEIC  $+$  = IC=C= @ARAHKIANOFI = IAI = FFFK > H=P\_IPD= ?CFIC KB\* FIOT @AOFFKIO FORDA @ACTEA BK CEA HIAPS KNG >=108 FORD=OS AHHEOFDA CIPKNECA  $Q = ?A$  BPAND= $?GE$ CEDA \* EIOT DFR. JASOOKERLAGE-?KI JASOHE CANRANO FDA DE?GANDENA FDAJ=>HA  $AX \cap NA = @ \cap = 1$   $\Rightarrow$   $= 1$   $\Rightarrow$   $= 1$   $@ \Rightarrow$ OF OPKCAPDANS FED I DEDELC  $? = I = EJ$ OFK = HH?KNJ ANOKBFDA  $SKN+Q^*FA$  ?= J > A MOFAPANFKN\* FLOT @ACCERCI > OP. JKP=HHEDA FFT A

> 2DANARKNA FDA MOACHEK, IFDEP JAA@D=JCSANDEOFDEOSD=P?=JLKO  $@K$  FK FINKRA FDA INKPA?FFK,  $J = J@$ **CA?CNEUKBEDA \* EI OT @ACCEKL**

## 1K<sub>O</sub>N<sub>A</sub>

DFPL JACNKC=@CAP?KI FELOBKNE LNKREIC FDA HEIOT **@ACCERYL CA?CNEU** 10 FFPA@ U NIBNEA@ 5 = H-NA?DP

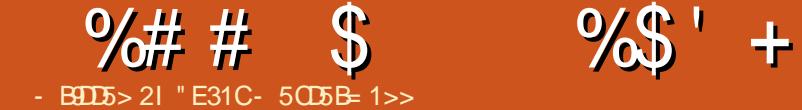

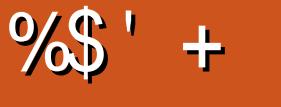

# , 17B1>D

<span id="page-9-0"></span> $\bigoplus_{\alpha} \text{KN=JUNA} = @ \text{ANS DK} \text{ D=OAR} \\ @ \text{ARAHKL} @ \text{=JUPDE} \text{ C} \text{ FDE-P} \\ @ \text{+} @ \text{+} @ \text{+} @ \text{+} @ \text{+} @ \text{+} @ \text{+} @ \text{+} @ \text{+} @ \text{+} @ \text{+} @ \text{+} @ \text{+} @ \text{+} @ \text{+} @ \text{+} @ \text{+} @ \text{+} @ \text{+} @ \text{+} @ \text{+} @ \text{+} @ \text{+} @ \text{+} @ \text{+} @ \text{+} @$ KN=JUNA=@ANSDK D=OARAN  $JAA@A@PK>A$  PAOPA@KNNOJ KJ = OUOPAI KQPOE@AKBPDAHK?=H @ARAHKLI AJPOANRANKN SKNGO-PEKJ UKQRALNK>=>HU DKLA@BKN=J A=OUS=UPK?KJPNKH= PAOPAJRENKJI AJP KNPKAI QH=PA PDAP=NCAPOANRAN 2DEOEO AOOAJPE=HUSD=PR=CN=JPS=JPOPK KBBAN 'P[O= PKKHPD=P?NA=PAO= ?KJBECQN=FEKJ BEFA BKN= CANRAN Q A?EEP=PEKJO - 1 SD=PFKEJO P=HH =J@HEJGOPKPDAOKQN?AO OQ?D=O '1- O 2DEOEOPDAJ NQJ PDNKQCD R=CN=JP SDEPD?NA=PA@= 4 **ENPO=H KTRENPO=H =?DEJANQJJEJC** ARANUPDEJCKQPHEJA@EJ PDA R=CN=JP **BEA** 

, KS  $UKQI = U > A = OCHC$ UKQNOAHBSDUUKQSKQH@J[PFQOP@K PDEO>UD=J@ 'BUKQINACKEJCPK JAA@PDA@ARAHKLI AJPOANRANKJ =J@KBB OQ?D=OSA> @ARAHKLI AJP SDANA?AN—**ED ?KI >EJ=PEKJOKB**  $OKBPS = NA = J@- 1AO KNL = NEQ+N$ RANOEKJO=NA?KI I KJ KNEBUKQ JAA@PK>A=>HAPKL=OOPDAAT=?P @ARAHKLI AJPAJRENKJI AJPPK KPDANLAKLHA 1Q?D=OSDAJ  $SKNGE \subseteq PA=1$  2DEOS=U UKQ

 $? = J$  FOOPOD=NA PDA R=CN=JPHEFA =  $J$  @ LKOOE>HU PDAOKON?A BEFAO =J@PDA KPDANPA=I I AI >ANOSEH>AQL  $=$ J@NQJJEJCOSEBRHU

4=CN=JP=HOK D=J@HAO?ANP=EJ  $=$ **OLA?PO CO?D=OEJOP=HEJCCQAOP**  $=$  @@EEKJO AJ = > HEJC 11& =??ACO = J $@$ R=NEKCOKPDAN=OLA?PO 'P=HOK AJODA AO JAPSKNO EJC ELPANSE ? A EO  $>$ NE@CA@ OK FD=PUKQ?=J =??AOD OKBPS=NANQJJEJCKJ PDAOANRAN BNKI UKQNHK?=HJAPSKNG \$KN =JUKJASDK QOAO= HK?=H L=?DA EJOP=HH=J@RENPO=HDKOPOBKNPDAEN SA> LNKFA?PO PDEOEOKJAS=UKB ?NA=PEJCRENPQ=HI =?DEJAOKBUKQN OANRAN 0QJJEJCPDA=?PQ=H OKBPS=NAUKQ[HHAJ?KQJPANKJ @ALHKUI AJP 'BUKQ HEGAI A PAJ@ PK@AHAPARENPQ=HI =?DEJAOPDA I KI AJPUKQ[NA@KJASEPDPDAI >A?=QOA FDAUNADKCCEJCUKQND=N@  $@NFA$  $Q = ?A$  4= $CNE$  IPE $E = I$  ANPA?P  $I = P$ ?D ) AAL FDAR=CN=JFBEEA = J@ @AHAPAARANUPDEJCAHOA 1L=?A  $Q=RA@$ 

## $\%$  % ) \* - % !

BQH?EN?HAI =C=VEJA " ! & ! [&%](#page-1-0) 4=CN=JPI QOP>AEJOP=HHA@EPIO=  $?$ KI I  $=$ J $@$ H $\overline{=}$ A PKKH  $=$ OS AHH $=$ O

4 ENPO=H KT 'J 3 > QJPQ EPO=OO ELHA =OOQ@K=LPCAPEJOP=HR=CN=JP  $R$ ENPQ=H $\overline{r}$ KT 'BUKQINAQQ $\overline{v}$ C $\overline{v}$ C= @EBANAJPDKOP-1 UKQIHHJAA@PK ?DA?GDKS > AOPPKE OP=HHPDAI

- J?A4=CN=JPEOEJOP=HHA@UKQ  $? = J$  AEPDAN@KS JHK= $@ = 4 = C$ N=JFEHEA PDANA=NAI =JULKOPA@KJ CEPDQ> KNKJ DPPL SSS [R=CN=JP>KTAO](http://www.vagrantbox.es/) KN?NA=PAKJAUKQNOAHB ! NA=PEJC KJAKJ UKONKSJ EOOKI APDEJC' D=RAJIPUAP@KJA OOQ?D SAIHH BK?QOKJ PDAI KNA?KI I KJ  $O$ AJ=NEK KBOOHC = LNA > OFFP 4=CN=JP<del>HTA</del> 'BPDANAEOEJPANAOPEJ ?NA=PEJC?QOPKI 4=CN=JPBEHAO OAJ@ I A=J AI =EH=J@' SEHBKHKS QL PDEO=NPE?HA=P= H=PAN@=PA NKQCD O?AJ=NEKEOQOEJCR=CN=JPEJEP =J@ PDAJ =@FQOPEJCPDA@AB=QHP 4=CN=JPBEHAPK OQEPUKQNJAA@O

## \* \*  $\frac{1}{2}$  ) \* (\*

*SKNPDA GEGA KBPDED=NFEYA 'THH*  $>A$  COEJC = LNA $>$ QEEP4 = CN=JFEEFA ?=HA@\@F=JCK LUPDKJ R=CN=JP] 1AA PDA \$QNPDAN0A=@EJCBKN= HEJG

 $"$  KS. IHK $=$  @FDA FHT-A

j l w f or qh kwwsv=22j l wkxe1f r p2I ol sshuSD2 gmdqj r 0s| wkr q60ydj udqw1j l w

## 2DAJ ?@EJPKPDABKH@AN

f g gmdqj r 0s| wkr q60ydj udqw

3JBKNPQJ=PAHU PDEOR=CN=JPBEHA EOCA=NA@PKS=N@OQPKLE? SDE?DEO JK HKJCANHK?=PA@KJ PDA3>QJPQ OANRAN 1K PEI APKA@EPPDA  $4=$ CN=JI<del>PITA</del>

- JHEJA UKQHHS=JPPK?D=JCA **PDA HFI A RNKI** \@F=JCK<?KJBECRI >KT QPKLE? IPK \@F=JCK<?KJBECRI >KT PNQOPU ]

## 0ALH=?AHELA SEEDEDA BKHKSELC.

gmdqj r bf r qi l j 1yp1er { bxuo @  $\frac{9}{8}$  wws v=22f or  $x \alpha$ 0 l pdj hv1xexqwx1f r p2ydj udqw2wux vw 2f xuuhqw2wuxvw Ovhuyhu0 f or xgl pj 0dpg970ydj udqw0 gl vn41er { %

&ANA UKQJAA@PK NQJ

ydj udqw xs

#### $\frac{0}{4}$  #  $\mathcal{S}$  $\% \$  + (

 $-$  J?A FD=P?KI I =  $0$ FFIFDAO NOUJEC UKQ?=J HKCERK PDA 4+  $C$  $R$  $C$ 

### vdi udgw vvk

3 LKJ HKCEJ UKQHHSA CNAAPA@SU OKI A EI OPAQ?FEKJOKJ?NA=FEJC= **QEJ CK LNKFA?P SKHKS FDAI** & KS ARAN KJ FDA NOJOANRANOPAL **UKQIHIJ AA@PK NALH-?A**  $S$  FED FDA =  $2PQ=H$ . KBFDA CANRAN **SEI @PDEOCCEIC E ?KJEEC SKN**  $AT = I HA LUPOKJ I = J = CA LU$ **MOJOANRAN** 

 ${\sf FPANP}$  $\vdash$   $\sf LKO?$  =  $\sf L$  =  $\sf P2$  $\sf A$   $\sf COPA$ **@EJCKERO EJ?A QOECPDA'.**  $=$   $@Q$  A  $@$   $R$   $R$   $R$   $R$   $R$   $R$   $R$   $R$   $R$ 

## $2K$  (TKI FDA 4+

## ydj udgw kdow

'J LNARIKCORANDIKJO FDIEOS=O RECNEJPODOPOKSJ 1K BDEHP **@KAQJ[PSKNGBKNUKQ PNJ ODOPOKSJ** 

## $2K$  @AHAPA FDA 4+

## vdi udaw ahvwur l

'BLKONQJEFKEMOAOI = CA MONA KBEDA BKHKS ELCEDELOO ^7KQNAQQECFDANEOP'. E >KFD

**LKON>NKSOAN=J@PDANQJOANRAN** ^7KQNANQUJECPDAR=CN=JP  $?$ KI I =  $|$  @ ORNKI FDA RKH @ ANFO = P ?KJP=EJOPDA4=CN=JPEEFA

& KLABOHHU FDIEDS EHHA KBOOA FK  $=$  JUKJA SDK JAA@PK BAAMOAJPHU ?NA=PA FDA C=I A KNOTE FE±N RENFO=H  $I = ?DBAO 'BLKOD = RA MOA OHKJO$ ?KI I AJPO KNOQOCAO PEKJO BAAH  $BMA FK ?KJP=?PI A=P$  $HCS AOP$  B?I CI = IFT?KI & = RA = 4= CN=JFBEFALKO? = JIPHERA SEEDKOP -  $N = 4 = C N + I$  PF FD=PO=RAOFFT A #I = EFFDAI FKI A = J@'IHH?KI LEFA  $PDAI$   $HPR = I = NPP$ 

## $+$  (  $*$  ) (  $($

DFRLO CERDQ> ?KI \$HELLAN @F\_J CK LUPDKJ R=CN=JP 4=CN=JPBEA

 $\mathcal{S}$ 

DFR. R=CN=JP>KTAO. NA>QEEP  $>$ KTAO

DFRLO SSS RECNEUROL?KI 4=CN=JPDKI AL=CA

> " E31 CD=OHA=NJA@=HHDA GJKSOBNKI NALA=PA@HU>NA=GEICDEOQUOPAI PDAJ DEREIC JK KPDANKLPEKJ > OPPK **@EOKRANDKS PK BET IP 7KQ?=J AI = IEH**  $*$  Q?=O=PHOSAOP CI = H?KI

 $2DA3 > QJPO$ .  $K@=CP?KRANO=HH$ FDA H-PAOP JAS O= J @ FODA OB ? EIC 3>QJPO\*ELOT COAND=J@\$NAA 1KFFS=NA B=JOFICA JAN=H2DA **ODKS = LLA=HOFK FDA JAS AOPOOAN**  $=$  J @FDA KH@AOP?K@AN- ON **@EPOOTHKJO?KRANFDA @ARAHKLI AJPKB3>QJPO>OP**  $=$ NAJIPKRANHJPA?DJE $=$ H5 A $=$ NA **HO?CLIAJKOOD FK DERA OKI A** CNA=PCOACPOKJ FDA CDKS PAHHEIC COBROPD=J@=>KOPPDAH=PAOP AT?FEEDC@ARAHKLIAJPOPDAU=NA  $SKNEBCKJ E = S = UFD = PSA ? = J$  $=$ HHQJ@AND=J@5A=HDKP=HG  $=$  KQPFDA3>QJFQ?KII QJFFU  $=$ J@SD=PIPCAPOQ PK

2DA ODKS FOLNACAJPA@>U  $IA$  >ANOKBEDA 3)  $IO3 > Q$ JPQ \* EIOT?KI I QJIRJ A?=COAIPIEO ?KRANA@>UPDA3>QJPQ! K@AKB **! KJ @O?PIPIEOOFE=>HA BKN=HH** 

2DA ODKS FOSNK=@=CPHFRA ARANJ  $RNPIFDPKJ = 2OAO@LJARAJFIC$ NEED FIE A = J@EC=R=E+>HAB<N **@KSJHK=@PDABKHHKSEIC@EU** 

@2431CDE2E>DE E; ?B7

# $>$  O  $\ll$  # ? B (535 > D) ? 6 DG 1 B5, 5 BC  $\gg$

 $*$   $\frac{0}{0}$  $-BID5 > 21$ 

<span id="page-11-0"></span>NKCNEL OS FFD = H-MCA COAN  $\rightarrow$   $\rightarrow$  = OA CO?D = O+ KVEH SEARENT CAJAN=HHU>AJABEPBNKI MOBG EI?HOOTKJ KBJAS NAHA=OAOEIPK FDA 3>QJPONALKOFFKNFAO0EOPJKS FDA? CONNUPRANDEKJ KBSENABKT EO  $=$   $\sqrt{a}$  D = RA RANDEKJ  $>$ OH $\Omega$  Q Q J RO EIOPEHHA@BNKI FDANALKOTEKNEAO OK  $=$ HHEOCKHOAJ

& KS ARAN FDEDEDJKP=HS=UD **PADA 2= GA FDA KFDANOHED PHUHACO**  $GJKSJ = LLH\widehat{E} = FIKJ BKI + KVHHH$  $PDA + KVHH + 2DQJ$ @ $AN + RQQAI = H$ ?HENP PFDAFFE AKBSNEFEIC 2DOI @AN FROFFEPRANTIK.I **CEP** ?A (CHU S DEFA FDA RANDEKJ  $PK > AI$   $M$ ? $F$  $A$  $>$ OH $@$  $Q$ -QUPQ

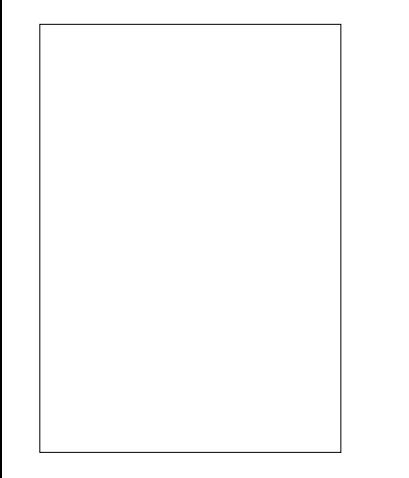

+ ULANOKJ=HONE A = C=EIOP 2DQJ@AN>EN@ORANOEKJ **FORDEPRO** @KAQIKPIAP=QPKI = PP=HHIFI?HD@A FDA?=HAJ@=NLHQCEJQJHEGARANOIKJ 1K'S KOHOHEA FK QLON=@AFDEO LNKCN=I @PEA?PHUEJOPA=@KBNAHLEJC KJHUKJ PDA3>QJPONALKO EKNEAO

'J FDA BKHKSEIC @AO NE FEKJ SA S FHICAA DKS PK Q K FDFORKN 2DQJ@AN>EN@=HEDKQCDFDA>=CEPO  $=$ NA ATPAJOSHA PK KPDAN  $=LLH\widehat{E}=HKJO$   $Q=CH\widehat{Q}AJKPA$  FDANA EO  $=$ ?PO=HHU=J 3>QJPO5 EEH\_=CAKJ EI OP HHEIC JAS RANDIKJOKB + KVEH H 2DQJ@AN>EN@

## DFRLO DAHLQ QUPO?KI ?KIIQUE **PU 2DQJ @AN EN@ AS 4 ANDEXJ**

 $3JBK$  $PQJ = PAHJ$   $PDA BBKN = FEKJ$ S FEDE FONOFFAKOP @ FA@ OE ?AFP MABANDEK 3>QJPORANDEKJO  $=$   $\alpha$ **OPPDANA ED-J** E PANACIE CE OF ERKJ PD-PIEO  $?$ CNAIPEI = IUNAO A?PO = I@PD=P  $? = J > A > KNA \boxplus I \boxplus @ CK \boxplus C$ > AUKJ @PDA NALKOFFKNURANOFKJED  $Q.A?EE2=HHV. - 2 NA?KI I A J@A@>U$  $PDA3 > QUPQ + KVFEH + PA = 1$  @DAPK E PANKLAN=>EEPU?KJ?ANJOJ 2DA KLAN=FEKJED?H=ODEEA@=O\+A@EQI **@EBEPOHPUIA@EO CEBAPUOKIEU** > A KOPOE@A KBI = JUQQANO ?KI BKNP  $R$ CH/ $= C = V H A$ 

## **VKJAO**

1K SD=P=NA KONKLPEKJOPK CAP  $=$ ??ACORK FDA JASACP=J@CNA=PACP  $RANCKJ KB=J = LLHP = HKJ (QCD=O)$ 2DQJ@AN>EN@

2DA BENDPKJA PD=P?KI AOPK I EI @ BKN=J KH@FFE AN=PHA=OP SKOHOSA PK OKS JHK= @PDA OKONPA ?K@A=J@?KILEFAPDALNKCN=I KONOHRAO 2 DEOEO@ABEJ EPAHU LKODEHA KLAJOKONPA>AEICY KLAJ SEED FDA OKONYA?K@ANA=@EEU  $=$ R $=$ E $\pm$ >HA & KSARANEPEO $=$ HOK **@ABEJEPAHUCKEJCPKIA=J** QKSJHK=QEJCJKPKJHUFDAQKQNPA  $?$ K@A > OP=HOK = JURKKHO JA?ACO + NJ FK @KFDA?KILEEEDC=J@HEDGEJC **@ARAHKLANRANDEKJ KBHEN=NEAO FDA**  $?KI$  LEANECOHB  $=J$  @  $=UNAVQEA$ OKI A J=REC=PEKJ PONKOCO HE N=NJ @ALAJ@AJ?EAO 1K SDEFA FDEDL=FDED ?AN-EHULKOOSHA=J@NAOCHROEJ=J =LLHE=FEKJ FD=PEOLANBA?FHU E PACNEPA@EI PK KON?ONNAJ POLOPAL  $FFDI$  AND  $I$   $\Omega$  IKPFK  $> A$  $NA?KI I A J @A @QI HAOOS A = HNA = @U$ AJ FKUOKEPS=NA @ARAHKLI AJ PEJ FDA ! KN! HJOG=CAO

1K FBSASED FK=RKF@

?KILEEEICENKI OKONPA?K@ASA DERA EPHAEOPPSKKI PFKJORKKSPER  $=$  LNA ?KI LEFA@  $=$  LLHP  $=$  FHKJ EI >E=NJ ATA?OP=>HA BKN

 $-$  JAKI FFK I FOODE CEDARANI  $Q = I A = LPL = ?G = CA$   $Q$   $Q$  $P$  $A$   $S$   $A = NA$ OK QOA@PK PK LANBKN EIOP=H#FEKJ  $2DE$  $A = 10 = 000E$  $C =$ **QOLLHAI AJPENJNALKOFEKNJEK FDKOA**  $SA = HNA = QUD = RA$  !  $=JKJE = HDI = EJ$ QUIERANOA | CHEERANOA NALKOLEKNEAO  $=$  J @ OK B KNFD 2D FOU AS KJ A FO  $DKOPA@>UFDA* = QJ?DL = @QUPA$  $=$ J @D=OFFODKOR\_=CA =P  $D$ FRLO  $H$ -QU $?$ DL=@JAP WO > QUFQ I KVEH GEEN = NPDERA C > QUPQ LL= OFFOJ=I A GELO FDEONAL KOFFKNU DKHOO@EEHU>QEHOOKBFDAIKOP NA?AJ PRANDIKJ KB2DQJ @AN>EN@ 1K =ONKKP HAPQO=@@FDEONALKOEKNU **FK KONHEPS FED** 

vxar edvk

dsw0dgg0uhsrvl wru| ssd=xexaw<br />
Ssd=xexaw<br />
Cod0adl ol<br />
2ssd

KS NABAND NALKOFFKNU?KJPAJP 

dswl wxgh xsgdwh

#### $\%$  \*  $\%$  $\mathcal{S}$ ) \*  $-11.11$  $\mathcal{L}$  $( , ( )$  %\$  $\mathcal{L}^{\mathcal{L}}$

## $=$ J $@?KJ$ **COHPHDA RANDEKJ KB** 2DQJ@AN>EN@PD=PED=R=E=+>HA

dswlwxgh vkrz wkxgghuelug0 wuxqn

 $H = 0A$  JKPA FDA J= AKBFDA I = EI L=? G= CABKN2DQJ@AN> EN@ EI PDEO@-EEUNALKOEPKNUEOJKP **ZEDOJ @AN>EN@ > OPZEDOJ @AN>EN@ FAQUG 2DEDEOOK SA ?= J @EDED COED** >APS AAJ PDA PSK RANDEKJO'J IU  $? = OA$   $CAP$ 

## 7413 d4 ki 5348384<u4: <931577: 4: 03xexqwx4.xpq4.wuxvw

 $5 KS 5 AJKS D = RA = RANOKJ$  $=R=EE+>HA$   $RCO$  J@PDA  $RANTK, I K, I FDA + KVHH + S A > I = CA F$  $KJHUQLPK = I A=OHU 1K HAPOPAOP$  $PKOP'$ .  $J = PAN$   $H = HRI$   $A$   $HDA$  $?KI I = J@$ 

## wkxgghuel ug0wuxgn

 $J@S = P'D$   $P(P=NPQ \quad 2DA$ >KOP @EHKC CPEPAOMOFPA ?HA=NHU FDEPEDIEORD FI BE?P RANDIK.I

& KS ARAN FP=HIK (P=PAO?HA=NHI)  $OKI$  APDEC FEPODKO-60  $A = SKN@$ **PK FDA S EOA \" = EEU EOATLANE AJP=H**  $=J$  @  $=U>AA$   $\Omega$   $\Omega$   $\rightarrow$   $HA$   $2$   $\Omega$   $\sim$   $\Omega$ OKI APDEIC' JKPEA@SDAJ IPS=O  $R$  ?=I =>HA KB=OFDA JFF?=FFJC  $=$ C $=$ EIOPIU%I $=$ EFOANRAN

OKI APDEICS DEPD=JURANOEKJKB 2DQJ@AN>EN@D=O@KJASEPDBHUEJC ?KHKNOBKNFDAH-OPI = JUUA=NO \* Q?GEHU FDA @ARAHKLANOD=RAD=@ FDA CKK@E@A= FK D=RA FDEO@=EEU RANDEKJ JKPKLAN=PA @FAA?PHUKJ PDA  $ATEDECI = EF@P = OKEDANA EHEHA$ ?D=J?AKBEPPN=ODEIC=HHPDKOA I ACCECAOUKO DERA KJUKONDEN@ **QAIRA** 

'PEO?HA=NDKSARANFD=PLH=UEIC  $=NKQI$   $@S$   $FT$   $=$   $@EHHIRANTKI$   $(TKQH@)$  $>A O A A I = OS K N F R C S F P D > A P =$  $CNE@A OKBFS = NA = P > AOP' PEOCKK@A$ AJKQOD FK PAOPKOP > OP?AN-EHU JKPRKNINK@O?FFKJI = ?DFJAO KNRKN KNOE = NUQQANQ LA=?A KBI EI @

 $2DA$  EE = HKL FEKJ FK @ KS JHK =  $@=$ **CP->HA RANDIK.** KB2DQ1@ANSFA@FO OF LHUPK?KJOOHPPDA "KSJHK=@ **CA?FEKJ KBFDALNKFA?FIOS A>CEPA =P** 

 $R$ CH/ $= C = \vee R$ A

## DFRLO SSSIKVETHE KNC AJ 31 FDQJ @AN>EN@=HH

& ANA SA BEJ @ LNA?KIL BAA@ >FJ=NFAOFKN=HHFTNAAI=FKN **@AOGFKLKLAN=FEJCOLOPAIO**  $5 \text{ B}$  @KSO - 16 =  $1 \text{ }$  @% 3 \*  $\text{H}$  OT \$KN  $PDA HPPANI = CA ONA PK 2DKKOA PDA$ RAMTKJ?KNAAO KJ@FICPKIKON LNABANNA@H=JCQ=CA HOK?DKKOA >APSAAJ >EPKN >EP'BUKQ=NA JKPOONA SDED RANDEKJ KBPDA \* EI OT CANIAH KO=NA MOJJEC

## xqdph 0d

 $=$  J@BUKQOAA \T < 1 E PDA EBKN = FEKJ NAPONJ A@PDAJ PDEDED=  $>$ **PGANAH** $\leftarrow$  | KME |  $I$   $A=JO=$  >  $P$ GANIAH

2DA BELA PD=PEO@KSJHK=@A@ ODKCHOSA = ?KI LNACOA@=NPDERA SEEDEDA PENSY ATENJOIKI PEDA FEE A KBS NEED C FDA HEPAOPRANDEKJ  $S = O **PT**$  $\Omega$   $@ **AP FA**$  $@ **AP**$  $P_{N}$ NEFDANHAMOFFEE IF THA JOI > AND CKBPDA @ FHURANOTKJ

- J?A @ KSJHK=@A@ROP?HPGKJ FDA BHA = J@FPS EHHKLAJE SD=PARAN  $=N$ PDFRA ?KI LNAODIKJ @A?KI LNAODIKJ OFFEREU **ED=OIX?E-PA@S ED PDEDELLA** ATPAIOTKI 2DA AT=?PINKCN=I FIRKGA@SFFHI@AIA I@IKOPHIJKJPDA  $@A$   $Q$   $Q$   $Q$   $Q$   $P$   $H$   $=$   $J =$   $C$   $A$   $N$   $Q$   $Q$   $Q$   $P$   $H$  $L = IL$ ?= $CAO3JFRJ$ % $KIA$ **! EJ=I KJ PESKO-@>APDA%JKI A**  $=NPDRA I = I = CANFFA NKHAN - J?A$ FDA?KI LNAODA@BTFAFOKLAJEJFDA =NORA CHILEU ATFN=?PIP BKN AT=I LHA FK FDA @ACCFFKL 2DA  $=N$ PDFRA CHFFFRI $2=1$  > A  $2$ HKCA@

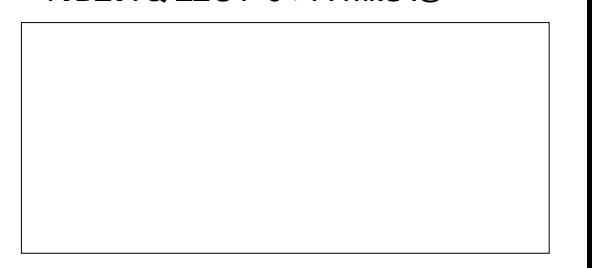

7KQQDKQHQUKSD=RA=BKHQAN KJ FDA @ACCFFKL OF LHU?=HHA@ **IPDQJ@AN>EN@ 2DED?KJP=EJO=**  $HNCAJQ > ANKBBHAO = I KJCSDFD$ FDAI = EJ BEFA EA FDA 2DQJ@AN>EN@ LNKON=I EFOAHB EOQJOQONLNEDEICHU  $=$  HOK J=1 A@ HDQJ @AN>EN@

 $\textcircled{s})$  \*  $-10-11$  $\%$  \*  $\%$ 

 $\mathcal{S}$ 

## $L = IUPAN$   $H=HM$

Ghvnwrs2wkxqghuelug2wkxqghuel ug

 $=$   $\alpha$  RK Et EDA JAS RANDEK JKB 2DQJ@AN-EN@ODKQH@OP=NPQL 'PEO SKNPD JKPEJC PD=PEPODKQ+@@EA?PHU =??ACOUKCNATEDEDC?KJEECON=FEKJ  $=$   $\sqrt{a}$   $A$   $\Omega$   $E$   $C$   $A$   $H$   $E$   $A$   $O$   $S$   $D$   $E$   $D$   $=$   $N$   $J$   $K$   $P$   $E$ FDEOBKH@AN>QPEJ FDA DE@@AJ BKH@AN W PDQJ @AN>ER@'BUKQ=NAJKP NOUJEC3>QJPQE #JCHEDD > OPE =JKPDANH=JCQ=CA OF LHU **CO-OFFOPA FDA ?KNAA?PJ=I A BKN LKON@AOFFKL** 

CNA=Q FDQJ@AN>EN@FDQJ@AN>EN@ AP?

'BRDEO@KAQJIPSKNG PDA  $=$  @R= I P= CA KBOOR C = PAN FI = HPK H=QU?DFDAJASHU@KSJHK=@A@ LNKCN=I EDFD=P=JUANNKN I AMECAOS FHILLA RETELA FKN I ANOGH

*SKN>AOPNACCHPO IPEO*  $NA?KI I A J @A @PK NQJ = B-EN HJ$ MA?AJ PRANDIKJ KB 3>QJ PQ 2DA I KOPNA?AJP\*21 RANOTKJ JKS KN\* EI OT + EI PAMOER=HAJP **ODKOHOSABEIASED NA?AJP** RANDIKJOKB2DQJ@AN>EN@ - FDANS EX EPEDRANULKOOE HA FD=P **OKI A HE NEN JRTTAQENA, JKPFJ COFFERN PHUNA?AJ PRANOKJOBKN** 

 $($ ,  $($ ) %\$  $\sim 10^{11}$ 

**PK@EUO2DQJ@ANER@PKSKNG** 

2K FIOREHHEDIEDI NKONEI FK >AJABEP=HHOLOPAI COANO > AOP LN=?FEASKOHOERKHRAIKREICEPRK FDA KLP@FAA?FKNJ2DFCJJAA@OFK  $>A$  @KJA=ONKKP 1K

## vxgr edvk

f a •2Ghvnwrs

py wkxqqhuel ug 2rsw2

## , KS HAPTONAJ=I A PDA ATEDREJC RANDEKJ KB2DQJ@AN>EN@=J@HEJGPK **FDA JAS RANDIKJ**

f a 2xvu2el a

py wkxqghuel ug wkxqghuel ug0 xexaw

og Ov 2rsw2wkxqqhuel uq2wkxqqhuel uq

**SNKI PDEOLKEIPKJ =HH** NABANA J?AO FK FDA 2DQ J@AN BA@ LNKCNH ODKOHOLKEIPPKS=NOOPDA JASANRANDIKJ POEDEDPDA KJA PDEP CAPOOR-NPA@SDAJQOBCPDAHEIGO E FDAI AJ QO @K?GKNOP=FQQ>=N 2DA KHORANDEKJ ?=J OFFEHBA  $=$ ??ACOA@>UPULEICPDA?KII=J@

wkxqghuel ug0xexqwx

, AA@AQORK GEU EBRDA QOAN **ODKOHOUKP>A GEHEDHA@SHED FDA**  JAS LNKCNH EP?=J GEBAHU>A QIEIOPEHHA@=J@NKHHA@>=?GPKPDA A = NHANRANDK.I > UFFORE C.FDA  $BKHKSECC?KI I = J@D$ 

vxgr edvk

f a 2xvu2el a

up wkxqqhuel ug

py wkxgghuel ug0xexgwx wkxqqhuel ug

up Ou 2rsw2wkxgghuelug

 $d > PA = ?DAO?KI$  LOPANOPAJ?A=P

#OYKH J@KNN=J=@A =PTEHHAN=P

DECD CODKKH & A DEOLNARIKCOHJ

3 JERANDER JKB JOAKNE = JOAPEOODP

% 3 \* EI OT OUDPAI O=@ EIEDPN=FEKJ=P  $PDA - LAJ$  3 J $RAMPRJKB = P=HOJL$ 

CERAL % 3 \* EI OT ? KONOAO-PEDA

 $3 - 1$ 

 $\overline{\mathbf{H}}$ 

- QNCHKNEKQQUAS ONAL KNPANO  $=MJKSIKSIKOHEC NACOHNIASO$ Q CG-PAOPK FDAI = EJ SQHH ENPHA **CHA** 

! HE GEDA, #5 1 HE G E FDA OFFA  $I AIO = P$ PTA PKI KBPTA I  $= CA$  $=$  J @ UKQ HHOAA FDA JASO  $DA = \mathbb{Q}$ HFIAO

HPANI=FFRAHIJ HKKGKJ FDA NEDP **OE@AKB=JUL=CAKJ PDA OEA** = J @UKQHHOAA FDA BERA H=PAOP **JASOLKOPO** 

**SAAHBAA FK @EOCOOFDA JASO** EPAI O'POI = USA OKI APDEJC FD=P?=J QLEHH>=?GBNKI FDAQEPA  $BFK$ PDAI = C= V $BA \ge$  : ?

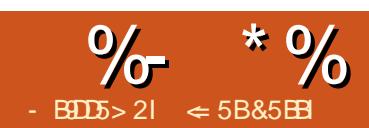

## "95%6695&D

# $85G$ >58?>C25

<span id="page-14-0"></span> $PHA=OPPS$  $PA = I A=N' PA = ?D$ **HOP-HANREHHCRKNIU**  $?KI = ILI''$  ONEC PN EREC'ONS OARAN-HUNAON P-FFEKJO - B?KONOA I U?DKEA KBLNACA IP\_FFK.I INKONEL OFFY" FSNA-FFFPA'I INAMO OUKOI EOP=HIA=@UGJKS KJAKB FDA NA=OKJOFOFDA 'I LNAODO AI KPA  $=LL$  BKN  $J$  @NKE@ > OPARAJ SDAJ' **@KJPCCA'ILNACOOAIKPA'CHEHH** COA'I LINACOBKN=BA=PONA?=HHA@ FDA, NAOAJPAN! KJOKHA 2DA  $?$ KJOKHA EO= $?$ KJPNKH\_=JAHBKNPDA LANOKJ CEREJ C FDA LNAOAJ P<del>L</del>FEKJ SHED FIXKHOFK REAS, IKPAOL KRA  $>APS$  AA I OHT@AO =  $1$  @CAAI PN=?GKB  $PDA$  FFT ALKODERA O AIPK.I =  $I$  NACA JP  $F$ FFK.

5 DAJ ' CIRA I UI NACA JE FIFKJO'  $=$  KJ  $=$  H=LPKL ?KJJA?PA@PK  $=$  >EC ONAAJ KNLNKFA?FKN JUFEL ALKO DERA @DEH KJERKNOLKO?=JOAP LKONOLOPAL PK COA FDA, NAOAJ PAN

 $IKJOKHA + = GA$  CA CONA LKONOA?KJ @ I KIFIKNIFOJKPOAPPKI FANKNFDA  $HMPI$  K.IFFKN7KOS = IPFDA QA?K.I@ I KJERNEK ATPAJ@EDA BENDP I KJERN2DA CKK@PDE CEOPDA ATPAJ@A@IK@A=HKSOA=?D  $I$  KJ FEKNEK DERA FDA > AOP  $NACKHQHK$ . BKNFD=PI  $KJIFKN + = CHC$ FDA OA?KJ@IKJEFKN=JATPAJOFKJ KBFDA BEADP=HOK =HKS OLKO FK COA FDA, NACAJPAN! KJOKHA

ABKNA UKQ>ACE | = GA CONA FD=PFDA OHEQA ODKS EOCAPFK ODKS KJ FDA OA?KJ @ONAAJ 7KO? $=$ J ?DA?GEDEDE EDAI AJOO 1 HE@A 1 DKS 1HEGA 1DKS 1AFFED CO 3 JOAN + CHHELA " ED. HELO CAHA? PEDA I KJERNIKOS=JPFDALNACAJP=FEKJ  $FK = LLA = NKJ 2DEKLFKJ FQ$  $=R=0.1$  KJHJSDAJ LKODERA I CHFFLIAN KJERKNO 2DEOCAFFEJC **@KAOJKPO=RASEDFDA** LNACAJPEREKJ@K?CJAJP>CPEJPDA

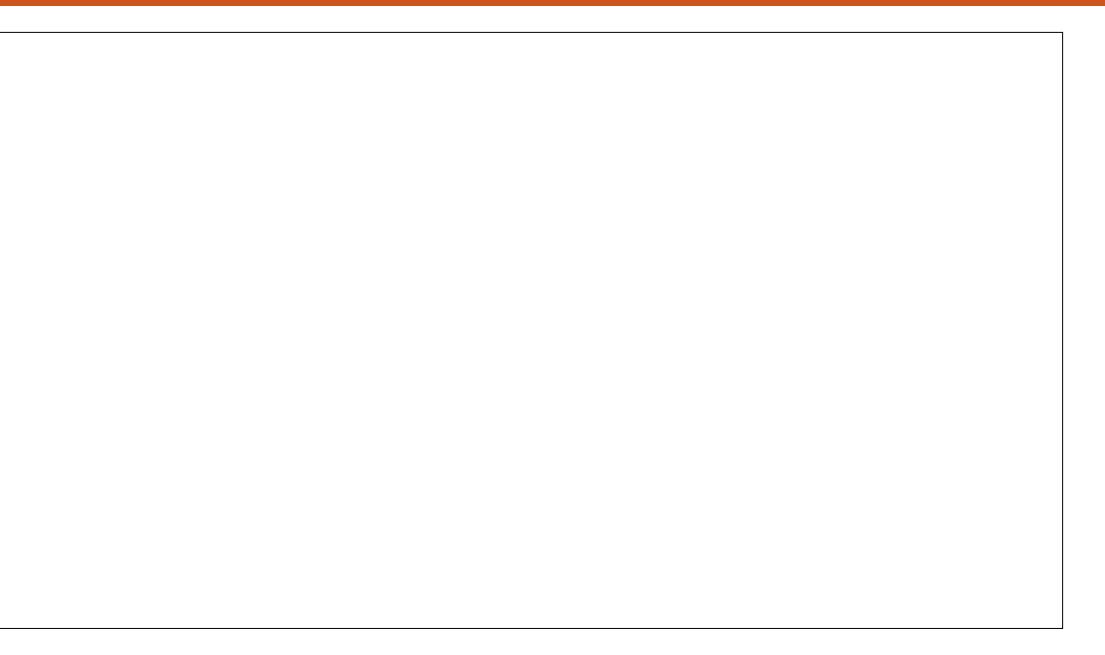

 $'$  LNACOCAPHEICO

5 DAI I KOOPENPIKON INACA IP-FFK.I 1 HF@A 1 DKS 1 P-NP **RNKI REMP1HF@A RDA NACAIPAN** I KIOKHA SFFHHEI I A=NKI LKONIKI INACAIPERTK.II K.IFRKN 2DA @ARECHP I K@A ODKSO PDA ?ONNA IPOHF@A PDA  $IATPOH$   $\alpha A = I$   $\alpha$   $PDA$   $\gamma$ K,  $IPRH$   $H$   $\gamma$   $DAA$ ? CONNAJ POHTCA GAAL OUKO CL FK CE-FA KISDEPFOOKSECKIFDA INACA IPEREK.IOPNAA IOKIKO @K.IP DERA PK HKKG>ADE @UKOKNES=U

**BNKI LKONJKPAOPK CAA SDEPLKON**  $=$   $\Omega$ @  $\overline{A}$  I ? A  $\Omega$   $\Lambda$   $\Omega$   $\Omega$   $\overline{D}$  FO  $\overline{F}$   $\Lambda$   $\Omega$   $\overline{D}$   $\overline{F}$   $\overline{F}$   $\overline{F}$   $\overline{F}$   $\overline{F}$   $\overline{F}$   $\overline{F}$   $\overline{F}$   $\overline{F}$   $\overline{F}$   $\overline{F}$   $\overline{F}$   $\overline{F}$   $\overline{F}$   $\overline{F}$  **FIKNEIPSDAILKODERA**  $=$  $IF =$  $FK.IOP$  $E$  $P >$  $N$  $F$  $C$  $I$  $K$  $C$  $N$  $I$  $K$  $F$  $P$  $T$  $Q$  KJA=P=F HAKJ FDA OHT@A 2DA JATPOHT@A ODKSOLKO FDA ?KI I HAPA **HEI FODA@OHF@A FDEP?KI AOEFPANFDA** ?ONNAJPKJA 2DA ?KJPNKHS=NFOFDA  $I = H$  ?KI I KJAJPKBEDA ?KJOKHA 'J  $PDA > = NI KO? = J?DLICA > APS AAI$ FDA @FEBANAUPIK@AO CSEP?DOHE@AO REAS JKPAOKNOHE@AO KNOS=L PDA RFASOKJ FDAI KJFFKNO

2DA LNAREKCO=J@JATP>CFFKJO I KRA UKO FONKOCO FDA OHFOAO 2DA INARTKOOSOFFKJIKRAOFDA I NACA JP HE HK. J FK FDA CP HP KBFDA INARTKOOOHT@A 2DA JATP>OFFKJ I KRAOUKO BKNS = N@ FK FDA JATP  $=$   $IF = FFK$ , KNFBFDANA  $=$ NA, KI KNA  $=$   $IF = FFK$ ,  $IOK$ ,  $I TDA$   $? CNA$ ,  $I PCHFA$ FDA JATPOHT@A'DEN@HJQOA FDAOA'  $CCD$ -HHUCCA FDA  $O = ?$ A>-NFK I KRA  $B\triangleleft S = N\omega = J\omega PDA \ge = ?\Omega = ?A$  PK I KRA  $>=$  ?  $GS = N@$  2DA ? DKF A FO  $IKON = I$ @FDACA > OFFK, IOS KNG  $CMA = PFBIKOS = IPR GAA IKCN$  $D=J(00)KJ=I KQCA$ 

2DA. KPAO>QPPKJ OS EP?DAOPDA **@ED HELLEK, JKPAOL K@A 'J, JKPAO**  $I$  K@A IKOCAP=  $O$  = HHANRANT FK. IKB  $PDA$ ? CNNAJPOHE@A =  $J$  @PDA  $JATP$ 

 $Off@A$  | KRAOFK = LKOFFKJ QJ @ANJ A=PD IP 2DA NEDPOF@A KBPDA ?KJOKHA @ED.HELD=JUJKPAOBKNFDA ? CINNAJ POHECA 2 DEDI KOCA EO RANU DAHLBCHSDAJUKQD=RA=HKPKB JKPAOEJ UKONLNAOAJ P=PEKJ SDEPD' DECDHUNA?KI I AJ @UKQ @K SDAJ CEREIC = LNACAJ P=PEKJ BKNFDA BEAOP FEE A 2DA LHO Q J @ I EJ Q O > OFFIKJO=HIKS LKOFK? D=JCAFDA **OEA KBPDA PATPE PDA JKPAO** '@A=HHU LKONJKPAOS EHHEPKJ FDA OPNAAJ > OPOKIAPEE AO UKQJAA@ I KNA JKPAO @ROOFFJCFDA OBAA  $=$ HKSOLKOPKEEJ@PD=PD=LLUQKP  $>$ APS AA INA= $@\rightarrow$ FFFRI $\equiv$ I $@$ I $=$ T ?KRAN=CA 7KQCAP= C?NKHH>=NSDAJ FDA JKPAO HA FKK HKJC FK BEPEJ FDA JKPASE @KS 2DA?HKOA>QFPKJ ?HKOAOFDA JKPAO=J@NARONJOLKO FK FDA @AB=CHPIK@A

2DA OHEQAO > QFFKJ KJ FDA ?KJ FNKH  $>=$ NLKLOQL = @EDLH=UKB=HHPDA OHFOAOR FOAINACAJPERTKJ 7KO?=J **COA FDA OPNKHH-NFK OPNKHHFDNKOOD** LKONOHT@AOQIFIH KOFFFI@FDAKJA UKQJAA@5 DAJUKQOAHA?P=OHE@A  $PDA$   $QHQA$   $QDKS$   $QKL$   $PDA$   $I = H$ INACAJPEFFIKJI KJFFKNI HPGFDA  $?HKOA > OIFKJ$  FK NAPONI FK FDA LNAREKCOREAS I K@A @AB=CHPKN JKPAO 2DEO?KI AOE DEJ @USDAJ  $OKI AKJA > NHCOO = PKI PIKO$  $D=RA = HMA = @U@EYQQQQQ = U@UKO$  $S = IPR(X) = ?GPK$  FDA OFFERA SDANA FDA FKLEY S=O@EYCOODA@' EEI@ I LOAHB@KEICEDEOBNKI FFF A FK  $HH A = I \ddot{\omega} H A \ddot{\omega} H \ddot{\omega} A \dot{\omega}$ BEOPANEDEJ COE CEDA LINAREKCO  $>$ **QFFKJ** 

'J FDA?AJPANKBFDA?KJPNKH>=N  $=$ NA FDA ?HK?G=J@FFE AN' QOA FDA FEE ANFIX GAAL FN=?GKBDKS I O?D FEE A' DERA OLAJPKJ FDA? CONNAJP LNAON P=FHEKJ | 'IKREJCFKK B= OP "K'JAA@ PK OHKS @ KSJ "K' JAA@PKCAPKJSEEDEP 2DA?HK?GEO  $=$ HIK COABCH-BKNFDA C $\pm$ I A FDEIC **%KFF=>AEEEDA@>UJKKJ** ) JKSEICSDEPFEE A EPEDSEEDKOP  $HKKGEIC = PLKONS = P2D KNLDKJA$ **CONA @KAODAHL 2DA ?HK?G=J@FFE AN**  $=$ NA DAHLECHEKNGAALEICKJ **CYDA@CHA** 

2 DA #T?D=JCA > OFFKJ = HHKS O UKO PK OS = L PDA I KJEPKN @ EQ H= LD . KPODNA SDUUKO SKOHO2S=JPFK @KRDEO>OPEPEOFDANA=O=JKLFEKJ ' COACO FREI EI FI? DI KOCKPIKON **@EDLHUD>=?GS=N@DUKQ?KQH@** 

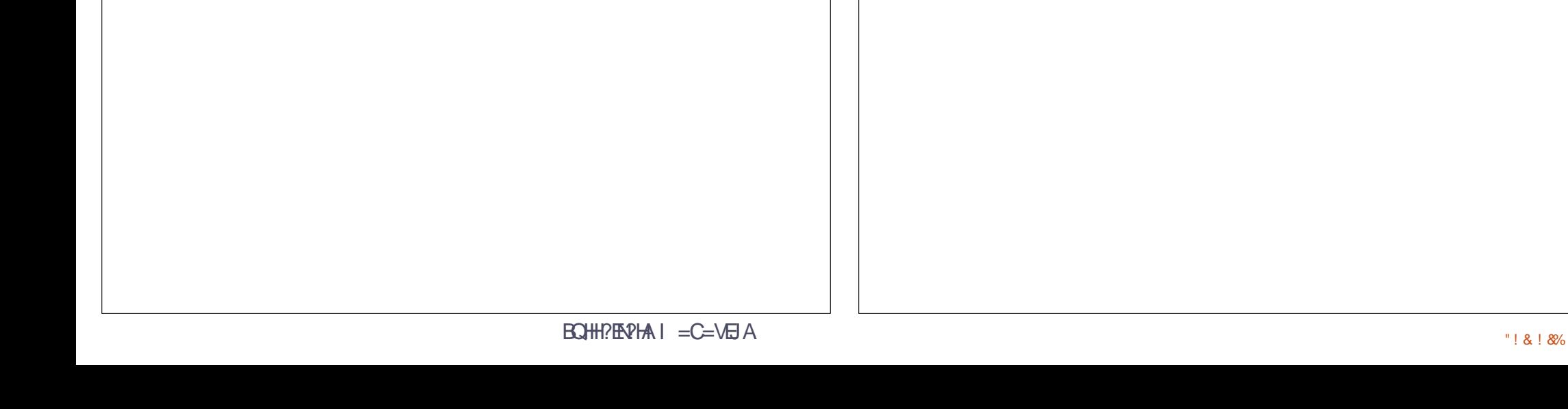

 $\%$  \*  $\%$  "  $\frac{O}{O}$ 

 $CS = I$  FDALK JEEKNOFK CAPED FLOOK JUKP SECALK CODEKNIA FK DERA = FDANEDP @FOH ID - NIKO JAA@A@ **FK ODKS FDAING AI PANOPNAAI FK** UKON=Q@EAJ?A 'I NA=HHUJKPOONA SDUPATEPO>OPPEOPDANA ODKOHQ LKOARANJAA@FP'I MONAFPSFFHH **GERA OKI AKJA OKI AS DANA OKI A**  $A$  >= $N \neq QQ$   $A$   $PQX$   $A$   $Q \neq U$ 

2DAH-CP>CHPKJKJPDA?KJPNKH  $>=N$ FOFDA & AH  $>$ OFFK, I I HFOFIC  $RAH > NHCOO = HFPKB=HHDA$ GALL K=N@CDKNP?CPOBKNFDA 2KJOKHA 5 DAJ CIRELC  $I NACA I P<sub>2</sub> F F K I O' F F I @ P T A I K @ F I F I = N K S O<sub>2</sub> F f K I = C A O A I O A F K N F P A$ 

 $\left| K\right|$   $\left| \alpha \right| = \left| \alpha \right|$  , IKPRANJEK, I  $\alpha$ KR H=LPKL | KQQAL=@0) AUSK=N@ **ODKN?GPOI = GAIPI O?DA=OENRK**  $J=REC=PA$  2DANA  $=NA = BAS$  > QPIPO  $JKPOKI = IUPEPI KO? = IP$ I AI KNE/A FDAI SKNJATP=J@ LNARTKOO' NA?KI I AJ @UKOEEJ @  $PDAI = FN PDEPS KNTD<sub>2</sub> A CPRNIRO<sub>2</sub>$  $JATP=J@>=?CO = ?A BKNI NARFKCO$  $2DA$  BKNS =  $N@=J@>=?GS = N@$ NAH-FEKJODE I = GAOFDAI A=OUBKN I A FK NAI AI > AN 2 DA NE DP= 1 @ HAFP

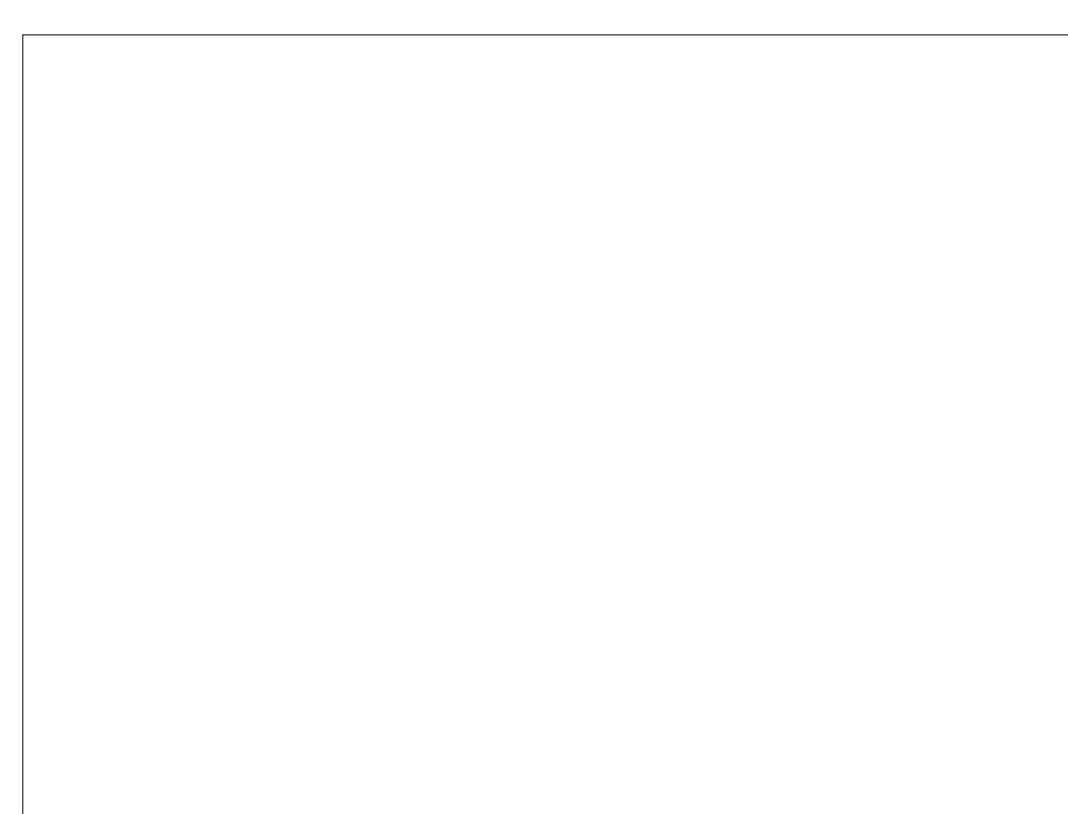

GEI ANNEONSI 2DAI 20<sup>\*</sup> OPEI@EN@ GAILEKEN@ODKNP?ORORKNFDA RFAS  $120^*$  JKPAORFAS  $=1@$ 120\* OHERAOREAS I = GAOFPMOPG GAAIOPDA INAQAJPANEI?KJPNKHKB  $=$  J @A= $Q$  J FK  $(S$  FF?D > AFS AAJ FDA **@EBANAJPREASO >H?GOKOPFDA** CONAAL 3 OA FP @ ONE C > NA= CO KNEK  $QF$ ANPEDA  $-Q$  $QF$ A 1 ?A  $Q = F$ PA 1 FFK.  $A H R R S D A N A N A N P C = C = H R S N H C$ FDA OPNAAJ >=? $G 5$  @KAOFDA O=I A FORC KIHIJPS DEAOKOPEDA OPNAA I  $M$  $M$  $H$ <sup> $1$ </sup> $=$  $P$  $=$  $I$  $I$  $I$  $H$ <sup> $T$ </sup> $A$  $R$  $A$  $I$  $Q$  $H$  $R$  $A$ OHECA ODKS 'BLKO GIKS FDA JOI > AN KBPDA OHEQA LKOS=JPPK FOJ LPK & KI A PEGAO I KO FIK FTA FFAMPOHFOA  $= 1$ @#.1@P=CAOLKOFKFDAH=CPK.IA  $% = J$  @1 CNKS =  $J$  @CDNE GFDA CEAAKB  $PDA$  JKPAOPATP =  $\int \omega_0^2$  =  $\int \omega^*$  | KRA  $PDA$ ? CNOKNEL JKPAORFAS >=? CS = N@  $=1$  @RKNS  $=$ N $\alpha$ 

2DA, NACAJPAN! KJOKHA E 'I I NACOREL DE JOU?KJ PNKHPAJ PAN  $RKLHKL1A CFRBC = I NACA1PEFK.$ 2DA ONAAJ = HS = I DHAROI KOGIKS FDA? CNNAJ POP FOOKJ FDA LNACAJPEFEKJI KJEPKNEJ@ODKSO **I KO FDA JATPO FFOA FI FDA** INACA JP HEAK. J 2 DA ?K. JPNKH S = NCIRAO IKO=22AMPK=HHPDA PA=RONAOKB FDA?KJOKHA 2DAJKPAOJK@A **ODKS OUKQ PDA J KPAOBKNPDA** ? CINNAJ POHEGA 2DA OHEGAO IKGA  $=$ HKS OUKO FK MORGHUOS EP?D FK  $=$ JU OHEQAE PDALNACAJPEREKJ 2DA DAHL > QFPKJ CERAOUKQ = NAI EI @ANKBFDA

?KJOKHA 2DA NAOAJPANIKJOKHA  $PAI NCAI P=FKI$ 

 $\leq$  5B&5FR ODERKN JKBS KNEIC  $=$  J @ LNKCN=I I EIC ?KI LOPANO  $B$  RKHRAO=J LLHA :  $9# = @000C$  OKI A  $IE = CAJANKQODAHEICKB" - 1$  $=$   $\sqrt{0.5}$   $\Box$   $\sqrt{0.5}$   $\Omega$   $\leq$   $\Omega$   $\leq$   $\Omega$   $>$  HAJ @S AHHS EFD \* EI OT = J @3  $>$  QJ FQ  $8A > HKCO = P$ DFPL AALANNUSKNOLNACO?KI

## $-52C15 - 9B > 6B/C1E3EEB & D$

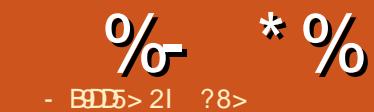

<span id="page-17-0"></span>KS PD=PPD=PKCN\* EI OT 4+ EO > QHEP SAI QOP=@@OA?ONEU BKN>AFPANOANRANLNKFA?FEKJ FDEO  $SHHBA = ??KI I HTDA@ > I JQTHC.$  $^*$  FIOT FFAAS = HHP =  $^*$  =  $^*$ FFFFAO  $FPAR = NQO S A S FHR (P=HH S A)$  $CANRAN_H1@CAPCl = @QHHK.I=H$ CA?CNFRUKJ FDA SA> CANRAN

2K@EUSASEHHBK?QOKJPDA \* FLOT FFAAS = HH5 A S FFHICOA FF P=>HAO OR GEN@\* EI OT BEAAS = HH  $PQ1$ ? $PFK.$  $=$  $HP1$ 

 $$EAS = HHE$   $> = CF = HH$   $=$   $OPKB$ NOHAO OSAOPLN=?FEPA SAHHOOA FDA \@AJU=??ACOD @AB=CHPNCHA FDEOI A=JOFD=PQJHACOOLA?EEFA@ KEDANGERA =  $J$  EP ?KI ELC. JAPS KNG  $L = ?GAPS$   $H H B A$   $Q N L L A Q Q$ 

#TPANJ=H=??ACOFK KONOANRAN S EHH A = HKS A@QJ @AN ^11& BKNNAIKPA?KJPNKH  $\wedge$  8.22 CANRANS A  $\geq$  I = CAO KON  $S$  A  $\sim$  CHPA

 $0$ EDPJKS  $=$ JL $b$ K $@$ J? $=$ JPNJ ?K.J.JA?FEIC FK KONOANRANRE 11& - > REKCONU FD=PS EHHUKP>ALKOOE HA SFEDKOPEDA INFERAÇÃU DKS ARAN SA @HEA FK HE EPS DK ?= J ARAJ FNU

FK?KJJA?PFKKQNOANRAN FDEDED  $R\Omega P > A$  $P$  $P$  $R + 2$  $P$  $P$  $A = 1$  $Q$  $H$  $R$  $R$  $P = 22A$  $Q$  $R$  $\overline{PK}$  = JU = @ <del>QT</del> TK J = H  $\overline{KP}$  J F  $\overline{EF}$  H  $\overline{D}$ = ? CO

*SKNAT=I LHA HAPOCOLLKOA UKQ*  $HRA E FDA 31 FOLNK >= > HJ = CKK@$ EQA= PK=HKS 11& ?KJJA?FEKJOKJHU  $B$ KI  $FDA$ 31 = JU118,  $?KJJA?FFKJ$  $=$ FPAILEPRNKI KOROFGA FDA 31 FOLIKP HACHEE = PA EPOUKPUKQ OKEP  $OKQ + \mathbb{Q} > A > = J F D A \mathbb{Q}$ 

 $J = \mathbb{Q} \times \text{SAI} = U \times \text{SRA}$ SEHUKPOK>QCE ACOSED OLA?EEP ?KQUPNEAO SASEHIbHK?G=JUSA>  $=$ ??ACO & 22. BNKI FDACA ?KQUPNEAO'JI UAT=I LHA 'S EHHI  $?DKKOA! = J = @$  JKPADANA PDEDED  $KJHU=J AT=I LHA$  PDANAEO => OKHOPAHUJKPDEICSNKJCSEPD  $!=$ J $=$   $\oplus$  SD=POK ARAN  $!=$  FQOP ?DKKOEIC = ?KQJ PNJSDE?DED= " AI K?N=?U PDEOS=U ' GJKS ' SKJ P CAPEIRK RNKO SHA

. HA=OA JKPA PD= $P?DA?GEJC$ PDA 日?KI 日C?KQJPNJ9C>?D6??<@B??6 \_ FDA OKONPA ?KJJA?FEKJ ?=J OLKKB  $PDA' = @QAA$  CO KNF  $QPA$ .,  $\Box$  FK =  $OANRANBKI = JQJ>HK?GA@?KQJENJ$ JUS=U PDEDEDCKK@LNKPA?PEKJ  $=$ C $=$ EIOP $=$ OPKI  $=$ FEP $>$ KPO $=$ JJANO

 $= 1$ @SFHH@AFFFFFAHIDAHICAAI  $D=?$ GAN $D=$ S $=U$ 

5 FEDKOPCAFFERCERK FKK I OPD @AP-FHFDAFFAAS-HHADHAO?-I>ACAP  $BKNE$  ?KI EC KOPCKEC =  $I$  @  $B<sub>1</sub> = N<sub>0</sub>$   $\frac{1}{2}$ K, J, J, A  $\frac{1}{2}$ FHK, J, O

 $1.074$  S A  $=M$ . IKPRKNS  $=M$ @ O  $=$  II FORC SAS FHIRT POAPNOTA OF KN EI ?KI EIC I KOPE LKNEJP KOPCKEIC I KNA HEPANKJ SDU =  $J$  @ EUKNA BKNS=NOEIC > U @AB=CHP BKNS=NOEICEO OFC=>HAOEIFDAGANIAHIswdeohv0SLQSXWGURS  $=JLS=U$ 

## $* 8 / * 8$  \$%

/ QPGNAI EI @AN KJHUQQQK KN  $NKKP$  ?=  $J$   $CAPG$   $HTAS = HHMJAO$   $2K$ OS FPD FK NKKP 'NA?KI I A J @ **RIEC** 

vxar vx

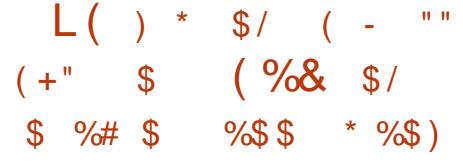

+ KOP Q ET PRECIPIE JO?KI A SHED OKIA RIA KBEERAS=HHOLAOOAPOJ >U @AB=CHP! AJ PKO 1 COA @K BKN **CONA JKPFKP HHUCONA=>KOP**  $3 > Q$   $RQ$ 

## 5 A SEHNAGAP=JUNGHAOGK SA  $? = J$  (P=NPBNKI (PN=P?D)

Iswdechy OI

I swdeohy O

 $J@>U@AB=CHP''0-.=JU$ 日?KI 日C?KJJA?PEKJO

 $\frac{1110}{6}$   $\frac{10}{6}$  $%$ \$\$ \*  $%$ \$) \*%  $\frac{11}{2}$  0/0) \*  $\frac{10}{2}$ 

I swdeohy OD LQSXW OI or Os doo 0m DEEHSW

I swdeohv OD LQSXW Op vwdwh 00 vwdwh UHODWHG HVWDEOLVKHG 0m **DFFHSW** 

 $\lfloor$  "%! \$ %# \$  $%$ \$\$\* $\frac{6}{5}$  $\%$  (  $\$$  \* ) (  $\%$ # <sup>2</sup>  $%+$ \$\* $($  /

 $\%$  \*  $\%$  - $\star$  $\mathbb{L}$  \*  $( ) * ( + * + ($  $\mathcal{S}$ 

2 DANA = NA CARAN-LHS = LI DRK 2 DA2G FDA?KQJFNJKBKNECEJ KB=J ER ?KI ELC ?KJJA?FEKJ **A E P->HAOCAKE AHK=@EIC?KQJPNJ>HK?GOEIPKECAP** 

E P->HAOS FED CAKE ED>=CA@KJ TP->HAO=@@KJOSDEPDED=J ATPAJOTKJ KBE P=>HAO 2DEOSKNEO I NAFRISAHH & KSARAN IPOIKPNA=HHI  $= \overline{Q}$   $\overline{Q}$   $\overline$ JKP@AHERANA@SEEDOKIA **GEENE OF ELO NAMOBAO?KI LEA** BNKI OKONPAO EI OP=HH \$KN  $AT = I HA$  'S= $OQI \Rightarrow HA$   $PKI = GAPI$ SKNGSHED NPD\*ELOTKJ 0+ =NOFA?RONA JKPG=LEICEPEOJKP  $SKN \oplus C$   $KOP \oplus L \oplus C'$   $S = OQ \implies M \oplus K$  $I = GAPSKNG > EC QEBANA?A$ 

 $E$  CAPEC= ?KI L=JEKJ =LLHP=FEKJ  $AKEP \Rightarrow HAO$   $IP? = JHK = @H I AI$  KNU  $N=0$ CAOKB',  $=0$ CAACOAO = J $@$ E P->HAO?-J HARAN=CA E OAPPK PAOP **IB=J'. IEOS IFDED FOIEON=JCA** 

OCAK HK?=HEX=FHEXJ 'S EHH ?DKKOA ELOAP SDEPDOAAI OFK>A =R=E#>HA =O= L=?G=CA@EI OP=HHPK = JU @ EPA FOREKJ 'D=RA PAPA @ OKB=N

vxar dsw0ihwlavwdoolsvhw

\* APOCOLL = NF/A SD=PSA S=IP  $PK = 2DFARA DANA$ ^%APPDA' NEICA>HK?GSAS=IPPK

 $B(NF@?KQ)$  $PNI>=CA@$ ^\*K=@PD=PN=JCAERKEOAP  $\land$  @@=J ELP=>HANGHASDEPD?DA?GO **EBOKONA FOS FEDE FDEPNEJCA**  $!=$   $!=$   $\oplus$   $\oplus$  KONAT=I LHA  $\wedge$ 'BUAO > HK?G  $\wedge$ 'BJKP  $\wedge \wedge$  HKS EBP=NCAPEO&22. = SA>  $L = CA$ 

^^'BP=NCAPEO11& SAI COP=HOK ?DA?G?KQJ PNJKBKNECEJ EO31 G=I A=O=>KRA SEED ELOAP

'DKLAUKQBKHKS I ADANA

 $\frac{1}{2}$  >HK?GO > U?KQUPNU?=J > A BKQJ @DANA DFFL SSSE@AJU?KI E>HK?GO@  $=P = CCNAC = PA@$ 

5 A HHCAPFDA > HK?GOKB3 1 =  $J$  @  $!=$  J =  $@$  AEEDAN Q KS JH K =  $@$ FDA EEEA **KNOOA SCAP** 

zi hw

 $k$ wws=22zzz1l sahal 1f r p2l seor f n v2gdwd2dj j uhj dwhg2f d0 di i uhi dwha1} r ah

zi hw  $k$ wws=22zzz1l sahal 1f r p2l seor f n v2gdwd2dj j uhj dwhg2f d0  $d$ j  $\int$ uhj dwhg1} r qh

. KS  $HK = @PDA > HK$ ? COE PK EL CAPO I AI KNU ! NA=PA=J ELOAP>Q?GAP?=HHA@  $1$   $U$  $R$  $N$  $N$  $N$  $N$  $N$  $N$ 

I syhw fuhdwh pl vhwbFDQDGD kdvk=ghw

\*K=@PDA>HK?GO?KNNAQLKJ@EJCPK  $!=$   $!=$   $\oplus$   $\oplus$   $\oplus$   $\oplus$   $\oplus$   $\oplus$   $\oplus$   $\oplus$   $\oplus$   $\oplus$   $\oplus$ 

iru I la +f dw f d0  $d$  j uhj dwhg1} r gh,  $>$  gr I svhw  $\frac{d}{dg}$  p vhw FDQDGD  $\frac{d}{dx}$  gr qh

## $1=1$  A BKN3 1 > HK?GN=JCA

I svhw f uhdwh p| vhwbXV kdvk=ahw

iru I Iq +f dw xv0  $d$  j uhj dwhq1} r qh,  $>$  qr I svhw  $\frac{d}{dq}$  p vhwbXVD  $\frac{d}{dx}$  i >  $\frac{d}{dx}$  gr gh

. KS SAHHSHK?G=JUPDEIC  $?KI$  ECBNKI  $!=$ J $=$ @  $?KJ$ FQJ $?$ FEKJ KBF PASHAO F CAP

I swdeohv OD LQSXW Op vhw 00 pdwf k0vhw pl vhwbFDQDGD vuf 0m  $G$  JRS

 $'$ BFDA NGHA  $\equiv$ >KRA FODFP FDA ?KJJA?FEKJEO@NKLLA@F'0-. @KAOFD=P = J @S A ATEPFDA BEAS = HH

 $\mathfrak{L}$ 

\*  $+8$  \*%  $\star$  $\mathbf{H}^{\top}\mathbf{H}$  $\mathcal{S}$ х.

 $5 A? = J = ??ALP = JU&822.$ ER ?KI EIC ?KJJA?FEKJO

I swdechy OD LQSXW 0s wfs 00 gsruw : 3 0m DFFHSW

 $'BNDA = > KRAFOPP I A = IHC$ \PNQA] PDA NAMQAOPEO=??ALPA@ F  $!$   $!$   $\#$   $2$   $=$  J @ S A ATEPEDA BEAS  $=$ HH

#### \* \*  $\frac{9}{6}$ T.

2DA OKONYA IEO KP?KI ELCENKI  $! = J = @ = J @ HOMKP = J & 22.$ NAMDAOP 'BEDA NAMDAOPEL, IKP11& **@NKL FDA NAMOAOP=J@ATEPFDA**  $HHAS = HH$ 

I swdeohy OD LQSXW 0s wfs \$ 00 gsr uw 55 0m GURS

#### $\frac{9}{6}$  \* ) Linear College

 $'PE = 118$  NAMCAOP = J@JKP  $B$ KI  $!=\!=\!\mathbb{Q}$  \* APO?DA?GEBFDA OKONYA?KOJ PNJED=HKKSA@31 E  $KCMAT = I H$ 

 $ABKNA = ??ALFBC HAPOS NFA$ ELEK FDA OLOPAL HKC FD=P=??ACOFK LKNP DEOSAAJ CNEJPA@5ASEHH  $HKC$  PDEOED EKN = PEKJ ED FK RENHKC I ACCECAO @ABECHPOLOPAI HKC BELA \* KCCE C EDE LKN-JPBKN OA?ONEUNA=OKJO >UNQJJEJC **OPEREDEPOKJ RENHKCI ACCECAOUKQ** S EHHER @KOPS DK PNPA@PK=??ACO UKONOLOPAI. KPA PD=PSA@KJKP **PNE?GSDKD=0?KJJA?PA@>QPSDK FNA@FK ?KJJA?P** 

 $\frac{9}{6}$  \*  $\frac{9}{6}$  - $\star$ 

 $\star$ 

I swdeohy OD LQSXW Om ORJ 00 orj 0suhil { %Df f hswhg VVK % 00 or j 0ohyho:

I swdeohy OD LQSXW Op vhw 00 pdwf k0vhw pl vhwbXVD vuf 0m **DEFHSW** 

 $(QOPE := QASAI$  EOA@  $=$ JUPDEIC  $=$ JU?KJJA?FEKJ $=$ NEREIC  $PK$  PDA ?KI  $I = J$   $@=$   $>KRA$  S EHH A **@AKLLA@NAIAI>ANSA@NKL** ARANUPDEIC>U@AB=CHPQUHAOD Q A?FEFA@KFDANS ECA

I swdechy OD LOSXW Om GURS

'FOJKPI = J@EFKNU > QPSA?=J  $=$  @@OKIA = @@EEKJ=HOA?ONEUFK  $PDA = > KRA NJAO$ 

\* APO E = CEIA FD=POKIA>K@U NA=HHUS=JPOFKD=?GUKQNOUOPAI >UPNEDCARANI?KI >E=PEKJKB01 GAULKOOSHA \_ FD=PEO?=HHA@= >NOPA BKNPA=FF=?G, KSKNNEAO SED= ) 01 GAU EPEDLNK>=>HU **JKPLKOOEHA JKPA PDA SKNOZ** LNK>=>HU\_SDAJP=HGEJCOA?QNEU  $IKO? = JJKPARAN<sub>2</sub>A QNA$ 

2DANA EOOKIAPDE CSA?=J@K  $\Rightarrow$ KQPPD=P  $\mathbb{B}$ = QLA? $\mathbb{H}$ =P'. PNEAOFK ?KJJA?PI KNA PD=J T PEE AO HAPO I = GA EP FK KONOANRANKJ LKNP SA?=JPAILKN=NEHU>=JPD=P'.  $=$  @@NACOBKN=BAS I EIGPAO HAPO

### $\mathcal{S}$  $( ) * ( + * + ( )$

 $Q$ A?KJ $Q$  $Q$  1K FDFO  $I = A \mathbb{P}$  $IA = IOP = P = I = P = ?(AN) = I$ LKPAJPEHHUPNU ?KI >EI=PEKJO ARANJ I EIQPAO OUKQLNK>=>HU  $QI$  @ AND  $E$ ,  $I$   $@>N$  OPA FKN PA S FHHIKP  $SKM = PPTK$  $= ?A$ 

AHKS SANA PAHHEIC ELP->HAOPK GAAL PN=?GKB?KJJA?PEKJOPKLKNP  $($ A?KJ $@$  $@$ )'B= B=FFA $@$ DFP **RKN** ?KOJPCAROPK FDA?KJJA?FFKJFO **@AJEA@BKNFDAJATP | EIGPAO** 

I swdeohy OD LQSXW 0s wfs Op wfs 00gsruw 55 0p vwdwh 00 vwdwh Q-Z 0p uhf haw 00vhw 00 adph GHI DXOW 00uvr xuf h

I swdeohy OD LQSXW 0s wfs Op wfs 00gsruw 55 0p vwdwh 00 vwdwh QHZ Op uhf haw 00xsadwh 00vhf r ggv 633 00kl w r x gw 8 00 adph GHI DXOW 00uvr xuf h 0m **GURS** 

## 2DAJ BKHKS FDACA SEED FDA C=I A > HK?GNOHAO=O > ABKNA

I swdeohy OD LQSXW Om QRJ 00 orj Osuhi I { %Df f hswhg WK % 00  $or$  $i$  0ohyho $\cdot$ :

I swdeohy OD LQSXW Op vhw 00 pdwf k0vhw pl vhwbXVD vuf 0m **DEFHSW** 

I swdeohy OD LQSXW Om GURS

1B56E<LD89CBE<51<C?1@@495C  $D$  | ?EBC5 $-$ 6

 $+$  KNA = > KOPHKOCELC =  $1@$ ?DA?GECSDKRMA@PK=??ACOPDA OLTPAI

 $2$ DFO $2$ KII  $=$ I $@S$ FHH $@F$ I $\pm$ II $=$ III 11&  $?KJJA?FFKJ = FPAJ I PFKIKON$ OLTPAI

f dw 2ydu2or j 2phvvdj hv · j uhs • Df f hswha VVK

7KOS EHHVOEGHUCAP=DABRU KOPLOP \MOEGHU | A=JOI EJOPAOKB CANRANCL FET A SDEPD STEHUKP>A  $A = Q$ UPK  $NA = @$ 

2 DEONAREA @RANDEK, I FOI NK>=>HU I KNA COARCHEJ @S FHHCFRA FDA HETPKB QUEMOA', =FPAILPO OKNPA@>U  $JQ$  > ANKB?KJJA?FFKJ = FFAIL FO

f dw 2ydu2or j 2phvvdj hv · j uhs %Dffhswhg VVK% • dzn 01 VUF@ \*~sul aw <sup>Y</sup>5€\* • dzn \*~sul aw \*  $4 \infty$  • vruw • xalt Of • vruw  $0q$ 

 $M$ G $P$ GATI $H$ .  $H$   $=$ FFK.  $I$  KB $=$  $>$ KRA  $?KI = I@$ ^'PKOPLOPOFDA?KJPAJPKBFDAEEFA R=NHKC | ACCECAO ^' PGAAI OKJHUHFIAOS DANA FDA GAUSKNOON ??ALPA@11& ATEDP *N'PCNE>OFDA PATPFKHKSECFDA* GAUSKN@10! '. = @@AACOKB FIZKI FICZKJJAZFFKJ **^'POKNPORDA HEP** 

<sup>^</sup>PCAROKJHJPDA QJFMDA', O > OP ?KOJPOPDAJOL>ANKBK??ONAJ?AO KBA=?DQJEMOA'. ^'POKNFO@AO?AJ@EC=OJQI>ANO  $(XNP)$ 

2DA CK=HKBFDED=NFEHA EO **EEAAS = HH J @ OA? CINEU & KS ARAN'** OPNKJCHU>AHEARA PD=POA?QNEPU=J@ ONFERCOKDEJ@RDEJ@\*KOORC  $H P Q Q W W$ ,  $= P P A I$  |  $P Q W Q Q W = P > Q P J K P$ QQEIC FDA @=P=EOQQAHAQO OUKQ  $? = J$  OAA = MQPGODAHH?KI I = J @ S=O=>HA FK LNKRE@A RANU QOABCH ELEKN = FEKJ ATFNAI AHUMOLPGHU' ?=J JKS BKNAT=I LHA >=J PDA **PKLIKOP ', OS DK PNA@PK HKCE FKI UQUPAL** 

 $2DA BKHKS BCSKI I = J@SFHI$  $>=$ I FDA $^{\prime}$ . >UEIOAN EDC FDANGA KJ FKL KB=HHNGAO ''..32

I swdeohy OL LQSXW 4 Ov 43143143143 0m GURS

 $R = R A R I = |Q|$   $H = Q A$   $= G A Q I$ JKPPK>=JY UKONOHB

## $\mathsf{L} \, \frac{\%}{\mathrm{O} + \mathrm{K} \, \mathrm{R} + \mathrm{K} \, (\, +^{\mathrm{H}} \, )}$

 $+$  = JUFFE AO EFFAAS = HFOS FEH AJBKNYA NOHAOKJHUBKNEJ?KI EIC ?KJJA?FEKJO I A=JEJCFDAUHH =HKS SEOA KLAJ KOPLOPPN=EEEP

2DEOEDJKP=CKK@LN=?FEA  $H = CHA FDEP = DE?GANCAPOK LKCN$ 2KI LOPAN= L@FC=>HA PK FIOP=HH CANRANCKFES = NA S DED ?KOH@EDA I  $?NA = PA = RQJJA + RE = HLI QKI$  LKNP  $PK$   $FDA = FP = ?GANOQANRAN = J$  @ FDANABKNA LNKRE@ABOHH=??ACORKFDA  $=$ FP $\equiv$ ?GAN

 $\star$ 

 $\star$ 

 $\%$  \*  $\%$  -

5 A S FHHEHAN ?HKOA FDFOHKKI DKHA  $=$ CE $=$ HHUSAS EHH $=$ HKS KOPCKEIC  $=$ ??AMRK  $^{\wedge}118$  BKNKONNAI KPA = ?? ACO FDEO  $F(2)$   $KNP$  $\triangle 822$ . =  $J@822$ . 1 BKNS A  $L=CAO$  $\text{FDAOA} = \text{NA LKNPO} = J \omega$ 

 $\wedge$ " 1 OK KONNAMOAOPO?=J >A

NAOKHRA@ FDEOEDLKNP

7KOLNK>=>HUCKPPDALKEIP ?KJJA?FEKJOQJHAOOSAQLA?EEE?=HHU **PAHHKPDANS ECA** 

A HHKS ?KJJA?FEKJ FK HK?=HDKOP **FDA CANRANIFICAHR** 

^ HKS 11& ", 1 & 22. & 22. 1

I swdeohy OS RXWSXW GURS

I swdechy OD RXWSXW Or or Os doo 0m DFFHSW

I swdeohy OD RXWSXW Op ywdwh 00vwdwh UHODWHG HVVDEOLVKHG 0m DFFHSW

I swdephy OD RXWSXW 0s wfs 00 gsr uw 55 0m DFFHSW

## ) \* ( +  $*$  + (

I swdeohy OD RXWSXW 0s xgs 00 asruw 86 0m DFFHSW

I swdephy OD RXWSXW 0s wfs 00 gsr uw 86 0m DFFHSW

I swdephy OD RXWSXW 0s wfs 00 pdwf k pxowl sruw 00asruw  $\frac{1}{2}$  3/ 776 0m DFFHSW

I swdeohy OD RXWSXW Om GURS

\* APOLOP=HHPDIEOFKCAFDAN

\$ENOP>QE@PDA>HK?GKB'.  $=$  @@MQQAO  $0$  QJ  $=$  HH $\triangleright$  AHKS  $=$  ONKKP **KNOO@K** 

dsw0i hw I aywdoo I syhw

zi hw kwws=22zzz1l sahal 1f r p2l seor f n v2gdwd2di j uhj dwhg2f d0 di juhi dwhq1} r qh

zi hw  $k$ wws=22zzz1l sghq $\vert$  1f r p2l seor f n v2adwd2di i uhi dwha2xy0  $di$  i uhj dwhq $1$ } r qh

 $R$  KS HAPO?HA=J =HHEEAAS =HHACHAO

I swdeohy OJ

 $J$   $@$   $=$   $GA$   $Q$  $NA$   $=$   $HH$   $Q$  $AO$   $SA$   $NA$ NA=HHU@AHAPA@ UKQODKQH@OAA  $H$ 

 $2DAJ = @QPDA HHAS = HHNQAOH =$ PATPELLA CAA > KT KJ JATPL=CA

'J KNØANPK PAOPFDIEOKOP 'SKOHO?

NA?KI I AJ @PDA BKHKKSEJC ^3 OA S CAPPK CAPPDA > HK? GOKB', O  $=$ I $@$ GAAI FDA FFFAO  $\wedge$  KI II  $=$  CDA FDA  $\wedge$ K@A = > KRA FK = **ODAHHBHA PATPEHAS ED ATPAJOIKJ**  $(D=J@I = CA FPTA?QP \Rightarrow BA S FPD$ ?DI K@ T $9$ HHAJ=I A: ^0QJ PDA BEAA \$KNI UAT=I LHA 'HH  $? = HHDEDFHA$ CONHK?=HO-EI BEAS=HHOD

7KO ODKOHOLIKS DERAFDA  $HHS = HHGHHUHK = QA @ = J @$  $KI$  AN  $H$ <sub>K</sub> $I$ <sub>=</sub>H

# &%( \* \$ \* EP = > HAO \$ NACAPO FDA BEAAS = HH= J @HK?GOUKONOOD **CAODIK.I KCP** 

5 DAJ LKONOJ FDA BEFA LKON. PAN E = HS EHH A \HK?GA@ 2DEOED

 $>$ A?=COA S A NACAPEDA FIFAAS = HHSU >HK?GEIC=HHNGHAO>U@AB=CHP (COP  $PM12K1.1A2FHC = C=H$  PK  $PAsAR$ .  $B$ KI  $=$ JKPDANPAN  $E = H'B$ FPSKN $\Omega$  $IKO(DKG)$   $@$   $>$   $A = HHO$   $P > CP$   $B$   $KO$  $? = JJKP$  ORL =  $QNACP=NP$ PA4+ BNKI FDA " ECEP=H ?A=J L=JAH BPAN FDA NACPENP FDA NOHAQENA JKP  $HK = QA/QQ$  (K LKQ? = J BET PD = P  $L$ NK>HAI  $$K$ NAT=I  $L$ HA '=HKSA@  $FDA 31'$ . > $HK?CD$ >A?= $CCA'$  HFRAE FDA 31 @F@IKOHK=@FDANFDP >HK?GOKB', OBNKI SDANA LKOHRA

'S EHHUKS ON LKOA ARAN PDEIC SKNGA@SAHH SASEHHEDAJ OAP>KED  $OMF$  PORK  $MOI = P(P=NP)$ 

 $JQQIR$  $A@P = J@ = @Q$ >KED FIFAORK AP? Nº HK?=HODKSJ  $>AHKS$ 

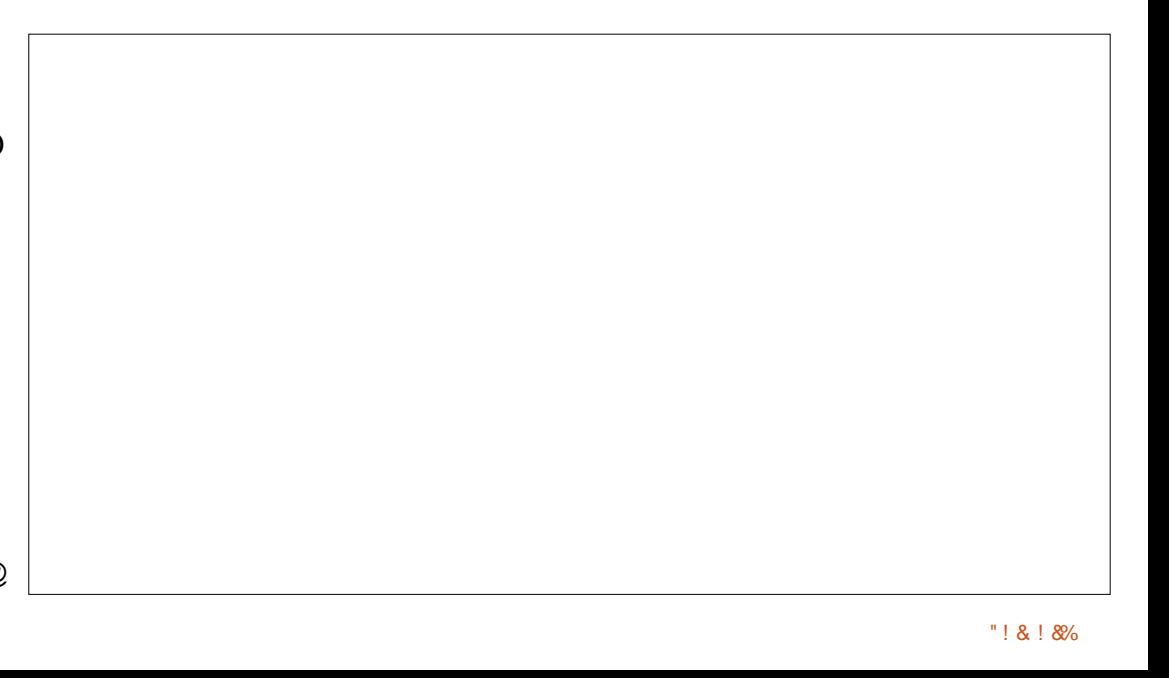

### ) \* - \* \$ ( ) \* ( + \* + (  $\%$  \*  $\%$  -

, KPA PDA OFAAL SA NA PAHHEIC EPA>ANC PK S = P OA?KJ@O >ABKNA NOU JEIC KONO?NE PO POEOEO FK AJOONA FD=PFDA JAPS KNGEOQ MOUJEC>ARKNA SA CAPCI FDA  $H=2AP$ 

 $'$  GIKS = BAS KBLKOL = UBEL@  $PDA OAAL$  JKPKLF  $=HJ@$ SKOHAN-HDANOOA OLOPENPO **@ALAJ@AJ?EAONDHAO'LANDKJ=HHU**  $PDBGPPFDRKI QPD PNKQ<sub>2</sub>HA<sub>1</sub>Q<sub>2</sub>$ **GEBA AJKOOD ARAJ EBOKI ASK@U**  $2KJJA2POR$  FOKOA CA $2KJ$ @ DA @ >AHK?GA@>UPDAELP=>HAO\$ JKP **PKI AJPEKJ PDEPOLOPENPOAAI OPK** > A AJ @KBHEA OKEFS=NA ARAJ I = IKJE=HOA?EOA@PKOSEP?DPK **OLDPAI @EI JASAN3>QJPORANOPKJO** FDEO @KAO IPIA=J'OOLLKNPKN  $JKPQCDA$  $@' = I$   $ROPJKFBC$ ! = JKJE=HO@A?EDEKJ

JUS=U **@NECLKONJATP** NA>KKP LKO ODKOH 2>A  $=$ OPKI  $=$ FE? $=$ HHU $=$ HHOAP SEFD $=$  OLOPAI LNAFFUS AHHLNKPA?PA@=C=EIOP **EI PACOTKJO** 

'BLKO @HFCA PK ?KJ BEN PDA ONE PODERA > AAJ LNKLANHU ATA?OPA@=POP=NROL =ONKKPNOJ **FDEO** 

I swdeohy 00

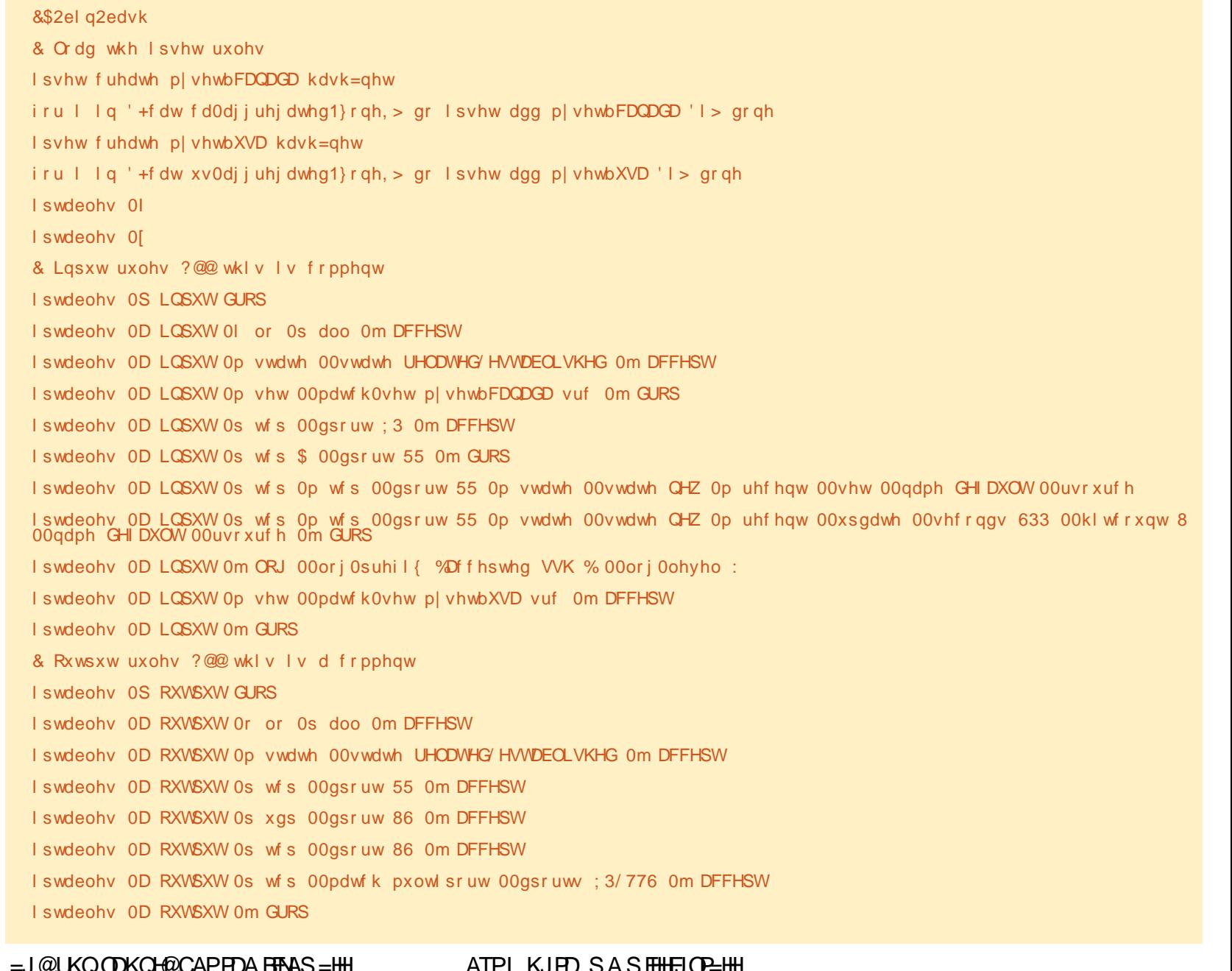

. AIPI NJH JAJETT NOFAO GEOL H-UA @KJ FDA OPNAAJ  $L = ?DA$  5 A> OANRAN =  $J$  @OA?ONA  $L = ?DA$ 

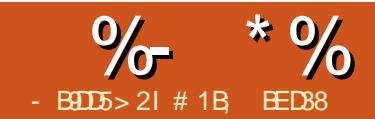

 $>$ :  $C31@5$  & 1ED

<span id="page-23-0"></span>BBANHOPI KJPDOOLA?EH ?AHA>N=PKNU@APKONSANAPONJ FKEEDED FDA OO FA?PKB=HECJEJC=J@ LKOFFIKJEJCK>FA?POEJ'JGO?=LA  $5$  A RA = HNA = @ U OAAJ = R=NEAPUKB  $=LL$ NK $=$ ?DAO BNKI CNE@O $=$ J@ QJ=LLEIC FDNKQCD FK FELA@?HKJAO  $=$  J @PDA HECJ  $=$  J @" EDPAS QPA **@EHKC>OPSA OF EHIDERAPSK @EHKCOFK?KJOE@AN2DAU>KPDHERA** JA=NFDA>KFFKI KBFDA->FA?P  $I$  AJQ  $2N+J$ GBKN  $I = J$ @ \ NN=JCA | \0KSO=J@!KHQI JO | BUKONA OF EHICOBIC T

 $2DA 2N+J$ UBKN @EHKCLNKRE@AO= = OFLLHAEJPANB=?ABA=PONEJC= I KNA INA?FOA = INK=?DPK IKREIC  $O=HPC$  NKP FED  $C=1$  @ CTAS ELC  $K > FZ$ ?FOSDAI?KI I=NA@SFFD **OF I HIGHLOCH C FDA ONHA?FFK.I** DEJ @HAO CODE C FDA I KOOA 'J FDA SKNHOKB14% ARANJK>FA?P?=J  $D=RA = P+J(BKN) = F+KJ = LL + P+Q+K$  $\mathbb P$  OKP = PA KNOGAS = JK > FA?P FDAJ **HKKG=PIPE FDA6+ \* A@EKN=J@** LKOHHOAA FD=PFDANA OJK K>REKCO **INKPEPAI KM CGASI = FFNE-CFA > CP** N=PDAN= OECHA \ PN=JOBKN 1  $=$ FFNE QPA S DEPD DKHAO = 1 = FNET FD=P @ABEJAOFDA?CJGHFERAABBA?FOKB  $=$ IUPN $\pm$ IOPKN  $=$ PFKJOLKOL  $=$ UD $=$ RA  $=LL$ HEA@ 2DA @AP=EHOKBPDEOI = PNET

 $=M = H F H A R K I = F D A I = F P Z H H I$ E PAIOA BKNEDFOONBO > OPEPO AIKOOD FK GIKS FDEPA=?DK>FA?P  $? = I$  D=RA FFOKS J I = FNF = I HFA @  $=$ J@PD=P=OECHAI=PNE?=J ?KI > EIA PDA ABBA?POKBI KREIC  $O=HHC$  NKP  $=$   $H =$   $QOFAS$   $HCHR =$   $=$   $HHKS$   $I KOPK I$  KRA  $I KONOHA2PA$ **CECHA CAPKBJCL > AND 2DA** 2N=JOBKN @EHKCEDACOAJFE=HHU= I KNA QOANENEAJ@HUS=UKB  $PSA = CRC F D = PI = P N F$ 

- JKLAJEJCFDA @E⊫KKCBNKI FDA  $I$  AJQ KNOCE CFDA!  $20*18$ 'S $2+$ **ODKNP?OP I KOHHSA I NACA I PA@S FFD** 

 $D=J$  @BQHKBP=>O A=?D S EED FQQP= **PAS FRAHOO 2 DIFO QE HKC DE OCAA I**  $H$   $P$   $R$   $P$   $L$   $C$   $A$   $>$   $A$   $P$  $S$   $A$  $A$  $I$  $=$ I $@$ 

2DA BEAHOOKJ PDA + KRA P=>  $K > F R$ ? $F O > U = Q L A$ ? $F F P Q K P = J$ ?A SDAJ PDA\0AH-PERAI KRAI ?DA?G=KTEOAJ=>HA@"E=>HAPDEO  $=$   $\alpha$  KO  $?$   $=$   $\alpha$  KRA KONK  $>$  FA  $?$  FOFK  $\equiv$  (KHOPA T  $\equiv$  1 @ 1 ? KKN @  $\equiv$  PAO '.  $=$   $@@$ FHKJ FDA? ONNAJP $=$ > OKHOPA ?KKN@EJ=PAO=NA @EDLHLUA@EJ PDA HFAHOO 5 HFD  $KTP = > KCPARAN$ **Q E > KT E 'JGO ?= LA HAPOLKO AJPAN** 

 $OF I HA 2=PROHIFK.IONCHPANA  $OE$$ CKK@=NOO AJPBKNJARANAJ=>HEIC  $FDFO?DA?G_BKT EJ PEPRAMJKJ 5 = JP$ **PKI KRAIKONODELA I FTAHOPK** FDANEDP (COP=LLAJ@) IFKFDA JQ > ANE PDA \ & KNEW J P = H > KT  $PDA$  I DFPO ARONI =  $1 @S = P'D$  FDA FFAH $@S$  $Q$  @ PA S FFD FDA JAS HI  $? =$   $PQ + PA$  @  $R=HOA$ 

 $K$ (THE  $K$   $\Omega$   $\cong$   $1$   $@$   $R$   $R$   $\cong$   $R$   $\cong$   $R$   $\cong$   $R$  $>=$ CA@KJ 'JGO = A OKSJ ?KKN@EI=PA OLOPAI SDEPD D=OFDA LKOFFRAU=TEONQUJEICOLS=NOO  $R$ KI  $H$ DA > KFFKI KRFDA I = CA NAI AI > AN FOFOFOFDA KIIKOFPA KB 14% O ?KKN @ FI = PA O LOPAL SD PD DEOFDA KNEFT = PFDA FKI HAFP STFD  $PDAIKOFFRAU=TFNQIJERC$ @KSJS=NOO 1FF #HHU FDA CAHA?PA@K>FA?PO=NAIH?A@CO?PD FDEPFDA > KFFKI HAFP?KNJANKBFDA >KQJ@BC>KTEO=PFDAQLA?EBFA@ ?KKNOFI=PAOSFFDJKKIFFKJFKQOA  $=$  **@FRANA IP?KNIAN KNARA I FDA** ?AJPANKBEDA > KT = OFDA NAPANAJ?A I KAP

2DA \ I I HIRK A= 2D K > FA 2P OAL=N=PAHU ?DA?G>KTEDAEBA?FERAHU FDAKILKOFPAKREDA\2NA=P OAHA?FEKJ=OCNKQL]?DA?G-KTEJ

#### $\frac{9}{6}$  \* % \$!)  $\boldsymbol{\alpha}$

 $H\Omega$   $H\Omega = I \omega$ "  $H\Omega = H\Omega$   $\Omega = H\Omega$ . LKOOHA?PI CHTELHAK>FA?FO=J@  $HA = RA$  FDFOOL  $2DA$   $2GA$  @ FDA LFDA  $P$ **H** $(PRN = PFK.$  IS  $FHH = A = 1$   $HRA@=O$  $HXCD = HHTA K > FAYROS ANA$  $C$ NKCLA@5 FEDFE2DA2CA@A=2D K>FA?PEOFJ@FRF@Q=HHUPN=JOBKN A@ 5 DAJ NAH-FFRAHUL KREIC FOR CO. FDANA OHFFHA @FFFANA 1?A > OP FKN=1  $\Rightarrow$  (KHOPA I KRA FPNACOHROFI $=$ HHFDA EPAI O > AEICLH ? A@ = PFDA O = I A  $IK$ (FFFK,  $IK$ , I FDA I  $=$  CA 'PO $=$  HTK I = NFPO + NHINAHAR = IPS DAI CORIC FDA KFDANP=> O S DANA FDA NACCHRO  $? = 1$  @FFANOF IFF? = IFHIQDA FK FDA **OE-PAKBEDEO?DA?GEKT! KJOE@AN**  $PDA OKE-PA P \Rightarrow PDANA O = DACA$  $@F$ FRANA 1?A > APS AA JNKP=FFJC =  $CNC1$  KBOAI  $=$ NEPA K $>$ FA?FO $=$ I $@$ NKP=PEICA=?DK>FA?PEI@ERE@D=HHU

 $2DA 12=HA$   $0KP=PA = 1@1GAS$ P-SOFIFTHFO @ EHKC NA = HHII JAA@ IK  $=$  @ **GIFFIK.** I  $=$  HATI H  $\pm$  I  $=$  HTK. I  $=$  OF DA FRAHOO  $=M\left( \mathbf{P} + \mathbf{P} \mathbf{P} \mathbf{P$ QIQANDEJQ'POFIKNEJPPKJKPA **DKS ARAN FDEPK, I HIJFDA ?CNNAJP** P-> OR-HDAO-NA QOA@S DAJ PDA LLHU>QFFKJED?HEGA@7KQ?=JP  $MDAOAG = ?KHA?$ FFKJKB I KRAI AIP NKP HFK,  $J = J$  @ CFAS FIC  $PK = IHH = O = 0$  R  $CH = KI$  AN  $H = V \cdot Q$ P E OPA=@D=RA PK LNACOPDA>QFPKJ  $S$  FED FDA + KRA P  $\geq$  FK FDA FKNA FDA I  $=$ C $=$ EJ SEFD FDA OKP $=$ PA P $\geq$  ON $A$ ?PA@  $=$ J $@$  $C$ KKJ

- J FDA CO D-FA? PKBFDA OKP-PA SHED RANDIK.I  $P$ RONAHA= $(A = @ @Q)$ > OFFKJOFK@APAN FLASDAFDAN NKPEFFIKJOODKOH 2-A ?HK?GSFOAKN = JFE?HK?GSECA 2DA?KNAQLKJ@EJC  $H = ??$ ALPO > KPD LKOFFRA =  $J$ @ JAC=FFRA R=H0AOEJ AFEDANNAHA=OA KB  $JGT = LA OK, TDA > GFR, JOFGP = GA$ FDA ATEOFO C BOJ?FEKJ=HEPUIKNA  $K > R K QO N + PDA N P D = J = QQ E C$  $=JUPDECJAS$ 

 $2DA H^{2}QP_{2}$  +  $= P^{2}H^{2}$  =  $H^{2}S^{2}Q^{2}P^{2}Q^{2}P^{2}Q^{2}P^{2}Q^{2}P^{2}Q^{2}P^{2}Q^{2}P^{2}Q^{2}P^{2}Q^{2}P^{2}Q^{2}P^{2}Q^{2}P^{2}Q^{2}P^{2}Q^{2}P^{2}Q^{2}P^{2}Q^{2}P^{2}Q^{2}P^{2}Q^{2}P^{2}Q^{2}P^{2}Q^{2}P^{2}Q^{2}P^{2}Q^{2}P^{2}Q^{2}P^{2}Q^{2}P^{2}Q^{2}P^{$ FK@FAA?FHUI = JELCH=FAFDACET  $R=HDAOH$   $PDA$   $14\%$   $=$  $PNF$  $P$ **H**JOBKN = FHKJ 5 HED FDA \# @ P ?ONAJPI = PNET ?DA? G KT AJ = > HA@ UKQ?=JIK@EUFDARN=JOBKN

PD=PO?ONAJPHU>AEIC=LLHA@PK FDA OAHA?PA@AHAIAIP FREDANA FO KIA 5 FEDEDEDQI?DA?GA@=III  $2DEICAOI KOI = CAB FDFOP2 > SHH$  $>$ AI = FDAI = FEP= HHU?KI  $>$  EI A@S FED  $PDA$  ATEDENCI = PNET PK LNK@022A = JAS ? Q CH-FFERA I = FNET 'BLKO = NA  $I = PDAI = FP = HHI E.$   $PHE A @ = I @ S F D$  $PKLHU=NKQJ@SFDFDEPE> '$  $NA?KI I A J @NA = @E C FDA 14%$ Q A?FFF?=FFKJ BKN?KKN@EI=PA  $QIPAI$   $Q=1@P1L$  $QRN = FTK.1Q$ DFR. SSSS KNC 20 14% ?KKNOO DR H

'POSKNEDJKFEICFD=P14%O **PNEJORKN = PPNE-OPA @KAO=HKS PKN**  $=$  CANEAOKBEI @EREQUEL-FN=JO +FA  $OZ=HA$  NKP=PA  $OZAS6 = JQQ$ 

NEFDANFLE FOOPFDAI = FNF KI AN HEARY I FL P 2KI > FI AO F DAI = HH  $SNKI = I = CPDKN BCI$  AND A?FIRA FP  $SKCH@>A$  B-NIFAND K  $CKMA = h$  $N$ KP HK I FI FDA 14% FHT A  $=$   $\Omega$ **NKP-PA** NEFDANFD<sub>E</sub>I  $I = R$ 

 $\supset$  OPFDANA O.IK KI PFK I FI 'JOOP = I A PK ON FOR P  $QJBK[POJ=PAHH]$ 

2DA HEOPPA=PONA SA HHPK.IOFGAN FL FORDI = NPKBEDA CANFAOFOEDA **@EHKCPDEP?=1>APKQ1@RE->FA?P**  $0KSO=J@$   $KHJ$   $JO$ KN  $-$  >  $R$ ? P N + ICA  $2DA$ HEFPANHEL OFDA FI PANE: 2A KOP = HFFFA  $I$  KNA JA= $H$ U=J $@=@Q$ D=OA?KJ $@P=>$ **OK' HH@AONEA PD=PRANDEKJ** QQANQQDKQHQ>A=>HAPKSKNGKQP PDA @EBANAJ?AOEJ PDA BENOPP=> > QP **UKOHHFOOPDERA FK HKKGKJ EJ AJ RU** SDAJ ' @AO NEA FDA, KH-N ! KKN@EI=PAOKLPEKJOEJ PDA OA?KJ@

\*  $APOOP = NP > U$ ?NA= $FEIC = BAS$  $K > FAYPOPK = N + JCA$  'RA **@AHEAN=PAHUQQA@@EBANAJPOE/AO**  $=$  J@OAI EN= J@KI HULH=?A@PDAI 'RAJQI >ANA@PDAI BNKI HABPPK NEDP PKL PK > KPPKI PKI =  $GAP$ A=CEANPK CAA SDEPD K>FA?PI KRAO SDANA KJ?A PDAUNA = NHJCA@ **QOB C FDA @EHKC** 

 $\%$  \* % \$!) &

- J OAHA?PEJCPDAOAJEJAK>FA?PO  $=$ J@KLAJEJCPDA@EHKCPO LKOO**E** HA FK OAPR=NEKCO ?KI >EJ=PEKJOKBNKSO=J@?KHQI JO

N=JCEJCBNKI T PK T 2DAOA BEAH@O=NA@UJ=I E? =OEPAI O=NA =@@A@PK KNNAI KRA@BNKI PDA OAHA?PEKJ PDANKSO=J@?KHQI JO SEHI?D=JCA OF E=INHU=OA=?DBEAH@ EOI =JQ=HU=HPANA@OKPDAKPDAN SEH?D=JCAPKAJOQNAPD=PUKQ @KJ PAJ@QL SEPD=J EI LKOOE>HA  $?KI > E=HKJ$  BKNPDAJQI  $>ANKB$ AHAI AJPOPD=P=NAOAHA?PA@'J PDEO AT=I LHA ' RAOAPPDA=NN=JCAI AJP PK NKSO>U ?KHQI JO

7KQ?=JPDEJGKBPDEO@EHKC=O ?NA=PEJC= JQI >ANKB?KJ?ALPQ=H ?AHOSDE?D=NA=NN=JCA@EJ NKSO =J@?KHQI JO PDAJ UKQNK>FA?PO LH=?A@SEPDEJ PDAI 2DAUNA \ ?KJ?ALPQ=H] EJ PD=PPDAUNAJARAN

NA=HU?NA=PA@KN@N=SJ KJ PDA  $? = IR = 0$  > OPOANRA = O = FKKHPK I KNA A=CTHHI@AC?NE>ADKS 'JGO?=LA  $=$ N $R$ A $O=$ P $R$  $OH$  $=$ H $+$ UK $O$ P $2$ DA DAFCDPKBA=?D?AHHFO@APAN FIA@ >UPDA DAFCOPKBPDA P=HAOPK>FA?P  $E$  PDANKS  $=$ J@PDAOP=PAKBPDA #MQ=H&AECDP?DA?G>KT 'BHABP QJ?DA?GA@PDAJ PDADAECDPKBA=?D NKS FORNAA PK?D=JCA PK OQEPEDA P=HHAOPK>FA?PS FFOR FP FB?DA?CA@  $=$ HHPDANKSOS FHH $\triangleright$ APDAQ $\triangle$ IA DAFCDP AMCEHRK FDA PEHHAOPK>FA?P  $E = JUKB$ FDANKSO  $J = J = HKCKO$ ?=H?Q=HEKJEO?=NNEA@KQPFK

@APANI EJAPDASE@PDKBA=?D?AH **PKK** 

5 EPDPDA@EI AJOEKJOKBA=?D ?AH?=H?QH=PA@PDAU=NAJKS @ETHASOPA@ELPKPDAFAFEELH LKOFFEKJO 'BFDA\ \$FPEJFK OAHA?FEKJ >KT] N=@EK>QPPKJ EO=?PERA PDAU =NAARAJHU@EOPNE>QPA@PKBEPSEPDEJ PDA@EI AJOEKJOKBPDAKNECEJ=H OAHA?PEKJ O>KQJ@EJC>KT 2DEO  $CRAOLKOPDA \Rightarrow HIPUPK$ @EPNE>CPA  $PDAK>FA?POS FPIE = 0 A?FFP =NA=$ >U?=NABQHULKOEPEKJEJCPSK KILKOEC?KNJANK>FA?PO

HPANJ=PERAHUUKQ?=J OAHA?PPDA \ 1APOL=?EJC] KLPEKJ =J@AJPAN R=HQAOBKNPDA6 =J@7 BEAH@O 'J PDEO I K@APDA?AHHOSEHH $\triangleright$ A=NH $\triangle$ JCA@  $S$  FED FDA O A?FFFA@=I KOIPKBOL=?A  $>$ APSAAJ PDA?KHQI JO 6 R=HQA =  $1@$ NKSO 7 R=HQA 2DAOAJQI >ANO?=J  $>$ AJAC=PERAEBUKOS=JPPKI=GA PDA?AHHOKRANH=L , KPA PD=P  $=$ HKSOFDAOAJQI >ANOPK>A OLA?EBEA@KJHUEJ LETAHOSDANA=O  $=$ OUKQ $?$  $=$ J OAA BNKI FDA O?NAAJODKP D=O= LKL QL I AJQ BNKI SDE?DFK?DKKOA@EBBANAJP  $Q$  $H$ 

 $5$  FED FDACA FI $=$ CEJ $=$ NJ?AHED  $2K$ J $2$ ALRO $E$ HHILH $=$  $2A$ @KJ RDA $2E$ JR $=$ O EPOBEJ=HUPEI APKI KRAUKQN K>FA?POEJPKPDAI 2DA\HECJIAJP] KN@ANPDEO@EHKCEOKJHU?KJ?ANJA@

>QPPKJOHAPUKQ@ABEJADKS PK LH=?AA=?DK>FA?PSEPDEJ EPO?AH  $=$ HKSECRKN $=$ JUKBJEJANAH $=$ HRA LKOEPEKJO PDKQCDUKQHLNK>=>HU FQOPQOAPDA?AJPAN>QPPKJ I KOPKB PDAPEI A , KPAPD=P D=@PDA O=I AJEJALKOOE>EHEPEAO=R=EH=>HA >QPH=E@KQP=O= L=ENKBPDNAA KLPEKJ N=@EK>QPPKJOSDE?D OLA?EBEA@PDADKNEVKJP=H=J@ RANPE?=H=HECJI AJPOOAL=N=PAHU

&=REJC@EPABOPA@KONRENPO=H ?AHO =J@=HECJA@PDAK>FA?PO SEPDEJ PDAI PDANACOHPEO OKI APDEJCHEGA PDEO

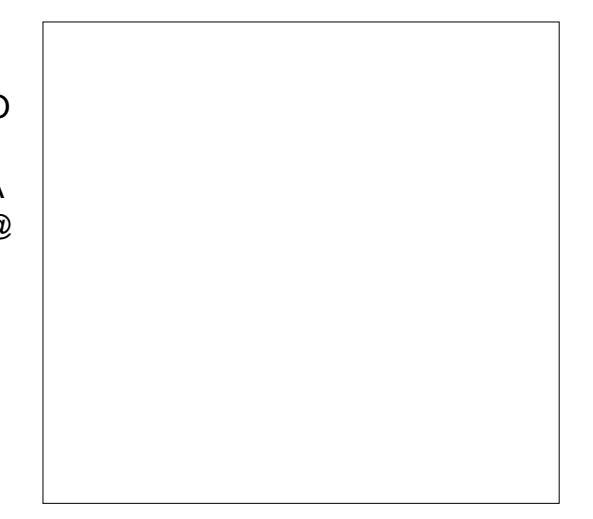

'POEI LKNP=JPPK QJ@ANOP=J@ DKS 'JGO ?= LA ?DKKOAOPDA KN@AN BKNPDA=NN=JCAI AJP 5 DANA=O  $K$ FDANL $=$ NPO $K$ BFDA $=$ LLHF $=$ FFKJ $\Omega$  $=$ JK>FA?POVEL@ATKNOAHA?FFKJ

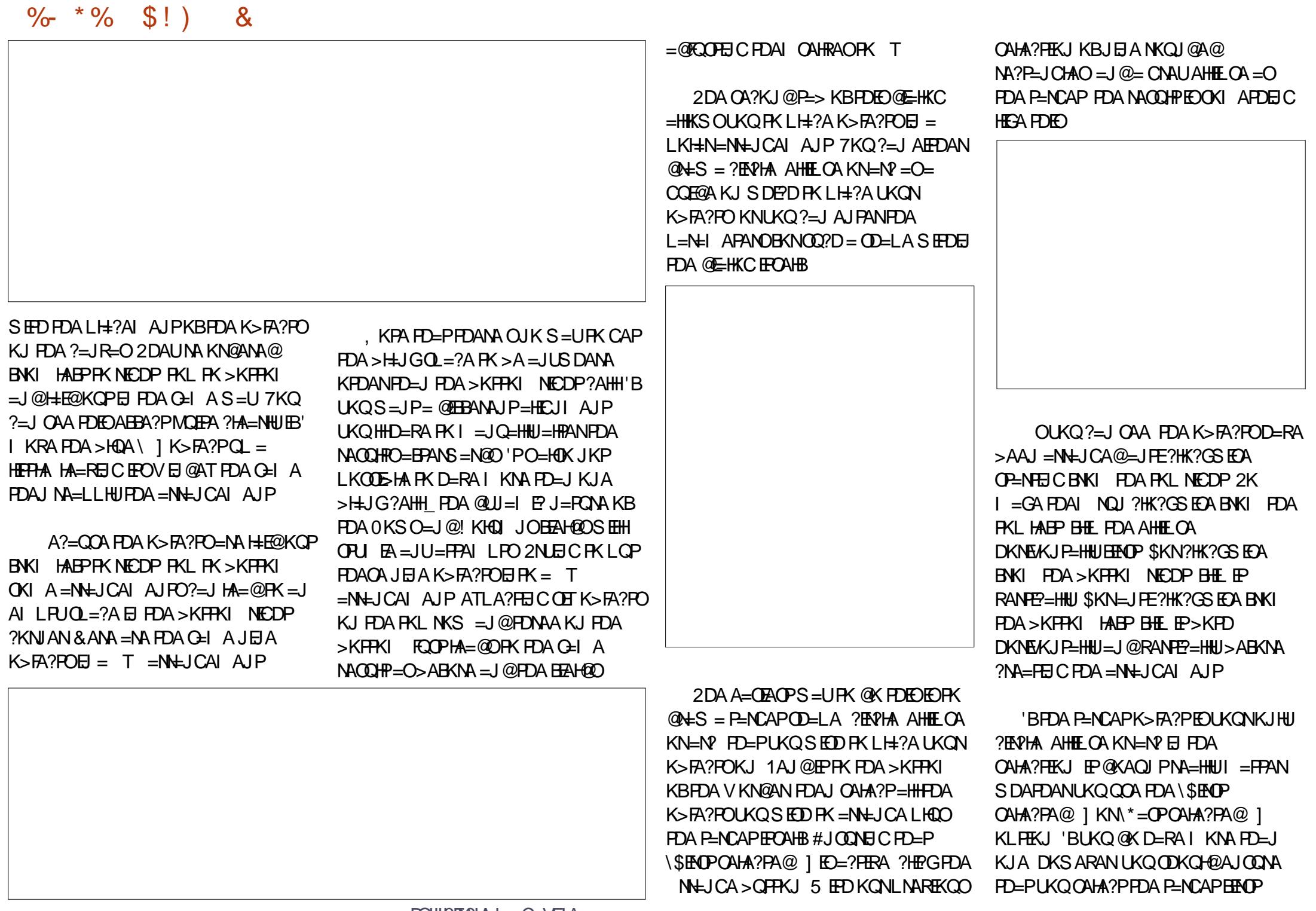

 $\%$  \* % \$!) &

 $PDAJ = @QA$ RAN $PDEC$ AHOA $PK$  $PDA$ OAHA?PEKJ \ \$ENOP1AHA?PA@ ] KN OAHA?PARANUPDEJCAHOA PDAJ =@@  $PDA$  P=NCAPPK PDA OAHA?PEKJ \\*=OP OAHA?PA@ ]

'BUKQ@KJ PSEODPK?NA=PA=J =@@EPEKJ=HK>FA?PKJ PDA?=JR=OPK QOA=O= P=NCAP PDA

\ . =N=I APANEVA@] KLPEKJ NARA=HO =@@EPEKJ=HBEAH@O ODKSJ EJ PDA O?NAAJODKP PK HAPUKQOLA?EBUPDA @AP=EHOKBPDAP=NCAP=N?PK QOA 0A=HEOPE?=HU EPO=HI KOP=HS=UO  $A = \frac{1}{2}$   $A = \frac{1}{2}$   $A = \frac{1}{2}$   $A = \frac{1}{2}$   $A = \frac{1}{2}$ **PK QOA=OPDA P=NCAP 7KQ HHCAP** REOEHA BAA@=?G=OFKSDANAUKQN  $K > F$  $R$ ? $P$ OS  $F$  $H$  $\rightarrow$   $A$   $L$   $H$  $?$  $A$  $@ = J$   $@$  $CKQ$  $? = J$ O ELHU@AHAPAPDA=N?KJ?AUKON =NN=JCAI AJPEO@KJA EBUKQ@KJ P  $S = J$ PEPHABPEJ PDA @N=SEJC

2DAOLA?EBE? LKOEPEKJ KBA=?D K>FA?PKJ FDA P=NCAPOD=LA FOOAP QOEJCPDA\ J?DKNLKEJPI OA?PEKJ EJ PDAPKL D=HBKBPDA@E=HKC 7KQ?=J OLA?EUKJAKBJEJALKO EEKJOKJ PDAK>FA?PO>KQJ@EJC>KT\_ OK ?DKKOEJCPDAPKL HABP>QPPKJ BKN AT=I LHA SKQH@LKOEPEKJ PDA K>FA?POOQ?DFD=PFDAFKL HABP ?KNJANKBA=?DEJ@ERE@Q=H>KQJ@EJC >KTEOLH=?A@KJ PDAP=NCAP 2DA ?AJPAN>QPPKJ EOPDAI KOP?KI I KJ ?DKE?ADANA =J@EOPDAKJA' QOA@ BKNPDALNAREKCO E = CA J

EJPANAOPEJC=HPANJ=PERAEOPK QOAPDA I UNE=@S=UOEJ SDE?DUKQ?=J \- >FA?PONKP=PEKJ=H?AJPAN] KLPEKJ 2DEOSEHLKOEPEKJ A=?DK>FA?POK PD=PEPONKP=PEKJ=H?AJPANEOLH=?A@ KJ PDA P $=$ NCAP  $=$ HKSEJCUKQ $=$  BEJAN @ACNAAKB?KJPNKHKRANPDA LH=?AI AJPKBA=?DEJ@ERE@Q=H  $K > F<sub>2</sub>$ ?P

2DA\ 0KP=PAK>FA?PO] ?DA?G>KT @APANI EJAOSDAPDANUKQNK>FA?PO SEHILLA NKP=PA@SDAJ PDAU=NA =NHJCA@KNHABPSEPDFDAENKNECEJ=H KNEAJP=PEKJ 2DALNAREKQOEI = CA  $S=OI = QA S FID FDBO?DA?GA@D = QFP$ >AAJ HABPQJ ?DA?GA@=HKBPDA LKO EEKJA@K>FA?POSKQH@D=RA NAP=EJA@PDAENKNECEJ=HKNEAJP=PEKJ OQ?D PD=PPDAJQI >ANOSKQH@=HH  $D=RA > AAI$  PDANECDPS=UQ

 $2DANO=O = HbCCD = PLKQ$ I = UD=RAPKSKNG=NKQJ@SDEHOP SNEEDCEDEC=NEPHA ' BKQJ@PD=PFDA . KH=NI K@ASKQH@K??=OEKJ=HU LH=?A=HI UK>FA?POKJ PKL KBA=?D KPDANN=PDANPD= $J \Omega$ =?EJCPDAI KQP=NKQJ@PDAP=NCAPOD=LA 'S=O  $\Rightarrow$ HAPK NAHE $>$ HUBET PDE $>$ UQI@KEIC PDALH=?AI AJP PDAJ ODEBREJC PDA P=NCAPK>FA?PQL 1&'\$2 3L =NNKS PDAJ >=?G@KSJ PKEPOLNAREKQO  $LKOEEKJ$  1&'\$2"  $KSJ = NKS$ >ABKNANALA=PEJCI U=NN=JCAI AJP  $=$ FPAILP

BQH?EN?HAI =C=VEJA " ! & ! [&%](#page-1-0) 2D=P?KJ?HQ@AOKQNHKKG=PPDA

=NN=JCA=J@LKOEPEKJ K>FA?POSEPDEJ 'JGO?=LA I KJCOPPDAI PDANA ODKQH@>AOKIAPDEJCPK OQEPIKOP =NPEOPE? NAMQENAI AJPO \$NKI OJ=LLEJCPK CNE@O PEHA@?HKJAOPK LKH=N=NN=JCAI AJPO 'JGO?=LAD=O B=NI KNAS=UOPKLKOFFEKJUKQN OD=LAOPD=J EJ EFE=HHUI AAPOPDA AUA

# 1B QOAO'JGO?=LAPK?NA=PAPDNAA  $S$ A>?KI E?O 2DA%NAUO + KJOPANO  $'JGA@ = J@$ #HREA SDEPD? $=J$ =HH $\triangleright$ A BKQJ@=P DFFL SSSLALLANFKL?KI

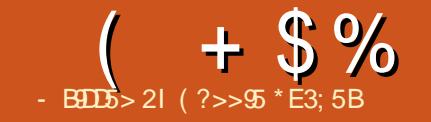

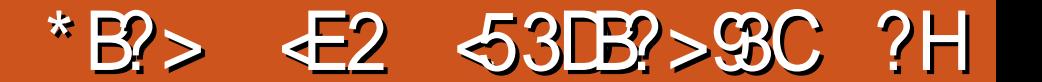

<span id="page-28-0"></span> $)$  OK FDEO=NFEYA EQJ[P=?FQ=HHU  $2DA$  S A  $\sim$  OFA  $\Rightarrow$  KOPFDA NOCUEIK FEOAHB  $\gt$  OP DFR SSS FNKJ?HD> ?KI  $E$ => $P$ IPID=>KOPAHA?PNKJEO1KEPO ?KJBOORC=PFELAO>OP'@A?E@A@FK ?AN-EHUNAHAR-JP  $P=GA$  FDA LHQUCA = J@CFRAFP = CK  $=$   $\parallel$   $R$   $=$   $\parallel$ 5 AACHUL KURDHUSKTAOENA JKPDEICJAS 2DANA=NA>KTAOBKN 2DA LNPAO=NA MOFPA NA=OKJ=>HA ARAN FOR C. BNKL  $2N\text{-}F$ FORK OL $=$ 2000  $=$ Pa LANIKJPD X **JKP**  $=$  J @ ARAN LEDE C E > APS AAJ > QP 日?HQ@日CLKOP=CA 2NKJ ! HOS EO @KEIC OKI APDEIC MO EPA QJQQQ=H=IKJPDHUAHA?PNKJEOSKT  $2DA$   $HR$   $P$   $>$   $KT$   $2KI$   $AOS$   $R$  $D =$ SDKHA>QU?DKB?KILKJAJPO=J@= \*  $(965, 96. 965)$  $Q = H\rightarrow KKGAP \#RAN-PDECBKI =$ 

<span id="page-29-0"></span>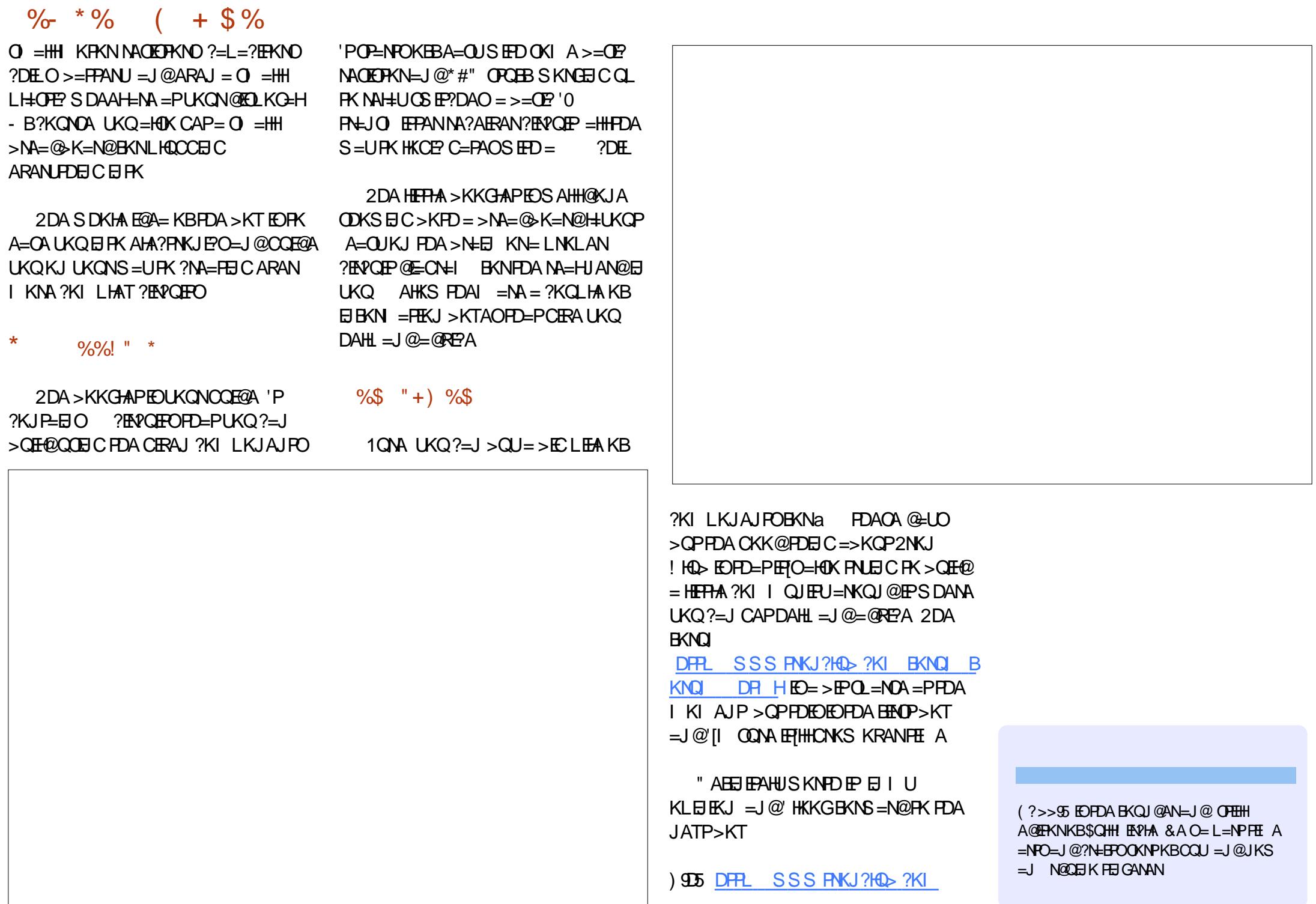

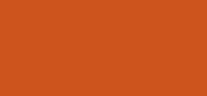

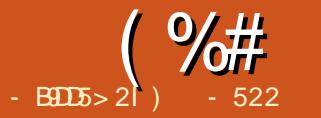

<span id="page-30-0"></span>**4** EPARDA! DNKI A-1 FOOK  $OPA = HBA@ = J@$   $Eff = H=LLO$  $=$ J $@$ ATPAJOTKJO $=$ NA JAA $@$ A $@$  2DA **9/KKCHA #?KO DANA FINKRAOS FFD** FDACA HFFHAINKCNEI OFFLEPKIANEPA  $H$   $H$   $A > N$ KS  $C$  $AN$ 

 $J = LL$ ?= $J > A$ @ABEJA@=O  $OKFFS = NA FLEPLCE @A@P = PA@CCAAN$  $H$ PANE?A > OPFPEOOF I HANEL J=PONA  $PLI = RI$  P=HOACCHKI INCONEI

JATPAIOTKJFEINKONEI PDEP  $I NKRF@AORQ1?FKJ=HPRJ>QPD=QJK$ KNHFFHA @A@E=PA@QQANEJPANB=?A

KED KBEDACA LNKCNHO KI AN LPA SEEDE FDA > NKS CAN LLO SFHORELIHK?=HHIK.IFDA11" #TPAIO K.IO ENA PAPDANA@PKIKON %L=FE-??KQJP=J@SFFHELLA=NKJ  $=$  IIII DNKI A >NKS OAN

+ " \*

1 E 2A S A COA \* EIOT S A J=RON=HHJ HKKGRKNRDA RNAA = II KNATRAJOFKJ & KS ARAN?= OF EKJ EN AA@A@SDAJ  $2DKKCHC = I OKNATPAIGKIO$ - BPAJPEE AO LKO PN=@A LKONKJHEJA  $I$  NR-21 JRKN RNAA = I I OKN ATPAJOIKJOI 1K EI PDEPONJOA PDAU  $=M$ .IKPRNA 7KO? =  $1 = 000$  =  $10 = 0$ 

ATPAIOKJOKJHJPDNKOOD PDA I DNKI A 5 A > 1 PKNA 1 KI A KBEDACA LNKCN=IOS EHHS KNGKEBHEIA > OPJKP  $=$ HH

\* AROP=GA = HKKG=PDKS  $SA = \omega Q$  $=$   $\pm$   $\pm$   $\pm$  KNATPAJOTKJ PK FDA ! DNKLA  $-1$  2DA A=CEACPS=UEORK = ?? ACOPDA  $1$  DNKI A 5 A  $>$  1 PKNA RE DFRLO ?DNKI A CKKCHA ?KI SA>OP  $KNA$  ?=PACKNU = LLOQR < OKQNPA ? D **NKI AJPLEKJ** 

 $-$  J?A LKO=NA = PFDA SA > OFKNA UKQ?=J MQANJFDA PULA KB

ATPAJOEKJ KNELL JAA@A@\*APTO  $(PENPSFR) = 1 AT = 1 HA$  ' AIPANA@  $C$ NEI I = NEI FDA $C$ A = NPD > = N HEPKB  $=$   $1$   $O=$   $1$   $@$   $ATPA$   $I$   $CHK$   $I$   $O$   $I$   $K$   $I$   $CHPA$   $@$   $K$   $I$  $PDA$  CPNAA  $\mid$  '?DKCA %N= $\mid$   $\mid$   $=$ NHI  $ATPAJ$  (TK,  $J > CA$  @K,  $J$  FDA DFCD JOI > ANKBLKOFFRANAREASO

 $H5 > G2 > C$ 

& KS ARANIPRONIOKOP%NEI I = NHI **@KAOLIKPSKNGSFFD%KKCHA "K?O'** S=JPA@PDEDATPAJOEKJPKEJPAN=?P SFED %KKCHA "K?O1K'?DKKCA FK NAI KRA 2DA > ACPS = UPK NAI KRA FORDELL FOSUCKFIC FONKCOOD FOA I AJOE FDA! DNKI A NKSOAN

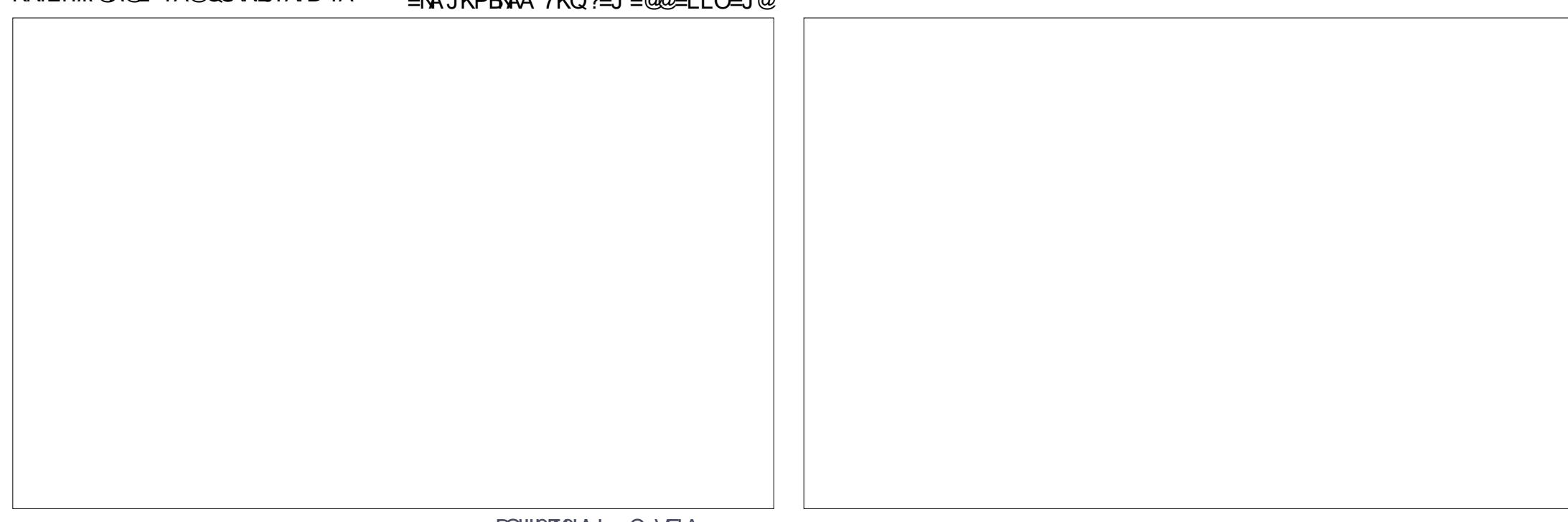

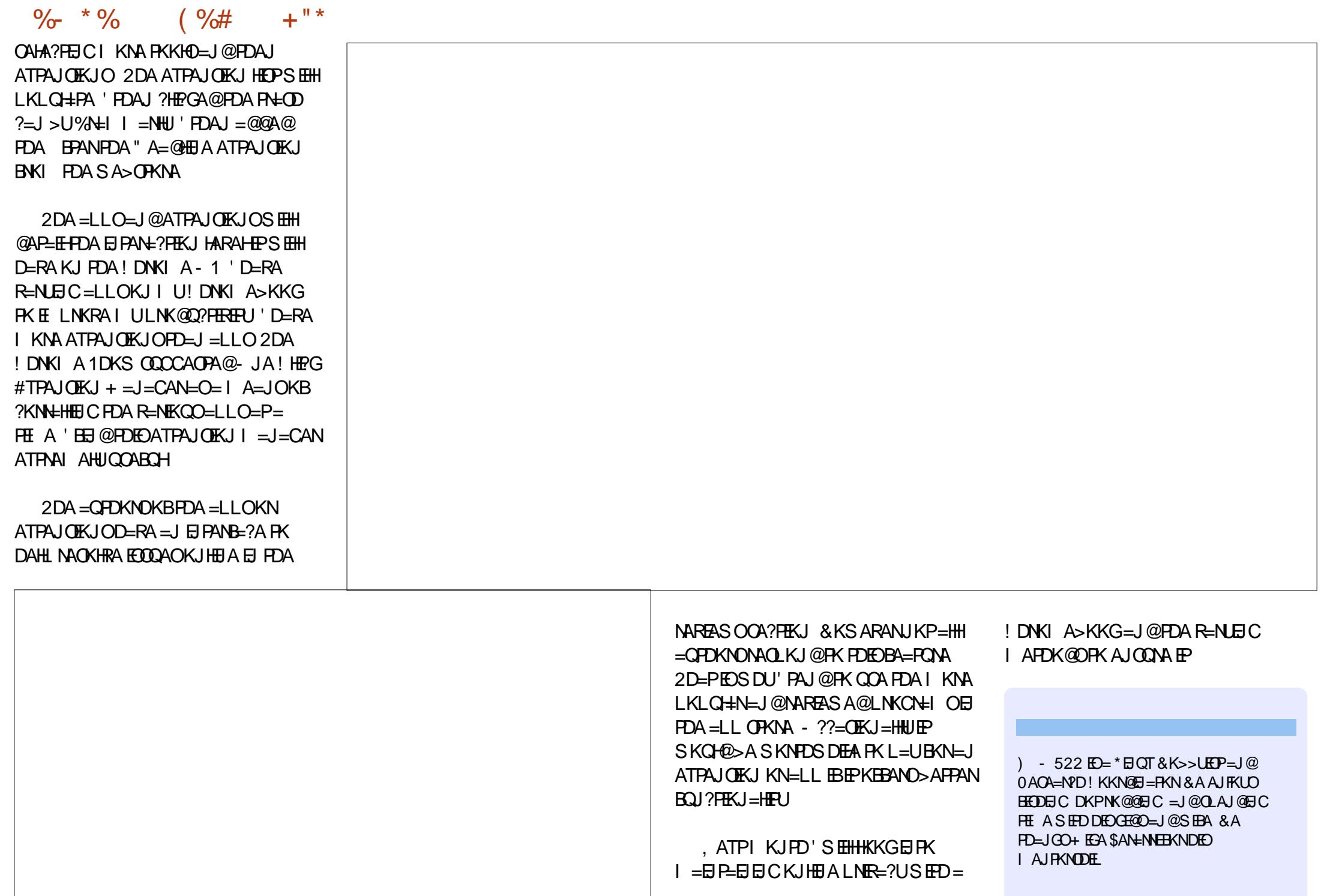

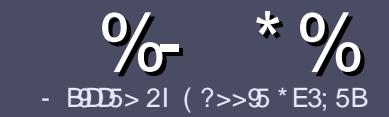

# - B905 ?B E<< 983-5 # 171 J95

## $+$  "  $\text{\$}$ )

**O DA GE CHA NOHA BKN=J =NEPHA EO**  $\sum$  R<sub>E</sub>Pg<sub>E</sub> F<sub>C</sub>DC<sub>2</sub> = 58?G 25  $\&$ : 54 D? + 2 E > DE ? B ? > 5 ? 6 D 8 5  $= 1$ >L45BF1DF5C?6+2F>DF I F2F>DE F2F>DE "F2F>DE 5D8

## $(+$ ")

**^2DANA EQUK SKN@HE EPBKN=NEPHAO**  $QP > A = QRFAQQP$  = PHK IC = NFPHAO  $|$  =  $|$  > A  $\Omega$  HP=?NKMO CARAN=HEMOAO

**^SKN=@REALHA=CANABANFKFDA**  $D$ FR  $C$ N-BOHPENPHAI $=$ C $=$ VEIA KNC  $\omega$ 

**^5 NEA LKON=NEPHA EL S DEPDARAN** OKFFS=NAIKO?DKKOA'SKOHO  $MA?KI I A J @* ENA - BFA > CPI KCP$  $E$  LKN-JHU &" )  $\lambda$  "" \$  $\mathbf{I}$  \*  $($  # #  $($ 

**^'JUKON=NFEHALHA=OAE@E=PA**  $SDANA$   $IKOS KOHQHFA = I = NFPQHN$ E = CAPK > ALH ? A@ > UE @ P=REC  $PDAE = CAJ=IAE = JAS$ I = N= CN=I D KN>IJAI > A@@FIC FDA  $E = CAE$  PDA - "2 - LAJ - BEPA

## @K?OL AIP

<sup>^'</sup>I = CAOODKGH2>A(.% JKSEGAN  $L$  ETAHO =  $J$  @  $Q$ COA HKS  $PLJ$ ?KI LNAODEKJ

^" K JKPQOA P=>HAOKN=JUPLLAKB  $2?4$  KN% BKN = FHEIC

 $'B$ UKQ=NA SNEEDC=NAREAS LHA=OA BKHHKS FDAOA COE@AHEIAO

5 DAJ UKQ=NA NA=@UPK OD>I EP LKON=NPPHALHA=OAAL=FHPPK  $=$ NEPHAO EQHPENPHAI  $=$ C $=$ VEIA KNC

## \*  $($  \$)" \* %\$)

'BUKQSKQH@HFCARK PN=JOHPA **SCHH EVHA EI PK UKONJ=PERA**  $H$ JOQ=CALHA=OAOAJ@=JAI= $H$ FK  $NKJJA$  BOHPEPHAI = C=VEIAKNC = J@ SAS EHHAEDANLOPUKO E PKO?D SED  $=$  ATTERED C PA $=$ I KNORA LKO  $=$ ??ACORK FDANES PATPRK FNEJO HPA  $B(KI \t 5 FD = ?KI LHAPA@."$  \$ LKQ S EHH A => HA FK Q HK = @ UK CN BEFA FK  $PDAI = B SCHI$  EVHA OFFA

## $($ ,  $-$

 $\#$  ) &&" \* %\$)

- 85> B5F95G9>7 71= 5C 1@@431D9?>C@51C5 ODID5 3<51B4

- $\land$  FFRA KBFDA C=I A
- $\wedge$  SDKI = CAOFDA C=I A
- $\land$  EDEPBAA KN= L=E@@KSJHK=@
- ^ SDANA FK CAPIEPBNKI CIERA @ KSJHK=@DKI AL=CA 30\*
- A FOF FOLU=FFRA KNOFOLKOOOA5 FLA
- **ALKONI = NOKOPKBEERA**
- $\wedge = 00$  | = NUS EED LKOFERA = J @JAC=FERA LKEJPO
- $($   $($
- 85> E5F95G9>7 81B4G1E5 @51C5 CD1D5 3-51B4
- 
- ^ SD=P?=PACKNJSKO+@UKOLOPFDFOD=N@S=NAEIFK
- A = JUCHE?DAOFD=PLKOI = UD=RAD=@SDEACOECFDAD=N@S=NA
- A A= ON FK CAPEDA D=NOS =NA SKNETCE \* FLOT
- A **@F@LKODERA FK COA5** E @KSO@NFRANO
- **AI = NAOKOPKBRRA**
- $\wedge$  =  $\Omega$  | = NJS FED LKOFFRA = J $\Omega$ JAC = FFRA LKEJFO

/  $?E4?$  D  $554D$   $251$   $>5H$   $\circ$   $BD$   $GB1$   $>$  $1808 - 6805$   $12?EDDB5$   $71 = 5C$   $1@Q831DP > C$ 1>481B4G1B5D81D1?EEC55F5B 411

## **The Fourteenth Annual Southern California Linux Expo**

http://www.socallinuxexpo.org/<br>Use Promo Code FULL for a 30%<br>discount on admission to SCALE

1 3 34

The Southern California Linux Expo has grown in size and scope since it began,<br>and given this trend we will be in a new venue as of 2016.

We're happy to announce the dates and<br>location for SCALE 14x.

January 21-24, 20 Pasadena Convention Center Pasadena, CA

**Featured Speakers:** Jono Bacon on "maddog" Hall **Cory Doctorow** Bryan Lunduke

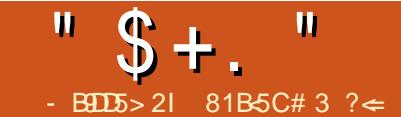

# $EE@< ?> + 2E>E E) 5BF5B$

<span id="page-34-0"></span>**O DED=NEPHA ED=J QL@EPA@**  $\angle$  RANDIKJ KBOKI AJKPAO'I = @A UA=NO=CK =>KOPEIOP=HEIC" NOL=H KJ3>QJPQ1ANRAN

 $SNKI$  FDA "  $NQ = HS$  A  $ORA$  $\vee$  MQ = HE D BNA OKEPS = NA L = ? G = CA **FD=P=HKSOLKQFKA=CEHJKNC=JEA**  $I = J = CA = J @L Q$  HED UKON?KJPAJP SEED=JAJ@ACOR=NEAPUKB  $?Q$ OPKI E $\neq$ PEKJ ] " NO  $\neq$   $\vdash$ 5 KNOLNAOO =  $J$  @ (KKI H = NA = | KJC FDAI KOPLKLO HNSA> ?KJPAJP  $I = J = CAI$  AJPOLOPAI O" NOL=HEO RANJI K@DI + N?KI L= NA@RK KPDAN  $?$ KJPAJPI = J=CAI AJPOJOPAI O 5 KNOLNACOPAJ GOPK E ?HDGA = HKPKB **BA=RONAONEDPKFBFDA FIFFEHFIOPEHH** SDANA=O" NOL=HEOI KNA KB= ZD=NP O = HH= J @ P= EHKN PK LKONJAA@ D **OLOPAI** 

 $'$  D=RA = D=>FPKBBKNCAFFEIC P-000' OKJIP OK ARANJO + U 5 DAJ ERO  $= P = 0$  GPD=PNAMOFAAOMOFPA = BAS **OPALO 'HEARK @K?CLAIPPDA OPALO** >A?=COA' BEJ@PD=PEJOPNO?FEKJO INKRF@A@SUINKFA?POOKIAFFFAO  $QHE$  OPALOKNI  $=CA = QQ$  LPEKJO @KJIPGJKS 'JOP=HHEIC=J@  $?$ KJBECONEC L= $?DA = HKJA ? = J > A$ MOFA = P=0G L=NFPQ + NU EBUKQINA

CAPPER CO I CHEFF HA @ KI = EIOKN DERA O A?EHENEN INAMORAI A IRO @@PDA?KII HATTPUKBHA=NJFJC  $+$   $\lfloor$   $\frac{1}{2}$   $\rfloor$   $\lfloor$   $\rfloor$   $\lfloor$   $\rfloor$   $\lfloor$   $\rfloor$   $\lfloor$   $\rfloor$   $\lfloor$   $\rfloor$   $\lfloor$   $\rfloor$   $\lfloor$   $\rfloor$   $\lfloor$   $\rfloor$   $\lfloor$   $\rfloor$   $\lfloor$   $\lceil$   $\rfloor$   $\lfloor$   $\lceil$   $\lceil$   $\lceil$   $\lceil$   $\rceil$   $\lfloor$   $\lceil$   $\lceil$   $\lceil$   $\rceil$   $\lceil$  $ID \cup L @ H = I @ P D H @ P Q C P = > P$ I KNA?D=HHAJCEIC *SKNEDA LON KOA KBEDED=NEPHA*  $'II = \odot$   $B = ??$  AODR FDA  $?KI I = I$  @HFIA KB= FNACTO FICTE-HHKB  $3 > QJ$  PO 1 ANRAN

 $\rightarrow$  8  $+8$  $\star$  $+ +$  \$\*+  $\mathcal{C}$  ( , (

vxar dsw0i hw xsadwh

vxgr dsw0j hw gl vw0xsj udgh

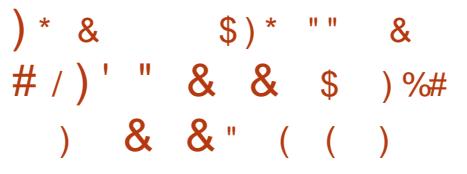

vxar dsw0i hw I avwdoo dsdf kh5 pl vt o0vhuyhu sks8 sks80pl vt o sks80i a

1 ARAN-HKFDAN@ALA J@AJ?FAO-NA  $=$  $Q$ PKI  $=$ FP $=$ HHI $=$ @@A@SDAIIKO  $E$ O<del>LI</del>HI L=?DA + U1/  $*$  =J @PDA 

" QNEC FDA EI OP=HHLNK?AOD UKQIHH > A = CGA@ FK AJ PAN = L = CGS KN@ BKN  $PDA NKKPCOANPK = ??AOD + U1/$ @=P=>=CAO2DAI=COSKN@IKOCOA  $OKCH@>A HK.IC = I@?KI$  I HAT AOLA?E-HHUIBUKOLH=JKJATLKOEIC FDA OFFA FK FDA 'J FANJAP = O

KI I KOA@PK'.IPNE.IAP

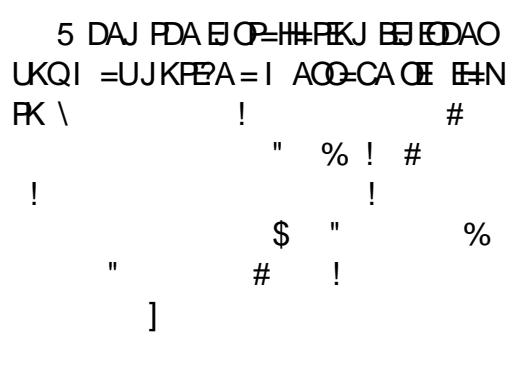

5 A JAA@ FK OAPEDA BOHHU  $MC = HEE \triangle Q Q X$  =  $E$  J = | A \$/ ".

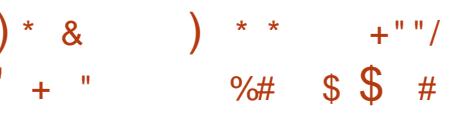

2DA\$/", ?KJOEPOKB L=NPO FDA DKORI=I A KBFDA ?KI I OPAN NOUJEC FDA OANRAN = J@FDA @KI = E  $J=1$  A 2DANA  $= M = 2KG$  HAKES  $=10$  $UKQ? = J$  OKHRA FDA  $$/$  ". LNK>HAI FDA EENOPEOFK OAPFDA \$/ ", SEPD  $\mathcal{L} = \mathbb{Q} \mathbb{Q}$ AACOH **PDA**  $AP$ ? DKOPO EL PDFO?=OA LU  $DKOPI = I A EOMOL = H$ 

45: 131414 guxsdo;

 $2DA OY^2KJ @ = J @ L NABANA @$ I APDK@EORKOAPPDA1ANRAN = A  $@FAP?$  HRA  $H$   $AP? = L = ?DA$   $?KJB$ 

 $"$  \$ + .  $"$ 

 $=R$ - $H$ - $H$ > $H$   $B$ M $Q$ l  $?$ KJ $B$ =J $@$ AJ $=$ > $H$ A $F$ DA  $?$ KJ BECON=FEKJ S EED FDA =  $L = ?DA$  $LNCV = AJ?KJB$  SEXTO PEROPEDA  $1$  ANRAN =  $A$  @ EXA? FIERA ED  $AP? = L = ?DA$   $?KJB$  $=$ R $=$ F $\pm$ >HA BM@I?KJB

## VhuvhuQdph or f dokr vw

. ATPS A JAA@FK  $AJ \Rightarrow$  FA FDA ?KJBECON=FEKJBEFA 'FOE LKN=JPFK JKPA FD=PFDA?KJBBEFAIQOPAJ@EJ  $2KIB5A2=IAI\Rightarrow AA$  FDA ?KJBECON=FEKJBEFASEED = AJ?KJB

## vxgr d5hqfrqi itgq

\*= CHHIS A JAA@FK NAHK= @  $I = 2DA$ 

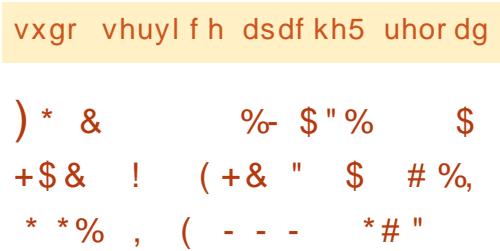

*SKNPDALON KOA KBPDED=NFPHA*  $\vert$  =  $000$  ECUKCINA FOOPNQUUEC =  $GHCHSAS$   $CHA KJ = CHCHOARAN'B$ IKOLELIKIN DIJECI OFFIT HA OFFAO KJ FDA CANRANLKONCAPOL S EHB  $A =$ HETHA @EBANAJP \$KNI CHTEOFFA OAPOLO UKQIHHJAA@PKGJKS =>FP =>KQPIK@ELEJC=L=?DA ?KJ BECON=PEKJ BELAOEJ

 $AP? = L = ?DA$   $QHAO = R = H \Rightarrow IA$  SKN FDEOED CHA OFFA SAJNA FOOP CKEIC FK  $QOA$  PDA = HMA = @ UAJ = > HA @ **@AB-CHP?KJBBEFASDEPDLKEFORK** RENSSS DR HEKNEDASA> OANRAN

2DA O ELHAOPIAPDK@PK @KSJHK=@"NQL=HEOFKQOASCAP EOFDA? CNAN POP=>HA 4 AND KJ RANDIKJ = PFDA FIT A KBFDIE > NEPHA

### zi hw

kws=22i ws1guxsdo1r uj 2i l ohv2s ur mhf w 2gux sdo0:  $16 < 1$  w du 1 }

## . ATPQUL= $?G''$  **NQ = H**

 $PPTFOPA$   $|KQ| = |S=|PR$  $?$ DEJ CAERK FDA @  $R$ DEJ CAERK FDA  $@FAPKNJ=J@NA=@FDA'$ . 12 \*\*  $=$  J @ 0 # " + # BELAO 'BUKGINA QOBC  $K$ (FCNA1/  $*$  EIOFA=@KB+ U1/  $*$  >A CONA PK NA=@PDA', 12 \*\* LCOM-PTP BEA 'BUKONQJE PKLNK>HAIO EIOPEHHEICSEED+ U1/ \* UKQI EODP  $=$ HOK S = JPFK D=RA = HKKG=PFDA  $\cdot$ . 12 \*\* | LOM-PTPE LA 2DA ', 12 \*\* PTPELLA CLEAO = J KRANEAS KB=J KRAN=HHEJ O=H#FEKJ 'BUKQRA ?D=JCA@EIRK PDA @NQL=H **@EA?RNU I = GA CONA UKQINA = > KRA** IPBKNPDA JATPOPAL I KREJC PDA **@NOL=HEXH@ANORK R=NSSSDRH** 

vxgr py guxsdo0:16<2-<br>2ydu2zzz2kwpo

vxgr py guxsdo0: 16<21kwdf f hvv 2ydu2zzz2kwpo

'BIKONOANRANIED=HIK IKON @ACCEPKLI = ?DEJA CAJAN=HHUJKP= CNA=PEQA= LKQ?=J?DA?GEPKQPE  $= S A$  > NKS CAN > UPLLEIC  $D<sup>2</sup>$  HK?=HDK(P FIFK PDA SA>  $>$ NKS CAN SNKI = JKPDAN\* EI CIT  $I = ?DBA$   $UKQ? = J$   $RLAB$   $PDA$ **DKOPJ=I A KBLKONS A> OANRAN** DFPL @NQL=H " $AOL$ EPA = @@EICFDA **@NO = HTTAOPK R=NSSS DR HSA**  $OHHICAPFDA = L = ?DA QHOD QNAA$ >A?=COA FDANAIO=J EI @AT DR HELEA E FDA R=NSSS DFI HEKHOAN *YAFFEIC NEQIKBEDIEDEFFA S FHHQED HELL* **FDA @NOL=HEIOP=H#FFEKJ SDAJ UKQ**  $J=REC=PA$  PK FDA DKOPJ=1 A \$/ ".

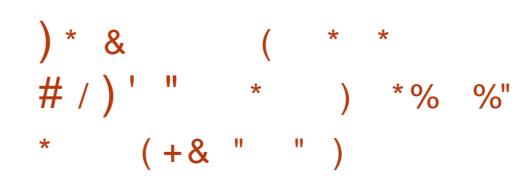

ABKNA SA?=JOAP@AQL=HQLEP  $JAA@O=@P\Rightarrow=OABK$  SNEAR + U1/ \* EOKJAKBEDAIKOP?KI IKJ @-P=>=CAOEI FDA SKN+@=J@=CNA=P ?DKEADANA 7KQ?=J  $QOA = SA$ E PANE?A PKI UDMH>OP' [RA=HS=UO LIABANNA@PK FCOPIOU I LOW-FEOAHB  $=$  J @ EDDA ?KI  $=$  J @ D

## pl vt o 0x urrw 0s

2DA QOSEP?DEAHHOI UDM-FDA **QOANEOFDA NKKPQOAN 2DA L OS EP?D** EOCOA@BKNL=COEC FDAL=COSKN@ >QPIBUKQ@KJIPLQPKJA=BPANFDA L EPS EHLNKI LPUKO BKNEDA  $L = \angle OSE$  KN $@ = >A$ FFANE $@ = ECKQ$ SKNG SEPDKFDANLAKLHA=NKQJ@ FEL SKNPONAL AL > ANFICIENTE PLICIAL  $?$ KI I = J@O = NA PAN  $E = PA$ @S $E =$ ON EXHKJ PEDAILOMHLNKILP  $?NA=PA = @eP\rightarrow=CA$  SEPD SDEPARAN  $J = I A L KOS = JP' PA J @ PK QOA$  $@c$   $@c$   $\rightarrow$   $A$ 

f uhdwh gdwdedvh gbwhvw>

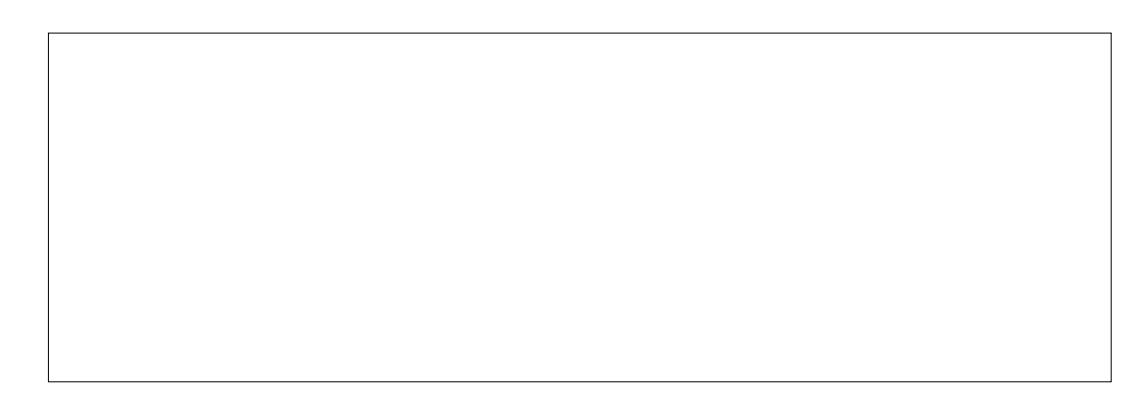

"  $$+.$  "

 $'BFDA ?KI I = J@EOOQ??AOBCH$  $LKQHHOAA = \frac{1}{2}$  OANJ-  $\frac{1}{2}$  NKS  $=$ BBA?PA@II ACOECA 2KOAA SD=P KPDAN@=P=>=CAOATECP COA PDA  $QDKS$  @-P= $>$ = $QAO$  ?KI I = $J$  @, ATP  $SAS = JPRCNEDROPK = ?? ACD$  $PDA @EP\Rightarrow=OA PK = QOANS DK ATEPO$ KJ PDA OLOPAI 'JI U3>QJPO ?D=NAO 2DA LNKLANNEDPOBKNPDA  $@E2>=@A?=J>A B'QJ@E$  PDA  $\frac{1}{2}$  12 \*\* I LOM-PTPE HA

judgw vhohf w lgvhuw xsgdwh/ ghohwh/ fuhdwh/ gurs/ lggh{/ downu/ fundwh whpsrudul wdeohy rg gbwhyw1- WR If kduohv~C~orf dokr vw~  $I$  GHOW II HG F P H wud3ugl gdul ol CBgi Sdggz3u  $q \rightarrow$ 

" KJIPBKNCAPPDA =BANUKQN **@E-P=>=OAJ=IA'@E@PDEOOARAN=H** PEL AOS DAJ 'S=OBENOPOENEDCPK QOAI LOM-LJ@?KQH@JPEECQNAKQP SDU'GALPCAFFEIC=JANKN

. ATPMOJE LOM-BUEDOGE CFDA  $MOP$  ?KI  $I = J@$  BUKONOJ HD = HKJ **FDA BEAOE R=NSSS DR HUKQHH** JKFEA FDAU=HHD=RA UKONOOANJ=1 A  $=$ J $@CNKQ = P = ?DA@PK$ FDAI ABKNA EI OP HHEIC @AQL = HSAS = JP **PK ?D=JCA PDA CNKCL PK PDA SSS** @⊨P LONKOJ

vxgr fkrzg OU =zzzOgdwd -

vxgr fkrzg =zzz0gdwd 1kwdf f hvv

 $B(KOS=JPK QA?BL=$ **@EBANAJPQOANI=I A QLA?ELJEP** > ABKNA FDA?KHKJ \$KNAT=1 LHA

### vxgr fkrzg OU fkduohv=zzz0  $adwd -$

 $A = > F$ ?= $N$  $R$  $S$  $+ > K$  $C$  $P$  $P$  $D$  $A$  $H$  $F$  $A$  $O$ UKQINA?D=JCEJCLAN ECOEKJOKJ  $+ = GA$  CONA LKGINA EI PDA L=PD SDANA UKON@NOL=HBEFAO=NA " NOL=H=HOK  $JAA$ @ $PK > A \Rightarrow HA$  FK SNFPA FK FDA ?KJ BECON=FEKJ BEFA EJ FDA **OFAO @AB=CHP @FAA?FKNU OK** PAI LKN=NUSNEPALAN ECOEKJJAA@O **FK > A CIRAJ FK FDIED@ENA?FKNU** 

## vxgr fkprg d. z vl whv2ghi dxow

'FIOE LKN-JPPD=PPDEOSNEA  $LAN$  **EXIKJ**  $>$  A NAI KRA@ IE | A@E=PAHU=BPANFDA EI OP=H#FTEKJ KNUKONOANRAN?KOH2CAPD=?GA@

"  $M = HD - O =$ **@AB-CHPOAFFEICOLDLEEAE FDA OFAO @AB=CHP @EAA?PKNJPD=PJAA@O**  $PK > A$ ?KLEA@=OOAFFEJCOLDL

vxgr fs vl why2qhi dxow2qhi dxow1vhwwl qi v1sks vl why2ahi dxow2vhwwl ai v1sks

. KPA PDA =>KRA?KI  $I = J$  @ED=HH

KJAHTA SHD= $Q = ?A > APS AAI$  $@$ AB-CHPOAFFEJCOLDL=J $@$ **OFAO @ABEOHP OAFFEICOLDI 2DA**  $O$ AFFEICO I DI FIFA  $=$ HIK I  $O$ P $>$ A  $SNFA \Rightarrow BA = J@ = OS$   $FDRA$ **OFFAO @AB=CHP @FAA?FKNJ LKO ODKOH@** NAI KRASNEALAN EDEKJ=BEANEDA  $F<sub>1</sub>(P<sub>2</sub>H<sub>2</sub>H<sub>2</sub>F<sub>1</sub>K<sub>1</sub>)$ 

## vxar fkprad.z vl whv2ghi dxow2vhwwl qj v1sks

5 AJNA = HIKOPNA = @URK EJOP=HH **@NOL=HFDANAJOKJAI KNA OPAL SA** JAA@>ABKNANQUJECPDA  $E$ O<del>RINH</del>EEKJ. & ONEPAJ=>HEIC I KOCHASNEA + KOCHASNEA ED=J  $=L=?$ DAIK@DARPD=PAJ=>HAO NAS NEED CKBONDOK FDAU HKKGI KNA ?HA=J SKNAT=I LHA 'JOPA=@KBUKON >NKS OAN CKE C FK UKONOFPA?KI AJ NAB=O<OORFH FDA SA<sub>></sub> OFFALKE FOFK **UKONOFPA?KI AT=I LHA 2K**  $=$ ??KI LHED FDEORLA

vxar d5hapra uhzul wh

## $A$ <sup>2</sup>= $\Omega$  $\Omega$  $I$  K @  $\lambda$ NAS NFPA = FFA<sup>2</sup> $P$  $\Omega$  $=L=?DA = MOP = NPEJAA@A@$

vxgr vhuyl f h dsdf kh5 uhvwduw

 $\rightarrow$  8  $\rightarrow$  (\* \*  $(+8$  "  $\sqrt[5]{})$  \* ""  $($  %#  $( %)$  (% ) (

2DA JATPOPAL EOPK NOJ PDA  $E(P=HH D. FFA B KI = > NKS (AN) B$ UKQIRA AHE EI=PA@PDAEI@ATDPIH JKPE @ATLDL EFFA UKQODKCH@SA NA@PAA?PA@PK PDA EJOP=HHLDL EFFA SDAJ UKQKLAJ FDA 30<sup>\*</sup> FK UKON SA> OANRAN' QOA \* EI QT = HIKOP AT?HOOFRAHUI KOPKBFDAF E A > OPEB  $UKGMAOGEC = 5 EQKSOI = ?DEAFK$  $=$ ??ACOUKON\* EI OT SA > OANRAN UKO I = UJAA@ PK PAHHPDA 5 EI @ KSO  $I = ?DBA DKOPOH A SDP D'.$ 

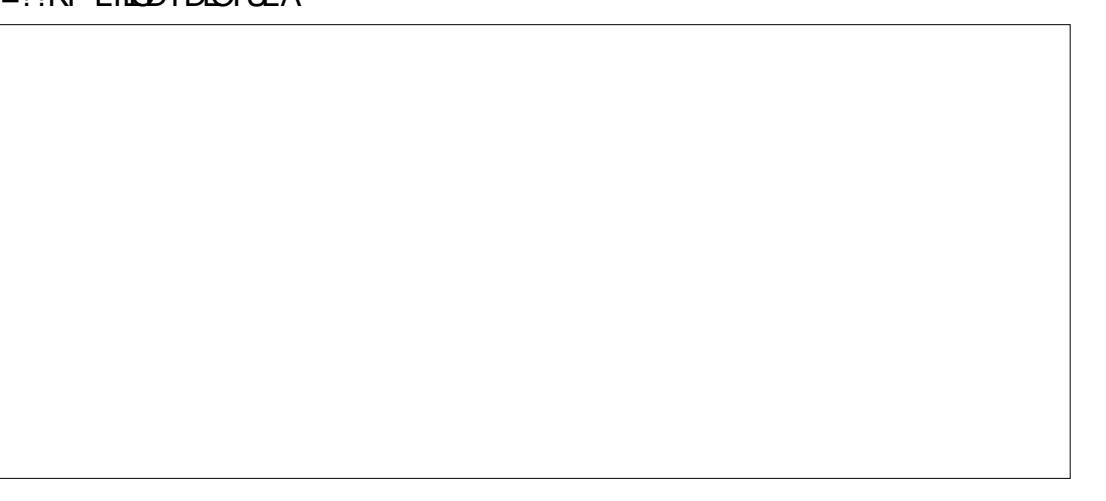

 $"$  \$ + .  $"$ 

 $=$ @@AAQOUKQN\*EIQTQANRANNAQE@AQ  $KJ - J 5 E$  @ KSO FDEO ELEARD  $! : 5'. " - 51: QUPAI : QVFANOAP$  $?$ : DKOPO - J3 > QJPQ 6 Q > QJPQ FCOP AJ PANUKONOANRAN30<sup>\*</sup> EI PK FDA >NKS OAN \$KNAT=I LHA  $DFL$   $QNQ = H$ 

! DKKOA 1P=J@=N@'JOP=HH+PEKJ #JCHED FOFDA > OFFPEL H=JCC=CA -  $PDANH+JCO=CAO?=J > A = QQA @=J @$ **FDANNO= HEIGKJ DKS FK @K FDEOKJ FDAEO<del>LINH</del>EKJL=CA2DA**  $\frac{1}{2}$  12 \*\* PTPRTA ?KRANDE OP HTEIC KPDANH=JCQ=CAO \$KNPDA IKIAJP  $?HFG1=RA=J@I$  KJPEJOA

'B=HHPDA OPALO=>KRA D=RA >AAJ ?KI LHAPA@?KNNA?PHUUKQIHHOAA PDA "  $M3 = H@EP\Rightarrow = CA$  ?K.I FFE CONEFFEK.I OPNAAJ 'BSNEPALAN EDOKJEDJKP **OAPKJ OFPAO @AB=CHP KNFDA** CAPPER COLDI FIFALEDI FORECENKI PD=P@PAA?PKNU UKQIHHOAA=JANNKN

I AMECA FIQUE = FFIC OK

#JPANPDA  $@E>=OA$  EBKN = PEKJ BNKI FDA A=NHEAN@=P=>=CA UKQ  $?N = PA@E$  PK PDA  $@E = > = OA$ ?KJBECON=FEKJL=CA=J@?HPG1=RA  $=J$ @! KJFEJQA

PFDEOLKEP" NO ... HS EHS NEA FDA OAFFEICOFK FDA OAFFEICOLDI  $?$ KJ HEC HHA 5 A  $?$ = J J KS  $()$ = PAHJ NAI KRASNIFAIAN FORKJOKJEDFO **ETHA = J @FDA OTFAO @AB=CHP @FAA?FKNU** 

vxgr fkprg jr0z<br>vl whv2ghi dxow2vhwwl qj v1sks

vxgr fkprgjr0z<br>vlwhv2ghidxow2

2DA H-OPOPAL EI OAFFEICOL KON " NO <del>\_ H J</del> O <del>P H L F H K</del> J E D F A J PAN L K C N **OFAEBKN = FEKJ E ?HQ@EICFDA**  $J=I$  A KBUKONOFA FDA OFFA A  $I = FI$  $=$  @@MOO FDA = @@MOOFD=PS EHOAJ @ I = EFFK QOANOBNKI LKON=@ EI  $C<sub>0</sub>$ COANI=IA I= COOS KNO<sub>2</sub> I  $@=@$  FI AI = EH=@@AAQD ?= HHA@FDA OFFA  $I = HPM = J?A = ??KQIP$  FDA CANRANO @AB=QHP?KQJPNJ=J@PETAWKJA=J@ LNK?AQOKBEJOP=HHEIC"NQ\_=HPDANA SDAPDANKNJKPLKOS=JPPK?DA?G  $PKN@M1 = H1@EPAO=QPKI = FFF=HHI$  $=$  J @NA?AFRA AI  $=$  FHJ KFFFF $=$  FFKJ OKB  $NAH = CAO = CKK@F@A = \text{HFG1}=RA$  $=$ I@IKIREIOA

 $KS$  LKO?=J LNK?AA@PKHKC E FK LKONJAS HU?NA=PA@" NOL=H **CHA** 

 $2DE$ =NEPHAD=O?KRANA@=>=OP FOR HEFTK.IKB" NO = H1KI AKBEDA  $?$ KJ?ALPO CO?D=O?NA=PEJC=1 U1/ \* **@EPESEOA ALESHFICI K@ENASNFPA**  $E$ (P=HHEIC,  $\&$ , =J $@$ ,  $\&$ , HEN=NEAO SEHBACOARCHEIOPEHHEICKFDAN  $?$ KJPAJPI $=$ J=CAI AJPOLOPAI O=J@ SEEO'FIO= ?KI LHAT LNK?ACO=J@  $=$ HFDKCCD FDA', 12 \*\* PTPEEFAO=NA  $=$ R $=$ F $\pm$ >HA  $=$ HS $=$ LOBKQJ $@$ ; JAA $@$ A $@$ 

**PK SNFA @KSJI UKSJOPALOFK** NAI AI > ANFOA OPAI O' OKPOPO?GKJ

'BUKQCAPORO?G@ONECFDA  $=$ NA CARAN-HOKK@NACKONPAO  $^{\circ}$  2DA', 12 \*\* PTP=J@0# " + # PTP **ETAOE PDA @NOL=H @FAA?FKNJ** ^" NOL=HO/ OE?G'JOP=HHEKN ACH.IANO DFRLO SSS @AQL=HKNC @K?Q AJP  $=$ FEKJ EJO $=$ HH>ACEJANO ^ L=?DARENPO=HDKOPOAT=I LHAO DFR. DFR.  $@=L=?DA$  KNC  $@X?O$  R **DKOPO AT=I LHAODR H**  $\wedge$  > FRO?KI AC**HOAODERFIC** @ARAHKLA@IKNAPD=J IK@DHAO  $BKN''$   $M = H = J @>AB C = ONRAN$ **POJEIC ?KI L=JU > FFOD=O= HKPKB** QOABOH-NEPHAOKJ " NOL=H

 $DHL$  >  $EO$ ?KI ?KJ PAJ FO = NFEHAO

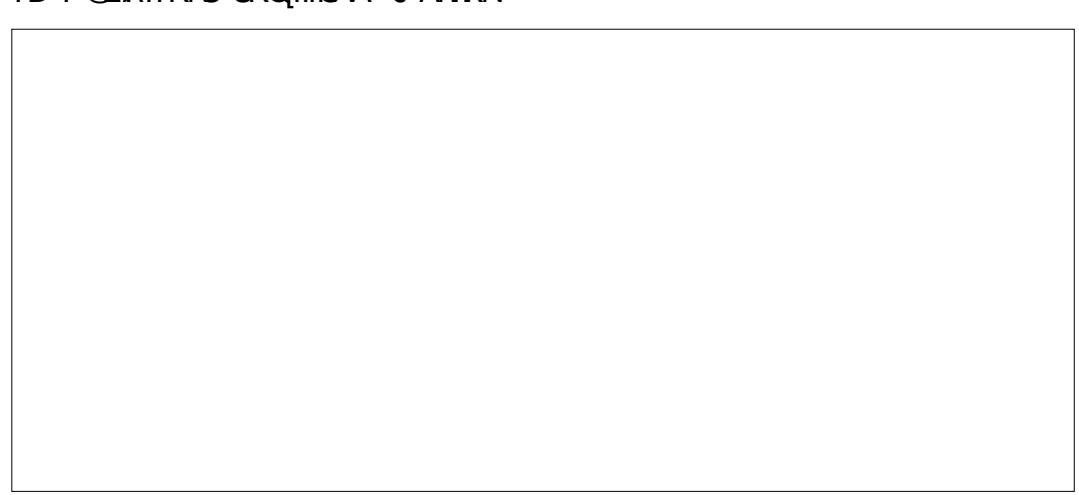

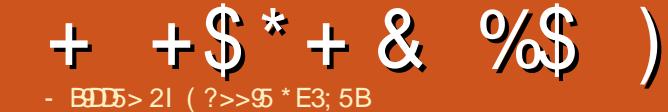

<span id="page-38-0"></span>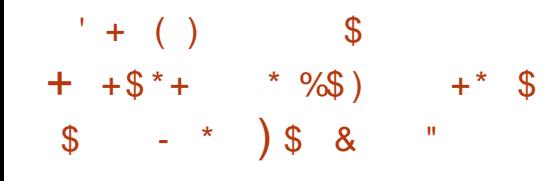

#@FFFKJOEJ#ONKLA

 $\%$ )

**O DA CO??ACOBO+#CNKLA=J**  $\blacktriangle$  H-QJ?DAOKBFDA / MQ=NEO

OHED PHILLING AND NK PDAN FDA /

 $M$ **C=NEC**# &  $3 > Q$ JPQ#@FFEKJ

 $3 > Q$  FQ# @ FFK  $J = J$  @ FFO

 $+ +$ \$\*+

**DK.IAOS FFHPKI A INAHK-GAQ**  $SFD = JQ > ANKBOKLAO$ @ARAHKLA@OLA?EEP=HHUBKNFDA  $J$  ( $QE$  $J$  |  $=$ NGAP

 $2DA$  MD=NED# =  $J@$  MD=NED# 3>QJPO#@FFEKJD=J@CAPO=NACAPPK  $H Q I ? D E' J @E F D N CCD 1 J = L @A = H$  $'J$ @EIOHNCAOPKJHEJA I =NGAPLH=?A 2DEORKHHKSOK.IRNKI PSK **CO??ACCIECH MO-NEO3>QUEO#@FFEKJ** DEJ @CAROH=QJ?DA@EJ#CNKLA A HARNEDIED LA HOLD MOONEY  $H$  $$A>NO=NJ=J$ @FDA MO=NFO# E (QJA 2DA @AREAOS EHIBA=R=E=+>HA BKNLONPD=CABNKI 1J=L@A=H-JUFDA AJ@KB CCCOP=P=LNPAKB0O  $BKNFA MDFW = 1@00$ BKNPDA MO=NFO#

DA MO=NEO# = J@ MO=NEO#  $23 > Q$ JPO#@FFFKJO=NAPK>AOKH $@$ **FDNKCCD'J@EJKJHEJAI = NGAPLH=?A**  $1J=L$   $@A=H$  $DFL$  SSS  $QL$   $QA=H$ ?KI

 $'PI = MOPDA E = CCOHHHQI?DKB$  $3 > Q$  POLDKJAE 'JOE BKHKSEC = **MO?AMERI-NKHKOPKBFDA MOLNED**  $=$  J $@$  M<sub>2</sub>-NE $#$  3 > QJPQ

 $D=RA(2AA) PDA = I A PHA RAN3 > Q I PQ$ I DK. I ACCNKS FDA SKNHØKRAN

O = NACCHPKBFDECH + PAJP  $QA = JQ$  /  $D = O^2MA = PAQ = J$  $3 > Q$  FO CHK  $> =$  FORMA S DANA  $=$  JUKJA  $2=1.1KS > Q I = I$  M  $R = NR$  $3 > Q I R$ #@FFEKJD=J@DAP5 AINANA=HHU  $AT?FPA@>UFDFDI KRA = J@ / IO?HA=N$ ?KI I ER AJPPK AJODNEJCI KNAKB KONBLIOS KNHOS FOA CAPFDAFNDLIOD KJ FDAOA @AREAO 4 EDP / IOCHK>=H OPKNA=PDFRL OPKNA>M?KI CH

 $5 AGIKS = J@ / D=O$  $=$ ?GIKSHA@CA@ FD=PJAPSKNG BAMOAJ?U = J@I K>EA KLAN=PKN  $?KI = FFS$  FFFR JFJ OKI A  $?KQ$  JPNFAO CO?D=OFDA31 SEHHE FPOXI AKB  $PDA$  D=  $QPAP=QP-1$   $Q-1$   $PQQ$  $PR$  $I=HPQ$ FDEP#ONKIA=JOOANDENAINAOAJPHIJ A J FK L FL C & KS ARAN FORDS KNHOS FOR HOU?D S EHHL NKRE@A FDA KLLKNROJ EFU BKNKQNB=JO=?NKQDFDACHK>AFK  $CAP = P = (PA KBFA 3 > Q I R) - 1 = I @$  $ATLANEJ?A PBKNFDAI$   $OAHRAOKJ =$ CNA=PN=JCAKB / @AREAO

 $M_{\odot}$   $M_{\odot}$   $M_{\odot}$   $M_{\odot}$   $M_{\odot}$ 

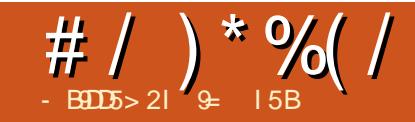

# $\#$  | +2E>DE >ODI << SO1OD5B

<span id="page-40-0"></span> $UCK=HS=OFK E$  $Q=HHB > QJPO$  $*$  FIOT  $\sim$ CPFDAI 5 EL @KSO = J @NAH=PA@?D=JCAO **NO ELA@IUCKK@LHEJ** 

'JH-PA (CHUKB ' CKPFDA EQA= FK NALH=?A I UKHQAOP QAOGFKL ?KI LOPANOK'LONPD=OA@= NABON FODA@@ACCEPKL =PI UB=RKNEPA HK?=H?KI LOPANOPKNA 2DA ?KILOPAN?=IASEED5EL@KSO  $\Box$  O  $\Box$  HHA  $@ = J$   $@$  ULH  $\Box$  S  $=$  OFK  $MLH?A$   $P$  $PS$   $H$  $D$  $3$  $>$  $Q$  $I$  $P$  $Q$  $*21$  $=$   $O'$   $D = @$   $L$   $N$   $R$   $R$   $C$   $O$   $H$   $Q$   $R$   $C$   $R$   $R$   $R$   $H$ FEE AOBNAI 5 EI @KSO6, KJ PSK @ACCEPKLO=J@IU ?AN, APSKKG  $2DKCA$  A  $=N$ HFANATI ANFAJ $2AOD = @$  $HA=NI H C ? QNRAO > QP J K F T H C F P P$  $S = O$  CANFACOL NK > HALL & KS ARAN FORDER A ENEIGENE FOR HEGALED. PK NALH: ? A PDA 5 E @ KSO ? KOH @ >A?=HHA@RANJBNOOR+FEJC=P>AOP  $=J$   $@=$   $@E$   $E$   $Q$   $P$   $A$   $N = P$   $S$   $K$   $N$   $Q$   $P$ 

' OP=NPA@FDALNK?AOO=BAS @=UO  $>A$ BKNA HA $=R$ EICKJ = PSK SAAG R=?=FEKJPNE PEEROP'?KOHQUKP ARAJ CAP3 > QIRO FK FIORE HHRK FDA &" KBFDAJAS ?KI LOPAN1KI A = CKJU = J @ KNA NA = @ EDC = J @ = BAS 7KQ? = J OA = NPD FDKOA FDEJ COKJ FDE COFD=P' B=EA@PK NA?KN@ CKP I A FK FDA LKEIPSDANA 5 EI @KSO

 $S=OCKJA=J@3>QJPOS=O$ EIOP-HHA@ HKJCPDAS=U'QOA@ %=NPA@=J@@AHAPA@KNIK@EEEA@  $L = N$ HHKJO=J@=OJKPA@=>KRA@E@  $=$  BAS FDEJCOFD=P' QJBKNFQJ=PAHU **@E@JKPNA?KN@'JOP=HHA@UAO>KKP**  $B$ RK3>QUPQ.-

BPANDEPER C FDA \ IPS EHHJKP >KKP S=HH'OAPEP=OE@A=J@HAEPBKN OPKNA=J@NA=@BCAI=EEBCPDA R=?=FEKJ 1=@HUIU>N=EJ?KJFEJQA@ ?KILQPANI=JQB=?FQNAN1QLLKNP' FK NAD=OD FDA BNQOPN=FEKJ =O' **FN=RAHA@'D=@KJHUIU)EI@HA\$ENA**  $P \Rightarrow$ HAPS EEDIA OK EPCKPOKIA SKNGKOPOA=NPDEJC%KKCHABKN ELBKN = FEKJ NAC=N@ELCFDALNK>HAI  $'$  D=@AJ?KQJPANA@'NA=@IQ?D  $PDAJ = J@I$  KNA KJHEJA = EFAN **NAPON EIC DKI A** 

- J?ADKIA ' PONJA@PKOKHREJC **FDA 2S EHUKP>KKFILNK>HAI C=EI**  $OKI$  ABNOOPN=FEKJ = J@ = CKJU > QPJK = > KRA **CO??ACO PFD=PLKEIPIU>N=EI**  $=$   $CCA@SDU@KJIPUKQNAPQN$  PDEO ?KI LOPANEJ @CAPKJA PDEPDEO 5日@KSO 日CP=HA@] 2D=P FDKCCDP?=I ABNKI NA=@EIC=>KCP 5 EL@KSO 1A?QNA KKP=J@3#\$' **%KKCHA=O'@E@'RKKGIU>N=EJJO**  $=$  @REA CKP=NABON FOA@?KI LOPAN

SEED5 ELOASO ELOP=HHA@3>QUPQ  $*21$  BNKI = 31 @NEA SEPD JK  $LNSIAI = J@KJ?AI KNA > A? = I A =$ D=LLU3>QJPQQQAN

'J DEJ @ DEDPEPEOJKP?HA=NFK I A EB'?NA=PA@L=NPKBIULNK>HAI>QP ' @KJKPPDEJG' @E@ BPANIU NA=@EIC P=HGEIC=PFDA?KI LOPAN S=OO FETTIPIKJ BOOA@! AN P=EJ HU 5 EL@KSO ?D=JCA@PDA ELOREHHSKKPLNK?ACOSOPPDANAS=O OKI A EIBK FD=PO=F@FDA?KI LOPAN H?GA@>=OP OOLLKNPBKN\* EI OT @NERANO=J@?KCH@JKPNQJ \*EJQT=O  $=$ J - 1 " EQUKPOKOJ QONEDPFK I A  $>$  QP' S= OS = JFT= CFK CAPFDEO BOCOPNEFEICLNK>HAI >ADEI@IAOK' LNACOA@KJ PK CO??ACOS EED FDA 5 EL@KSO ?KILOPAN=QJKPA@

> $9 = \mathsf{F} = \mathsf{N} \mathsf{F} \mathsf{F} \mathsf{A} \mathsf{A} \mathsf{A} \mathsf{A}$   $\mathsf{D} \mathsf{A} \mathsf{I} \mathsf{F} \mathsf{B} = \mathsf{H} \mathsf{H} \mathsf{A} \mathsf{A} \mathsf{A} \mathsf{A} \mathsf{A}$ SDKD=OARKHRA@FDNKCCD" - 1  $5E@SSO$ 6.  $=1$   $@+ = ? - 1$ 6 BK DEO?ONAJP3>QJPOQQAN  $PEN$

61?EG?E4 49 5 D? 0E2= 9D1 5DD5B6?B@E2-431D9?> 3?= @4+5>D  $?B3? = @A9D @51C55 = 196DD$ 

## <span id="page-41-0"></span> $\left| \cdot \right|$  / &

JE000A LKQD=RAFDAMQAOFEKJ 'D=RADA=N@PD=P1GLAED  $=$ R $=$ E $\pm$ >HA BKN3 > QUPQ & KS ODKQH $\varnothing$ 日(P=HHP

 $H = O(A JKPA FDEPS DHA 1 GLA EDE)$ PA?DJE-HHU=R=E+>HABKN\*EOT 1GLA KNN=FDAN+ ENKOKEP OF ?A **FDAUKSJEPJKS DEOOFKLLA@**  $QCL$ KNHEIC\*EIQT = J $@$ = HKPKB  $=$  @@FFFKJ=FBA=FCNAO HFCA ONAAJODENA QKJPSKNGEJ?=OAKB  $= 1$  CHTEL=NTPTE = JP?=HH KND=RA RAN II KKNMC $\equiv$ HR I  $E = KIAK$  I KJA ?=HH SDAJ QOBC\*ELOT ?KI L=NA@  $PK5 H@KSO + =?$ 

. AKLHA ODKOH@HKKGBKN=J  $=$ HPANJ $=$ HFRA %KKCHA & $=$ JCKQFO SKNGOJEAHU ' GEGU PRU ( EDULAP

 $DR<sub>1</sub>$ 

## $# + " * 8" 8) - %( )$  $(8^*)$

 $\mathsf{GKS}$  \$! +  $F\lambda$ JKPJAS >  $QP'$  $EQPDERA NA=@P'DERA = BAS$  $NAI = N4O \Rightarrow KQPPA = NPPAR 8KS2K$ + CHTTLHA. = OCS KNO2O5 EED 1?NEP

**SEXOPKB=HH' SKOHOHEARK GJKS FDALNE?ELAOKBLQ>HEDEC**  $=N$ FPHAO'  $=$  CGIP > A? $=$  COA KBL U  $=$  > FR=HAIPPAAHFICO=>KOPFDA J=I A@=NEPHA HEDKOCDEP?KOHQ D=RA>AAJ = CKK@DKS FK BKN  $JAS > FAO$   $F$ ? $=$ J >AI KNA @ ICANKCO **PD=J QOABOH\*API A ATLH=EI 'P**  $I = GAQJKQAJQAFKSNFA = QNEPK$ AJ?NLP=PATPBEASDED?KJP=EIO  $L = \overline{OS}$  KN@ 2DANA  $=$ NA = HKPKBKFDAN S=LOPK OA?ONA KONL=OOS KNOO #C  $L = \overline{OS}$  KN@  $=$  J = CAN

'BSA @K PDED=JUS=U SA ODKOH@ JKPOPKNA FDA AJ?NLPA@EEEAKJKON "  $A$ OFFKI $=$ I @FDA HKCOKBFDA OPNFP E KONDKI A @ENA? PKNU ' PDEJ G

2DA = OF DKNKBFDFO=NFPHA I AIFFKJA@FD=PDACOAOFDFO  $DKI$  AI  $=$   $@A$  AI?N I FFK. I CPNF PF.  $>$  COD ACO PKK 2DA = RAN=CA NA=@AN = J@COANI ECDP?KJ?HQ@AFD=PFDEO

AJ?NLFEKJIAPDK@EOGEA>A?=COA  $\text{IPS}$ = $\text{O}$ @AC?NEA@>U=JATLANP'J I UKLEJ EKJ QOB C POFOON E P?=J CERA = B=HDA ON OA KBOA? CNEPUFK FDA NA=@ANO=J@QQANO

 $J = @Q$ **FHKJ FDFOONE PFO**  $QJ$ ?DA?GA@EPOBNKI $=$ J $=$ GPDKNSDK **EDLKOOSHUJKPGJKSJ>U=JU**  $NA = QAN$  SQHH ENPA +  $= C = VE A E$  $C$ NA=PLH=?ARKEBKN LAKLHA=>KOP '2  $O(Y \cap T)$  2K  $\partial t S$  JHK  $= \partial = J \partial Q \cap A$  = ONEP>U=JQJGJKSJLANOKJ SDED EDI = USA @ KSJHK=@A@BNKI QUIPAQOPA@SA>OFPAO EOJKPO=BA'I =B+E@PD=PLQ>HEDECPDEODKSPK  $S = QJKP = CKK@F@A = P=HH + =LAA$ 'I SNKJC>QP' PDEJGPD=P\$QHH ! ENPLA + = C= VEIA D= O= P= OG PK PA= ? D PDA NA=@AND=>KQP?=NABCH ?KI LOPANOCECA. Q HEDE C=J  $=$ NEPHA S EED  $=$  ONE PFK @K  $OKI$  APDE C PD=P?=J >A @KJA >U KFDANI KNA OA? CNA S=LOEDJKP **HKCE-H2DANA-NA-HKPKBQOABOH** ONE FOLQ HEDA@>USQHH ENPHA + = C = VEIA > Q PFDEDEDJKPKJAKB **PDAI** 

1K > A?=COAKBIU@AO?NEA@ BAAHEICO'S EDD FK GJKS KJSDEP  $>=$ CIEOLKQ @A?E@A FK =??ALP=J @

 $\mathbf{H}^{\prime}$  H B-?A>KKG?KI **ROHPEVHA**  $I = C = V \boxplus A$ **PS EFPAN?KI**  $BCHP$  EVHAI  $=C$ HEIGA@EI?KI?KIL=JUBOHHI  $?EPAI = C=VEA$ OG QU PO BKNOJ OKNO BKNOJ **QED HULDL B** 

 $?9 FC?$ 

 $+$ <sup>00</sup>  $\cdot$  \$ )  $/$  %+

5 EDKOPN-@NELOP  $F \ll 9B - S K G + D > A = I$ AILPU. " \$ BEA SDEPD' @KJP **PDEIGI = JULAKLHA SKOHOBEI@** L=NECHNWERANACHEC 5 A  $=$ NA  $=$ HS  $=$ LOHKKGEIC BKN=NFPHAO  $MREASO = JUPDBC$  #RAJ  $O = HH$ FDEI COHEA HAFFAND=J@@ACCFKL  $OPAA$ JODAHLEEHHDAI $=$ C $=$ VEIA

 $1AA$  PDA = NPPHA - BDDb 7 6? B E  $\ll$ **933-5 E PDEDEDDA PK NA=@KCN**  $>=$ **CE COE@HE AO** 

 $&=$ RA = HKKG=PFDA H=OPL=CAKB  $=$  IU FOODA FK CAPFDA @AP=FFOKB SDANA PK ON @UKON **?KJPNE OPEKJO** 

 $\begin{pmatrix} 1 & 1 \\ 1 & 1 \end{pmatrix}$  $L$ **O**-HED =  $J$  =NEPHA

1KNNUBKNPDA HKJCHAPPAN' FOOP S=JPA@PKSNEPA=>KOPIUBAAHEICO  $\Rightarrow$  KQPLQ HEDE C FDEDDKS FK

 $,$   $95$ 

0KJJEAGELO \* "& \$ % #% \$( '% \$\$& % %%  $($  #%# \$ \$!# # #% !# ## #\$ % # # % !#  $\%$  # & !  $'! 8 \% # # \%)" #$  $\#$ % %! \$(%!&%) \$\* % % \$!!#& \$ \$#"  $!$  #% \$ \*% % % "# % % % % #! ( " #

 $\mathbf{u} = \mathbf{u} \cdot \mathbf{w}$  $\%$  \$ "%  $*$  \$ )

 $M \times A \times A \times C = J = NFA$  $\Rightarrow$  KQP = QNE PPK = HKS  $QKS$  JHK= $QED$  CKB=HHL=OPE00040!= J **UKOPAHH ADKS PK CAPPDEP** 

?E49

0KJJBGLD "%#  $\%$ #% \$ ! \$!

 $\%$ 

 $\%$ 

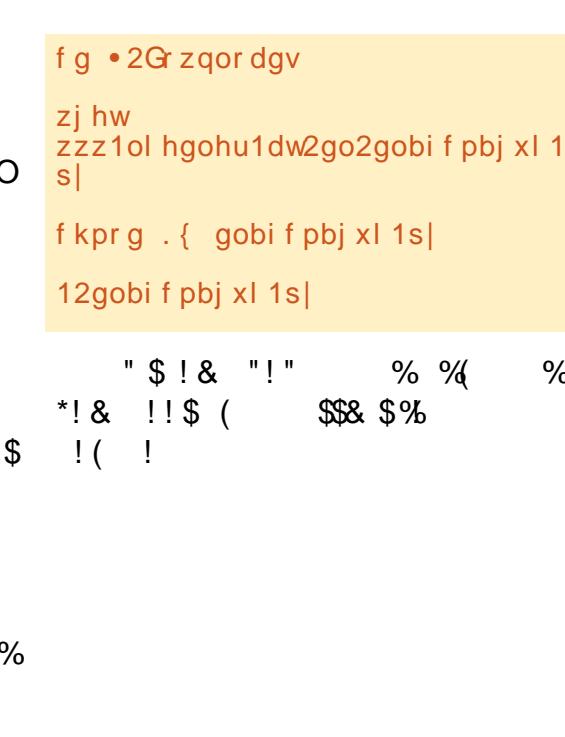

 $\frac{0}{0}$ 

PENSADOR LOUCO

<span id="page-43-0"></span>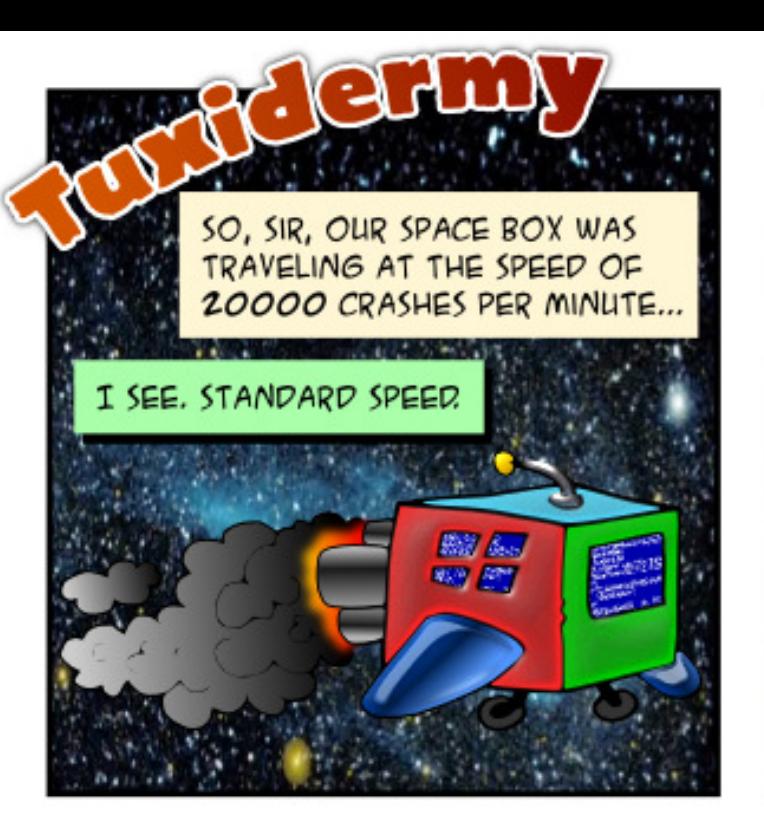

JAKE LANDED ON A NEW PLANET AND MET THE ALIEN INHABITANTS, THEY LOOKED HARMLESS ENOUGH.

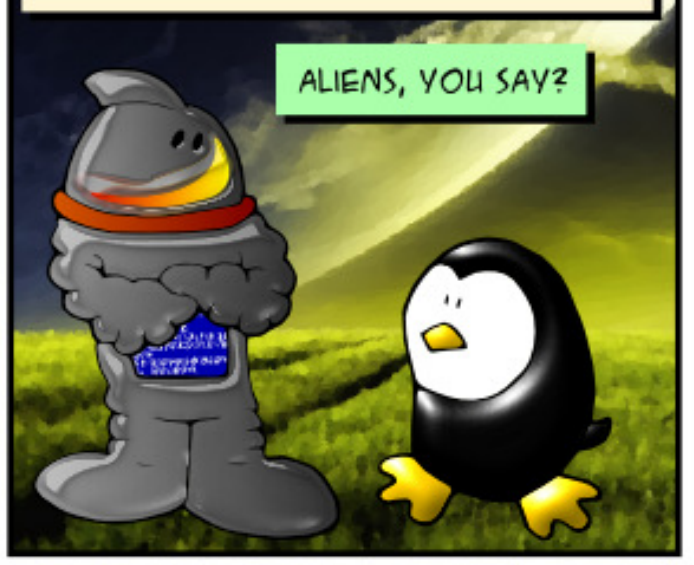

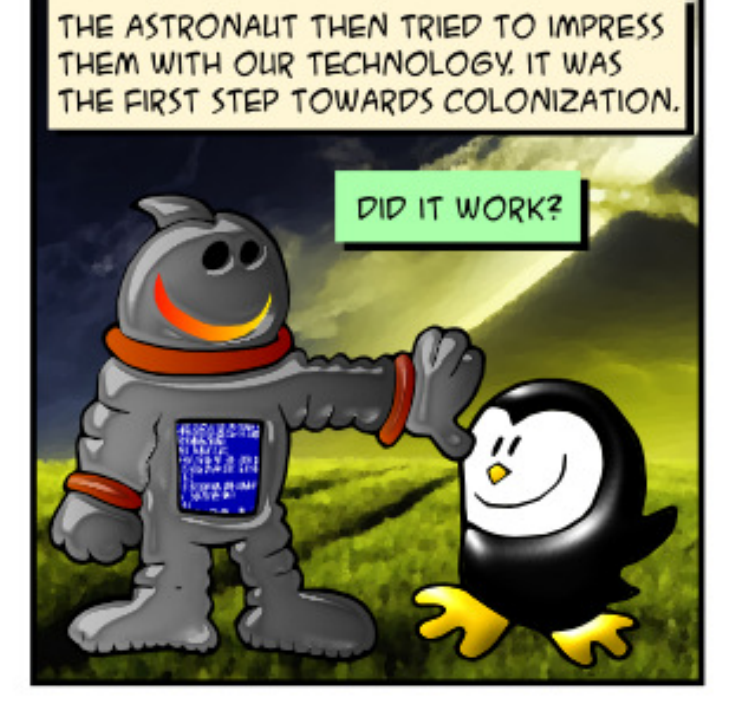

NOT REALLY, SIR. THE ALIEN SAID THEY DIDN'T NEED ANYTHING FROM US "EARTHLINGS". HE SAID THEY WERE ALREADY EVOLVED INTO A FREE AND PERFECT SOCIETY. HE TOLD JAKE HE WAS SORRY WE'RE SO PRE HISTORIC.

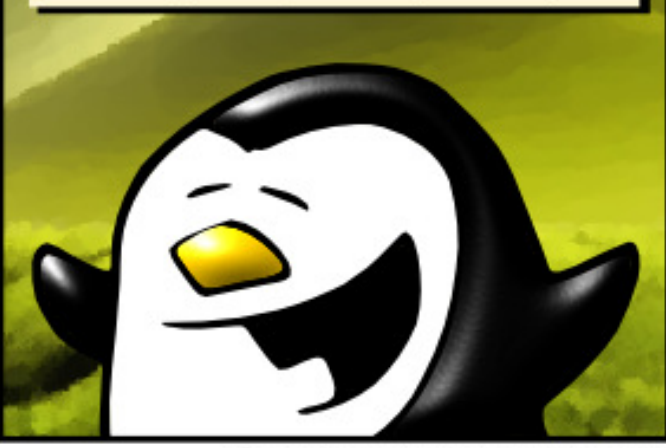

THAT'S RIDICULOUS! WHAT DID JAKE DO NEXT?

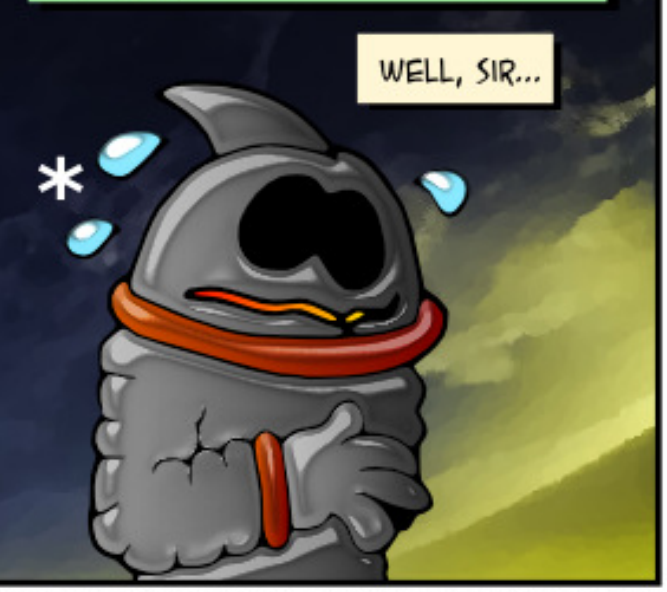

HE DECIDED TO COME BACK AND HE'S ACTING KIND OF APOCALYPTIC NOW.

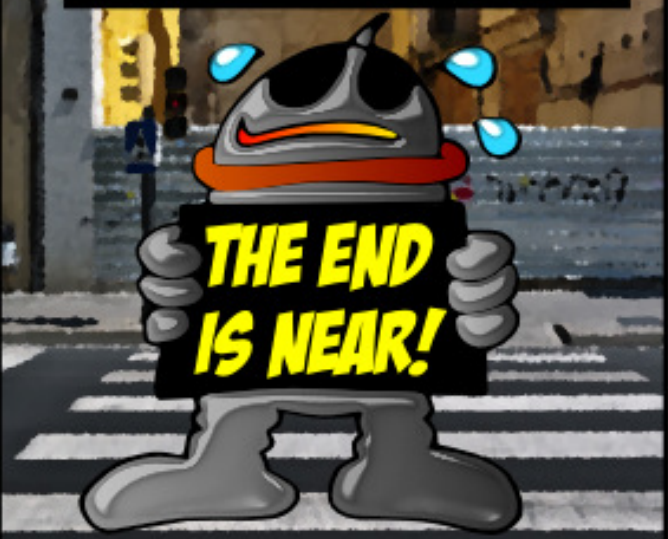

\* EARTH'S SCIENTISTS ARE STILL TRYING TO FIGURE OUT HOW THE ASTRONAUT MANAGES TO SWEAT OUT OF HIS SPACE SUIT

### 61?E81F51" SHAE5CD9? > 5=19 <0291D?

## $? = @85421$  ?B4 1 =  $@25 \ll$

<span id="page-44-0"></span> $'$  | ACCA@CL | UW >=CDN BHA  $DKS$   $@K'$   $CAP = JAS$   $P = J@H@$ K.IA

2D=JGORK " EIRDA  $3 >$  QIPO SKNO  $0$  7KO  $2 = 1$  2KI U FPRNKI FDA AP MAH @FAA?FKNI

> $!=$ J' QOAKJAKBFDANA?AIP  $RFAE$   $2=NANSE$   $RDASE$

7AO OAA PDEOPDNA=@ DFFL C > QU FORKING OKINC ODK  $SPM = @IN P$  $2D = JQ$ ORK **SKNO O** 

**COA FDA 31 ONE-HLKNPFK** ?KJJA?PFK NKOPANO > OPARANJ FEE A EPNA>KKPO'D=RA FK?D=JCA LAN FORKJ BKN @AR FFLB1 =  $J$  @ @ARFPUI & KS  $? = J'$  ?D=J CAFDEO  $LAN = JAI$   $HUOK$   $PDEO$ ? $DI$   $K@$ KJ NA>KKP

 $2D = JQ$ OFK EJ PDA 3>QJPQ\$KNQ O @@PDA  $?$ KI I = J@FKFDABELA AP? NPHK?=H= **ONE PEDEPIOJOEBPANARAN FDEIC** AHRA PD=POP=NPO=P>KKP NPHK?=H

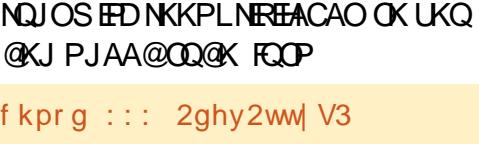

f kpr  $g$ :: 2ghy2ww| 2XVE3

, AFBHET COA@FK SKNGLANBA?FHU  $\boxplus$  ! DNKI  $A > QP'$  D=RAJ P>AAJ  $\Rightarrow$  HA FK CAPEPFK LH-UI KREAOBKN  $\Rightarrow$  KQPFDAL=OPIKJFD 5 DAJ'CK  $PK$  FDA,  $AFBHT$  S A  $CFA$   $FHK = @D$  $JKN = HHU'$  ?= $J > NKS$  OA FDNK QCD  $L$ NKCN=I OAP? > QPEB' = FPAI LPFK  $LH = JUREQAK$   $ROPOAA = OHHH$ E FDA3>QUFQ BNKI FDARE@AK SEFDKQPFDA **Q.EJECN@?EYHAFD=PODKSOFPO**  $HK = QCDC = JQC = BPAN = IQPA =$  $>H?GOPNAJ = LLA = NPPEPELD$ 5 DKKLO OKI APDECS AJPS NKJC SED ANKN?K@A+

## $2D=JQOR$

**EL FOA**  $#$ 3>QJPQ\$KNQ O. NK>=>HUKQN LNKE HEARD?KNOLPA@!HKOA!DNKIA  $-LAI$  FDA FIFAL  $=J=CAN=PLYGN$ DKI A ! DKKOA ZDKS DE@@AJ BELAOT BNKI FDA I AJQKNLNACO?FNH D 2 DAJ HK?=PA FDA DEQQAJ QPAA?FKNU  $?$ KJRFC JKPAPDA KIAJPP=J@ NAJ=I A FDA OD-FKHOANCKKCHA

**?DNKI A PK OKI APDE CHEA CKKCHA** ?DNKI  $A \geq G$ . KS O Z-NP! DNKI A  $=$  J @ CAA EBEPS KNGO

## $*$  %  $*$  +  $*$  %  $*$  \*  $)! + + \$

 $! = J$  OKI AKJA ATLHED FTHOA  $C<sub>ACA</sub>$ DFR. CKKCH. 3 Q@%

 $'OPDANA = JU3 > QIPO$ **FDAI A**  $PKI = GA$  EPHKKGHEGA 5 EI @KSO DFPL CKKCHP @PC

HANPS DAI PAN EI=H NKCNEI BEJEDAONQJJEJC 9KJ DKHO2 DFR. CKK CH- $+$ ,  $\#$ 

 $5$  DED  $?KI$   $I = J$  @ ODK CH  $R$  COA FK  $K[A] = I \cup HHA$ DFPL CKKCH \* L @

5 DU Q K' JAA @FDA TLAN ECOEKJ  $AK$  ?  $@EH = @HAPKNJ$ DFR. CKK CHIEU + 5'

& KS PK CAP= BOHHOBA KB@BA?PKNU SHOKOPHEDED CHOA BEAO @ENS EEDE DFFL CKKCH) Q0?V

1DAHHONE P'BOUP-TANKN DFPL CKK CHUI&D

```
5 D=PRANDEKJEOFDED*ERA!" *ERA
31DFPL CKK CHTV-M/
```
 $RKS$  FK  $I = GA$  FPOK FD=P= FFFA  $? = J$ KJHU>A ATA?QPA@>UNKKP>QPJKP  $=$ ONKKP

DFR CKK CHNR E

```
* &)
                  \star$ ' + )\mathcal{S}
```
 $\&$   $\qquad$   $*$  $\frac{9}{6}$  $( )$  $\binom{3}{2}$ 

C DAJ ' PNJ = JAS @ECPNK KN RANDEKJKB\*EIOT '=H\$=UOOAP  $Q = HKAANS DFD FCD = NA@KRAN$  $PDA$ , JAPS KNG =  $0e^{-2}$ ?ACO ATELERIC **ODENA@BKH@ANOKJKPDAN**  $?KI$  LOPANO  $' = B = LDI$  = CA EPS EQA KLAJ SEEDJK  $O(Y \cap R) = J \circ P$  $=$ HS  $=$ LOS KNOOS HOKOP  $=$ LU  $2KI \quad I = I \quad \textcircled{a}$ HFIA AFFKNP KNA@FFFIC *PK. I FIERONEFFK. I FIFAO 2DA. I APS KNG* DEO?KI LOPANONOJJEJCOARANEH  $3 >$ QIFORENE IFOEI@OKIA 5 F @ KSO 2DAI FDANA = HSKN+ @

## $? = I \oplus C$

'

' JAA@A@PK OAPQL = LNK@Q?PEKJ AJRENKJI AJPOANRANSEPD=>KQP LNER=PAOD=NA@BKH@ANO PK>AQOA@  $B$ KNLANOKJ= $H$ b=? $G$ QLO 1K1= $H$ HU 0A>A??= = J @ KD SKQ+@A=?DD=RA  $=$  BKH $@$ ANSDANA FDAU?KQH $@> = ?$ GQL PDAENOUOPAI O =J@PDAU?KQH@JKP OAAA=?DKPDANO>=?GQLO

2DA?DKOAJ KLAN=PEJCOUOPAI EO  $6Q_2Q$ JPQ  $=J$  @' CKPEPPK PDA LKEJPSDANA EPGEJ@KBSKNGO \$NKI KPDAN6Q>QJPQKN\*EJQT+EJP OUTPAI O ARAN FDEJC FOOTPSKNGA@ \$NKI 5 EJ@KSO JKPOKI Q?D 2DA OANRAN@E@J PARAJ =LLA=NEJ 5 EJ@KSO, APSKNGBEHAI =J=CAN  $=$ HFDKQCD $ES = O = 15$  $=$  $10$  $= ?$ ?AOOE >U'. = @@NAQQ 2DAJ SEPDJKFDEJC

?D=JCEJC PDAOANRAN=LLA=NA@=J@ ' ?KQH@OAPQL PDAOD=NA@BKH@AN=O  $=$  @NERAEJ 5 EJ@KSO & KSARANSDAJ ' PNEA@PK NQJ = HAJCPDU>=?GQL PDA @NERASKQH@@EO=LLA=N=C=EJ=J@ PDA>=?GQL SKQH@B=EH

' I OPEHSKNGEJCKJ EP =J@' DKLAPK CERA= I KNALKOFFERANALKNP JATPI KJPD

?B4 D=@= HKJC?=NAANEJ PDA ?KI LQPANEJ@QOPNU PDAJ NAPENA@BKN OARAN=HUA=NO + KNANA?AJPHU DA OKI ADKS BKQJ@DEI OAHB 2DA'2 %QU  $=$ P $=$  LANOKJ $=$ ??KQJP $\exists$ CBENI  $\Box$ @KSJPKSJ 2KNKJPK

## $'$  + !  $*$  & >U J@U\*EJK

## 'BUKQD=RA= I =?DEJA=J@UKQOAAPDACN=LDOLA=G>QPUKQ@KJ P GJKS SDKEO QOE CFDA>=J@SE@PD FNUFDEO=PFDA?KJOKHA

vxgr liwrs I hwk3

## 96D?@D=O>AAJ >QEHPEJ PK3>QJPQBKNOARAN=HRANOEKJOJKS

l i wr s= gl vsod| edqgzl gwk xvdj h r q dq l qwhui df h e| kr vw

V|  $\alpha$ r sv|  $v=$  liwrs k • ^aseo QES` ^| l awhuidf h` ^i il owhu f r gh

0k gl vsod| wkl v phvvdj h 0q gr q\* w gr kr vwqdph or r nxsv 0Q gr q\* w f r qyhuw sr uw qxpehuv wr vhuyl f hv 0s uxq Iq surpl vf xr xv pr gh +vkr z wudi i l f ehwzhhq r wkhu 0e gr g<sup>\*</sup> w gl vsod| d edu j udsk ri wudi i l f 0E G vsod| edqgzl gwk l q e| whv 0l I qwhui df h ol vwhq r q qdphg I qwhui df h 0i il owhu frgh xvh il owhu frgh wr vhohf w sdfnhw wr frxqw 0I qhw2pdvn vkrz wudiilf iorzy Iq2rxw ri LSy7 qhwzrun 0J qhw92pdvn9 vkr z wudi i l f i or zv l q2r xw r i LSy9 qhwzr un 00 gl vsod| dqg fr xqw ol qnor f do  $LSy9$  wudi i l f  $+q$ hi dxow= rii, 0S vkrz sruwedy zhoo dy kryw 0p ol pl w vhwv wkh xsshu ol pl w i r u wkh edqgzl gwk vf doh

0f fr qilj il oh vshflil hv dq dowhuqdwl yh fr qilj xudwl r q il oh

liwrs/ yhuvlrg 413suh5 f r s| ul j kw +f , 5335 Sdxo Zduuhq ?sgzCh{ sduur w1f r pA dqg f r qwul exwr uv

## $O(KQ^2=I$  CAA FDEOFKKH? I CERALIKOFDAKOR OP FK'. R =  $1@$ . R PN=BBE? =J@=HOKEPODKQH@DAHL UKQBEJ@KQPSDANAUKQN>=J@SE@PDEO >AEJCQOA@SDAPDANQLOPNA=I KN@KSJOPNA=I

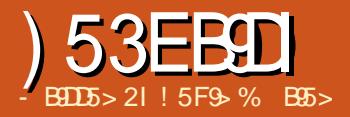

<span id="page-47-0"></span> $=$   $2$ GH  $PDANAS = O=J$ ERRAUPKJ1ALPAI>AN FTEP UKQHAOOSAJAEEP1KIA OF LHA  $HA = \omega$  = IIII AKI HA FK CK \- + % 5 A  $=$ NA @KKIA@5AIQOPEI?NA $=$ OA **OA?ONEU " K S D=PARANIEP=GAOI** J@PDA. 1 S=OD=LLUPKK>HEA  $= 1 = F = ?GH * K, |QK|$  $-1$  $=$  @@A@PK PDA BNAJVU 'PDEJ GIP FOB= FN **PK GELIFTE PEDAGA CA?CNER JECA 1?FAO**  $BAHP$ PDAUS ANA CERAJ =  $I = J$  @ PA PK \ @ K = II FDFIC = OHK.IC = OFPORKIOFDA  $=$ FF $=$ ?COI  $=$ J@FDCOS  $=$ OFDA KRANS DAH FIC=PP=2GK.IINP=2U I KRA@ $QL = SDKH$ A HARAH2K > A  $P=2H=0$   $(220H=1) = C<sub>A</sub>$   $P=0$   $R<sub>A</sub>=0$   $R<sub>B</sub>=0$ I CODEIC FDA HF FFO FPIFOEL FDAIR J@IKHFFPEJODERAHAENJA@ **FDEPIKO.IARANHKOA RKPAOSII**  $E$ OKHEICKJOPNKJCANOA?ONEU=J@  $=LLA=NEC\setminus FKQCDI$ 

OPEDA NA HER JEO FREPOARONER JEO **JARAN**  $=$ J $@$ FDA DECDANFDA HARAHKROA?ONFR I FDA CNA=PANFDA  $2K$ (FOFI PAN OKBKONINFE-211-1@  $H\rightarrow$  ANR  $I$  .  $I$  @FPIF  $\succeq$  HDK FDA  $2\succeq$  CA FD = P **PKP=HEORDPAJ?AKJHEANPU=J@** INFE-215KCH22-COALKONOA2ONFEL  $PK$  CK @ KS J = CS AHH CK LKONA=HHH  $(TKCH@IKP = QKIP = III$  $(THIHA$ I EI @A@=LLNK=?DFK FDEOLNK>HAI 'J CAJAN-H=OUKO=@@H-UANOKB

OA?ONEU A=?D=@@A@H-UANCERAO  $O$  A?CNEUGPALO?=J CERALKO = HKP  $>QP=OLKQ=QQ$   $KNA=J$   $QI$   $KNA$   $FDA$  $=$   $@QA@>AJ$   $AHP@NLO = J@S A ?=HH$  $PDE$ PDA \*= S KB" E E EDEC  $0$ ARONIO URDA GEI A RKGA I A=?D  $=$   $@QA$   $@Q$   $A=$   $QNA$   $ATFA+$   $?$   $PQ=$   $I$   $ARAN$ ER ?NA=CEC ?KOPE PAN OKBPDA HKOO KBHEANPU=J@LNER=?U  $!$  KJ?AI PO=HHU LKO.?KOHQQQN=S = **?KO HA KB?ONRAO KJA NETIC FDA** ?KOPO = J @PDA KPDANB=HHEIC PDA >AJABEFO = J@HKKGBKNSDANA FDA ? CONRAO? NKODEK @APAN EJA FDA KI P H CJ HARAHKBOA?CN FU IFD-P >=H=J?AOFDA?KOFO=J@>AJABEFO  $>$  OPE IN =  $2$ FF2A FPFC IKPFT =  $P$ CFT IHA + A=CONE C FDACA ?KOPO=J@  $>$ ALAHHOFORNEGI $=$ LOFORNA FOLK **OF LHA AMCERIKJ BKNAFFDAN?CNRA**  $.$  KJAPDAHAOO PDA  $> =$ H $\pm$ J $?$ A @KAO JAA@PK>ACPNQ?G

 $=$ FP $=$ ? $\Omega$ 'J  $PDA S = GA KB PDA$ NO?A 1?DJAEANLO HEDA@=>KKG ?=HHA@ AUKJ@\$A=N2DEJGEJC  $1AIGEHI > KOP1A?OVHIH = I$ 3 J?AN— EL 5 KNHQ  $'J$  PDEO >KKGDA ODKSOFTEPD OPANE FOUKP  $=$  CKK@=LLNK=?DFK CA?CNFEU = J@ FD=PUKQJAA@FK=CGUKQNOAHBOKIA

MOACHEKJOFK OAA SDEPFDA?KOPRO >AJABEP?=H?CH=FEKJHKKGOHEABKN  $IKO' = I$  CKEIC FK @NES KJ DEO I K@H-FKP=1+6=>KQPOA?QNEU=OSA =NA @EO?COOBC EPE FDEOCANEAO

2 DANA FOLIKHOFKGA =>KOPSD=P  $?$ KJO TTO PAO  $\equiv$  OA $?$ CNA  $?$ KI I OPAN  $2$  DA  $=$  ICS ANEOFLEPEPDEOFK > A HK?CA@EI  $=$  R=CHP S FFD, JK, JAPS KNG  $?$ K.J.JA?FFK.J =  $|$  @ JK I KS AN  $?$ KJJA?FFKJ  $=$ J@ARAJFDAJIKO JAA@PKSKNNJ=>KQPSDK?=J  $=$ ??AMPEDA R=CHP 'PFC=FKGA KB ?KOMOA > A?=COA JK KJA SKOH @ARAN  $@K$  FDFO 5 A COA ?KI I OPAND=  $@FDA$ 'JPANJAP>A?= $\alpha$ CA KBFDA > AJABFFO  $PDAUCFA QO = J @D=REC =$  $?KI$  LOPANE = R=CHPIEOFCOP = S = OPA KBI KJAU 5 A = ?? AI P = ? AN P = R @ACNAA KBNEDSA?=COA FD=PEOFDA K. HUS = UPK CAPEDA > A LAFFEOS A  $S = JP$ 

## $, \quad$   $*$  & &(%))

*SKN=JUOA?CNFUL A=CONALKO*  $=$ NA ?KJPAI LH=FEJC LKOJAA@PK  $D=RA = ?HA = NALA@N=HKJ=HKKG=P$  $PDA$ ? $KOPO=J$  @  $\triangleright$   $A$ J $A$  $H$  $FO=J$  @ 1?DJAEANKEBANO=\$ERA 1PAL. NK?ACO  $PK = ?2KI$  I HED FDFO 2 DEOFEL CANFACT KBMCACHEKJOFT-PLKOJAA@FK=CG

E KNOANPK BECONA KOPEBPDEO  $L = NFGJ + NI$   $A = CDNA I = GAO = JU$ **CAJCA** ^5 D=P=CCAPO=NA UKQPNUBCPK LNKPA?P 2 DEDEDS D=P @ABEJ AOPDA JULNKLKOA@ E FEEHL NK>HAI **?KOJPAN A=CONA, JAA@OFK**  $\Omega$  A?FFF?=HHJI NKPA?PFDA $\Omega$ A =  $\Omega$ ARO 7KOJAA@PKOJ@ANOP=J@SDUPDAOA  $=$  (TART) $=$ NA R $=$ H $\Omega$  $=$ >HA DKS FDAU  $SKN<sub>3</sub> = 1 @S D = P = N = P = ?$ CANDCKEIC  $=$ FFAN $=$ I $@S$ NI ^5 DEPENA FDA NECEDE CEE OPFDACA  $=$  COAPO 2K @ K PDEOLKOJAA@PK  $=$ J $=$ HIMA S DK FDNA $=$ PAJOFDA $=$ COAFO  $S$  D=PFDAFNCK=HD=NA =  $1$  @DKS FDAU I EDPRUPK=PP=?GUKON=00AROPK  $=$ ?DEARA FDKOA CK=HD 7KQJAA@FK > A KJ FDA HKKGKOPBKNDKS ? D=J CAO F PA?DIKHKOU FOP=FRA?PFOFO  $=$ J=HUEO ^&KS SAHH@KAOFDA OA?QNEU OKHOPHKJ I HEHC=PA FDA NEOFO 2K  $=$  ICS ANEDED LKO, JAA@FK QI @ANDEJ @SKPD DKS PDA ?KOJPAN A=CONASFHH NKPA?PFDA  $=$ COAPSDAJ EPSKNGOLNKLANHU > CP  $=$ HTK P $=$ CA FIFK  $=$ ??KQIPS D $=$ P DELLAJOSDAJ IPBEHIO. KOA?ONEU  $A = (C)$   $A + C$  $RKKH NKKB = 1$   $@$ ARANUKJA SEHBEELPOKI ALKEIPEI OKI A ?ENPO OPEJ ?AO BNECEFA

 $+$  (  $*$  /

 $QIPAI$  B= $HID = QHH = NACHHAIP$ O LOPAL DE J @HAO BE FFOLNA SAHH CA?CNFRUI A=CONA FD=PFCOHEDPHU HACOABBA? FERA QJ @ANE@A=H ?KJ@FFEKJO > QPSDEPD D=J@AAO  $R = HANA I$   $QCD > AHPAN ? = I > A HDA$ KLF HCI ?DKEA  $J@=I$  A=CONA PD=PCQ=N@D=C=EIOPKJANECGI = U E ?NA=OA ROH AN=>EFERUOKIAS DANA AHOA J@UKONA=HHUJAA@PKS=P?D KOPBKNS=HDA. KOFFERA RO S=HDA  $AC=HRA$   $R+QR$   $K$  $BD$   $'PE$  $E$   $R$  $\Omega$  $CD$ FD=P=JUOAPKBIA=ODNAO@AOFEJA@ **FK NA@O?A FDA JOJ > ANKBR-HOA**  $JAC = HRAOS$  FHH  $?NA = CA$  FDA  $JG > AN$  $KBEHJA$  |  $KCFHRAO = IQRPA$  RAME ^5 DEPKPDANNECEO@KAOPDA OA?ONEU OKHOPEKJ ?= QOA 1A?ONEU ?KQJPAN A=CONAO=HS=LOEIPAN=?P  $S$  FFD A=?D KFDAN =  $Q$ FDA NDA FO FD=P=HHOA?ONFU?KQJPAN A=ODNAO  $? = QOA = QOEHKJ = HOA?QNFLINEOO$ ^5 DEPPN E@A KBBO@KAOPDA CA?CNERU OKHOFFIK JNAMOFAA #RANJOA?ONFRJ  $?$ KQJPAN A=CONA = BBA? POARAN PDEJC AHOA EI FDA OLOPAI 'P=EBA?FOFDA  $BQJ$ ? $HKJ = HFUKBFDA = QOAPO > ABC$ INKPA?PA@FP=FFA?PO=HHNAH=PA@KN ?KJJA?PA@QLOPAIO J@PDAU=HH  $D=RA = ?KCP$  BNAMOA JPHJ > OP JKP  $=$ HS $=$ LO H $=$ J?EH>QP $=$ HOK $E$  PAN O  $KBCQ \Rightarrow HHPU$ ?KJRAJ $FA = J@$ **BAA@KI** 

J @CKEIC PDNKQCD PDEOLNK?ACO KJ?A FOJKPFDA AJ@7KOJAA@FK

NA AR=HO=PA LKQN?DKEPAO=O O CORAL OARKHRA = OPA?DIKHKCU  $?$ DEJCAO AP $?$ 

> $# 8"$  $8) - %$

' D=RA =  $?$ =NPKKJ KJ FDA S = HHKB I U? C EHA F D = PODKS C = J = HANP > KT FD=PO=LD\, = ODS KN@ COP?KJP=EJ  $=$  J Q L AN = OA HAFFAN = LQ 1? PO= FHKJ  $I = NG = QEEPLNE AJQ > AN=JQ=$ 1=JOGNEDENNCHULD1 5 AIRA=HH AJ?KQJPANA@FDEO = J@FP@KAOCAP BNOFN=FEJC 2DEDED=DOI KNKCOP=GA KJ OKI APDEJC PD=PED=J = ?? ALPA@ >ACPLN=?FEA 'NA?=HH=CFKNU=>KCP  $=$  BAHKS SDK SKNGA@ = P = ?KI L = JU FD=PEIOFFA@DANACO=NHU?D=JCA  $DECL = CCE$  KN $@$  =  $J$   $@S$  KCH $@=H$ DK NAI AI > ANFDA LNAREKCO L=COSKNOO=J@JKPHAPDECOA=JU KBPDAI = C=EJ QPDA HECA@PDA KJA DAD=@OKDAOLAJP=BASIEIQPAO  $?D = J$ CEIC DEOL=OOS KN@ FEIAOEI =  $NKS$  FDA H=OPF  $A > ABC > = ?GFK$  DEO  $B = RKNA@L = T(SKN@5 = ODA = FDNA = P$ **FK OA?ONEU KNS=OFDA ?KNLKN=PA** LKHEUI EDOECA@ \* AROPNU NO?AIO I K@AHEJ@OAASDANASACAP ^5 D=P=COAPOEOPDA?KI L=JUPNEC FKLNKPA?P 'FDEJGFDEOD=OOARAN=H  $IKODEHA = ICS ANO 2DA 2KI I = III$ I = US = JPPK LNARAJPQJ = QPDKNE/A@  $=$ ??ACOPK ?KNLKN  $\neq$ P $\neq$  KJ  $\neq$ O  $JAFSKM - NFA 2KI - LIUS = IFAK$ LNARAJ POJ=OFDKNE/A@OOA KBIFO

> A ? K J ? ANJ A @ F K LNARAJ P @ = I = CA FK EFOJAPS KNG HHKBFDAOA=NA CKK@NA=OKJOPK PNJ=J@?KJPNKH  $S$  DK D= $O=$ ??ACOPK FDFO=COAP =  $I$ @PK INKPA?PIP OPGIKSECSDEDKB FDACA ED AEIC P=NCAPA@I = UI = FPAN = LLHU = CP=J @= N@CAPKBNCHAO SDAJ SA CAPPK PN=@A KBBO=J@ AFFA?FFRAJAOOKBFDAJNKIKOA@ ?KOJ PAN A=OONAO SKNJKS HAFTO  $=$ COCO A PDA LNE  $=$ NJE PANACPEOE LNARAJ FEJ C QJ = QFDKNE/A@ = ?? ACOFK  $PDA @EP = QQ?D = Q?NA @PP? = N@$  $JQ$  > ANOKJ =  $JA$  ?KI I AN?A OFFA 15 DEPENA FDA NEFFOECER OPEDACA  $=$ COAPO 5 AHHBSA = NA P=HGEIC = > KOP ?NA@P?=N@JQI>ANOFDANECGEOFD=P OECJEEP=JFHUAEBA?FERA IA=OQNAEJ ?NE EI=HO?KCHOCAPPDAEND=J@OKJ FDACA JOJ > AND SNKI FDA ?KI L=JUOOP=J@LKEJPFDKOODFDA NEGEOS D=P?=J D=LLAJ PK PDAI EB FDEOK??CNO 5 EHFDEO?=COA FDAI FK  $=$ COCIA ESI $=$ J?EHLAJ $=$ HFEAO 5 EHH FDA! #- > AD=CHA@EJBNKJPKB HACKFIHETRA?KI I FEFAAO 5 FEHEDAFN  $EGOM+J?ALMA$  EQ ONEA = O= NACCHP 2 DIEOEOFDA OKNPKBEDELC  $?KI$  L=JEAONA=HHU $?$ =NA =>KQP J@ SDAJ LKQQJ@ANDE\_J@FDEOLKQ >ACE PK OAA S DU?KI L=J EAO=HH  $=@KLP$ PDA  $Q=I$  ALKHPEAO 5 DAJ LAKLHAP=HG=>KQP\AQP, N=?FEAQ UKQODKCH@JKP=COCIA PD=P = JUKJAD=O=?PO=HHU@APAN ELA@E  $=$  N=FFK,  $I=H = I$ ,  $I$  ANS D=PFDA > ACP

NACKONAO I KODEHUS FED HACEH

LN=?FE?AOODKCHOSA 'PKJHUI A=JO IE LHE=FEKJO J@FDA?KI L=JUI = U FD=PFDAU=NA\LNKFA?FA@ EJOKI A CAJOA SDAJ FDA FDELCOCK SNKJC **BPAN=HH PDAU BKHKS A@PDA** EL@DOPNU\>AOPLN=?FEAO 2DA >FOCACPB=FFEDNA KBCA?CNFR JFOS DAJ  $?KI = IFAOKNKN = IR/HKIOKYP$  $\boxdot$  OPA=@KB?NA=P $\boxdot$ C = LNK?AOOKB CA?CNER J' CAA FDFO?NFF?FAA@ ?KJOEJ PHUEI U@ EHUJAS O APPAN BNKI FDA1, 1'JOFFORA ^&KS SAHH@KAOFDA OA?ONFU  $OKHDFK$ . I FFE  $=$  PA FDA NEGO 2 DFO >A?KI AO=MOACHHKJ KBSDAFDAN BKN PRICT AKI HA PK ? DE I CA FDAFN L=00SKN@DBNAMOAJPHUEO=  $LMRAJFECOJ=QPDKNE/A@=??ACDPK$ ?KIL QPANJAPSKNGO J@DANA EO SDANA PDEJCONA=HHUOP=NPFK>NA=G @KSJ 'PEORANJ@EBEPOHPPK?KIA CL  $SFDI = JUAT=I LHAOKB? = OAO$  $SDANA = L = OOS$  KN@  $H$   $OQA$   $BKNE$  HKJC FEE A HA=@OFK QJ=QFDKNE/A@=??ACO 2DEPIEODE LHUJKPDKS FDACA FDEJCO SKNG 5 A GJKS PD=PPDAI = FKNFPU KBFDACA?=CAO@ANFRA BNKI KJA KB PSKLNK>HAIO OK?EHAJCEJAANEC FK CAPIAKIHA FK CFRA CI FDAFN  $L=0000 \text{ KN}$   $\omega =$   $\omega$   $=$   $\pm$   $\omega$   $=$   $\pm$   $\omega$   $=$   $\pm$   $\omega$   $=$   $\pm$  $IAKI$   $HAI = I = CA$  PK CAPK J FDAFN ?KI LOPANKJA S=UKN=JKPDAN' **COLLKOAUKQ?KQH@I =GA=J**  $=$ NOCIA JPPD=PBKNPEICLAKLHAPK  $PAMOAIPHI?DEICAI = OSBKNQO$ 

 $+$  (  $*$  /

I FODE NENA  $2 = CAO = 2RDEHHI$  (OK  $OKI$  A CKK@ > OPEDANA EQUK S = UPK GEUFDEPFDIEDED CAJANEHEJ ABBA?FERA ?KQJPAN A=CONA =C=EJCP  $QJ = Q$ **EXNE/A@**=??ACO ^5 DEPKPDANNERO@KAOPDA  $O$ A?ONERUOKHOFEKJ?= $O$ OA 2DANA=NA **OARAN-HLKOOBHANECEOPD-P?KI A** KOPKBFDEO SENOP OE ?A=HHOA?ONEU  $IA = QQNAONANQEA = R = NAPUKB$ NAOKONPAO = J@LAKLHAIOFFE A = J@  $=$ FPAJFEKJ EOKJA KBFDKOA MACKONAO AL LD=CEMEICKJA NAOKONPAO=S=UBNKI IKNA ABBA?FERA I A=CONAOFD=P@KJIPCAP **COBBERLIP=FPAJFEKJ OPFDANA=NA**  $=$ HOK NEOEOBNKI DKS LAKLHA  $=$ ?PEJ NAOLKJOA FK FDEOLKHEYU'J FDA EQA=H SKNHOCKBFDA OA? ON FEU @AL=NFA JP A=?DLANOKJSEED=??ACOSKCH®  $?DKKCA = HKJC ?KI LHF = PA@$ L=00SKN@A=?DPE A ?DKOAJBKN  $I = T H G$  AJPNKLU = J@PDAJ I AI KNE/A@>QPJARANSNEPAJ **@KSJ 1=@HJBKNFDACA?CNFFU** @AL=NP AJP FDAUD=RAFK @A=H  $SFD = ?PQ = HOQ = J > AB CO SDK QK$ JKP @ K=JUKBFDAOA FDEJ CO + KOP LAKLHA = PFDA RANJHA = OP?KJOE@AN  $PDE$  $J = JJKLJ?A 1KI A I = U$  $=$ ?FERAHUCO SRANPFDA OUDPAI HESA **FDA BAHKS E KONOPKNUS DK**  $?D = JCA@DFCL = CTSKN@$  FH: AOE = NKS PK CAP>=?GPK PDA KJA DA HEA@ OPARAJSEDKOPPDEOPLAKB

MORANTHK.I SAGIKS SDEPIAKIHA SEHHOK 'BLKOHAPFDAI FDAUSEHH ?DKKOA OKI APDEJ C PD=PIEOA=OUPK NAI AI > AN=OFDAINBINOP=FFAILP  $=$  J@PD=PI A=JOPDAUS EHH KOP  $H\mathbf{E}$  $AHU$ ?DKK $CA = L = C\mathbf{E}$ KN@FD=P?=J  $A = \overline{OHH} > A$  ?N=? $G A @E = QPHKJ = NJ$ =FF=?G'BUKQEIOPA=@EIOEOPFD=P A=?DL=OOS KN@?KJP=EJ HAFPANO  $JQ > ANO QLLAN=J QHKS AN?=OA =$ 1=JOGNEDEAN KCHULD = J@PSK **OVOENNAHJKEOAO FDAUS EHIS NEPA EP**  $@KSJ$  LNK $>=$ - $HJKJ$  = UAHKS OF  $CFL$ JKPA=P-2DA@PKPDALNIKJEPKN'B **FDALANOKJ EJ MOACHEKJ ED= FKL** HARAHATA? QHERA EPCAROARAJ SKNOA >A?=QOA PDAUSKJIPLOPOL SEPD PDA 1 KNOEI=NUSKNGAN>AAODERA FK **PKHAN-PA** ^5 DEPPNE@AKBEO@KAOPDA OA?QNEPU

OKHOPTEKJ NAMOJENA 2 DJEDLKHEPU?=COAO  $=$  |  $=$  FKN E L=?PKJ QQ  $\ge$   $=$   $E$ FFU  $=$  J  $@$ ?KJRAJEAJ?A = J@=HHKBFDEOBKN=  $LKHFUPD=PSA Q-S \Rightarrow KRA=?PQ=HHU$  $=$ ??KI LHEDAORANJHETHA 'J FDA  $I = FKNFUKBKNC = JE/FTKJOFDA'2$ **@AL=NP AJPEOREAS A@S EED=** ?AN-E = KQJPKBDKO THE U = J @ FDEOEDL=NPKBEP'J=@@EEKJ=JUKJA  $E = J'2$  & AHL " AGG?=J PAHHLKQFD=P FDAUCAP=HKPKB?=HOBNKI LAKLHA  $SDK$  ?= JJKPHKCE > A?= $QOA$  FDAU BKNOKPFDAENL=COSKN@SDEPDED= J=FON=H?KJOAMOAJ?AKBBKN?EIC LAKLHA PK GAAL ?DEJ CEIC IP

## $9/x * 9/x \mu$  " \$

1KSD=P@KAO=HHKBFDFOIA=JE  $PDA FPI = HEI = HIPF$  'PEGPI A=10 FD=PLKOJAA@FK?=NABOHHJ?KJOF@AN SDEDI A=CONAO=NA=?PO=HHUSKNPD  $P = G \oplus C$  J@PDEOEO = PHA=CPEIL=NP  $=$  ?KOPRO > AJABEP=J=HUEO \$KN  $E$ ( $P=$  $I$ ? $A =$  $C$ ' SNEPA FDEO FDA & A=NP>HAA@ROH AN=>HHPUEOED PDA JAS O= CKK@@A=H=J@'CKPPKDA=N NO?A 1?DJAFAN@E?COODKS LAKLHA ODKOHONA=?P J@DA@E@JKPO=U  $\left(- + \% \right)$  D=JCA = HHKBLKON L=00SKN@DNEDPJKS | &AGE@UKQ ODKOH<sub>2</sub>=ODAODEDA?=CA 'BEPEOLKON L=COSKN@PKHKCEI PKUKQN>=JG FD=PEOLNK>=>HUOKIAPDEICUKQ S=JPPK?D=JCA QPEBEPS=OOKIA OK?EHJAPSKNGUKQ=??AODKJ?A ARANUPSK SAAGO UKQJAA@IIP >KPDAN J@PD=POAAIO  $MA=OKJ = > HA$ 

J@ O \_- JKFDANAT = I LHA =HFDKQCD'D=RA@EO?QQQA@DKSRK AJ?NUPAI = EFO=J@@ECE=HHUOECJ FDAI FD=P@KAOJKPIA=J'KLAJ  $QL$ % % ARANUFIE A'  $QL$  $Q=J$  A  $I = H$ 'PEOOKI APDEJCKB=L=EJ EJ PDA  $LKOPANENPK$   $QK = J Q' QCA$   $P$ **FO@PEKCOHU' @KJIPOAA PDA LKEJPE @ECIEEHHUOIECJEICARANUAI = EFSDAJ** = HKPKBIPIEOPOPOLE@OPOB  $-JUB=U$ 

 $\text{\$}$  " ( + " ) 5 A S EHHER ED PDEO @EO COOKJ SEED NO?AIOEE = HEDNAA NOHAOBNKI AUKJ@\$A=N ^0EG" AI LOTEERE TKOJAA@FK P=GA FDA FEL A FK QJ @ANOP=J @SD=P  $PDA = ?PQ=HVEGED = JQQJQAPQ = JQQ$ **FOOPDKS ABBA?FIRA=JULNKLKOA@ OA?ONEU?KOJPAN A=OONA SKOHO>A**  $2$ DANA S EHHEHS= $\angle$ D $>$ A = PN=@A KEB 'B FDANEGEOHKS = J@?KQUPAN A=CONA JKPL=NEPCH=NHUABBA?FIERA SDU=NA UKQ @KEIC FDEO 1=UEIC \ SAI QOP @K ARANUPDE CEI KONLKS ANPK  $LMRAJPY$ ] =  $NEGFDEQJHEAHJ$  $=$  J @S DANA FDA ? KQJ PAN  $A=$ CQNAO = NA JKPHECAHUPK SKNG EDDKS LKQ CAPPK SDEP1JKS @AJ NARA=HA@ ^1A?NA?U" AL LOTTER=FTKJ 1A?NA?U **EOPDA AJ AI UKBOA? ONEU 1A? ONEU** ?= J KJHUD=LLAJ SDAJ LNK>HAIO  $=$ NA @EO? $\alpha$ COOA @ JKPSDAJ **@EOCOODEKJO=NA BKN + E@@AJ 1A?NA?U**  $S$  EHH-HS = UD > NA= G @ KS J = POKI A LKEIP 2 DEOED FDA BEEFONA I K@AKB 1A?CNEU>U->C?CNEU + KOPKEPAJ CA?NA?UFOCOA@FK?KRANCI  $E$  ?KI LAPAJ?AKNI =  $E$ A= $G$ =J?A ^ CAJ@= "AIUO <del>THE?</del> = FIEKJ. AKLHA D=RA=CAJ @=O = J @S EHHKEPAJ COA **CA?CNEU=O=J AT?COA BKN** OKI APDEIC PD=PEOJKPLNE =NEU= OA?ONEUI A=OONA J@AI KFEKJO  $? = J$  HA = @ LAKLHA PK I = GA EN + FEKJ = H **RVA KBO** 

**O**DA  $IOQ-S = J KJQ+QCDPKB$  $\angle$  I = HP EKCOREACOAO = O = NAOL KJOA  $PKE$ ?NA= $O$ A@DKIA?KILOPANO $O=$ PAAJ OEDEN@1GNAJPESNKPA FDA #HG! HKJANFD=PP=NCAPA@ LLHA **?KI LOPANDE**  $'PS = OPDA$   $HPCP$ SEOA C - HA RENDO PALIO EFPA @>U **@ECGPD=PSKNGA@BWKI PDA>KKP** OA?PKN'JBA?PA@ LLHA?KI LOPANO SKOHOPDAJ PN=JO IPPDIEDRENCOKJ  $PK = ?HA = J$  (OFFG #HGI HKJANS FF AO)  $PDA O'NAAJ = J QS KQ + QQEQ H+U=$ **OH LHALKAI** 

ļ

 $10/0/8$ 

 $-522$ 

w

 $PATE > 21$ 

 $^{\prime}$ . **SNA@ANPG! KDAJ HABP** 

 $>ACH$  CONFICATA PAN RANOOR  $@$ AO PNEALNKON= $1$  OHEA  $0 = >>$ FP= $J$  $@$ ! NAALAN 2DACA LNKCN=I OS KNGA@ RANJI CODHEA = NA=HEARENCO'J  $PDA$   $HPOP' + \text{I}$   $RPROS = O$ N=E KKPPD=PKNECEI=PA@KQPKB  $L'$  Letter  $\equiv$ **OF I KNA REACCAO**  $LKLQ+PA@! = Q=QA$  (ANCCHAI)  $1!$  4 FA  $1! = *$  ADFCD =  $1@$  DNFFH =  $0 *$  FIOT RFACCAO 2NAA 2DACA RENDOAOS ANA > KKP CA?PKNRFACCAO=FE A@=P?NELHEIC FDA ATA?CP=>HA BEHAOKJ FDA D=N@ **QNRA** 

'J PDA **IOPDA RENOCAO** >A?=I A I KNA?KI LHEP=PA@I KREJC **RNKI PDA > KKPOA?PKN 2DA RFADP** I KHI KN DE REACOLL A@  $\mathbf{F}$  $2NA = PA@ > I + = N55 = (T) S(NI) 2DF$ RENOCOOR@AJ?NIFEKJ?K@A=J@PDA EJBA?FKN'P=HOK=BBA?PA@  $4E$  J = = 0 = 0 KQNPA

 $2$ DA I A@EI=FIPA@PDA + FODAH CAHK RENOCO>AFIC FOA **@EEE-HAJ@KBFELAOE**  $2DE$ REMOOS=OODLKOA@PKSEAKOP KRAN= I FHFKJD=N@@NRAO'J  $NA = H **F** U **F**DA @ = I  $= CA$  **B K**1$ + EDAH-JCAHK S=OKRANAOPE = PA@ **IO KRAN** UPDA AJ @KB R-NFKCORFACCAO-NKCAE FDA @ECFF-H SKN+@2DA?KII ANPEH

@ARAHKII AIPKB=JFFRFALH NKCNLIO O=NPA@2DAE?NA=OA@LKLQ=NFU KBPDA E PANJAPDAHLA@OLNA=@RENHH ELBA?FEKJN=FAO-RAN LHOO RENOAOS ANA CAJAN-PA@BNKI \* O?CHHUFDACA RHAQQAO **R** P-NCAPA@PDA5E@KSO-1 & KS ARANHAFTONAREAS OKI A KBFDA

2DA BEAD<sup>\*</sup> EI OT REACO=NKCA EI

 $=$  J @S = O1 PK = C 'PATL HKIPA@ DKHAOFIFDA GANIAH-I@FIFA?FA@  $ATA?OP \Rightarrow HA \Rightarrow H = NIHHAO$  HEDNKCA = LA-NH-PAN FPS-OS NFPA L PK LNKRA FD=P\* EI OT EDJKPRENDOLNKKB = J@EP  $=$ HTK  $=$ FFA?FA@ATA?OP  $\ge$ >HA >FI=NI RTHAO PEDA A I @KB  $4F$ @ARAHKLA@=O=?NKCDLH=FBKN - 1  $ATA?QP \Rightarrow A \Rightarrow E = NUEEAO$ 

PEDA CENPKBEDA JAS ?AJRONJ  $=$  JO > ANKBD AN HAO DIKIT AT KN J NACHERAU PL=N=CHEEP REACCAO **@ARAHKLA@5EPAN** 8F 5 KN  $1=$ RNOFFA  $=$ I $@0=$ I AI UFDAI F $@$ IO FONAA = CONACORA \* EI OT  $R H Q Q Q Q S A N A L N K Q Q ? A Q Q = Q Q Q J J U$  $) = EAY = J@$  KK  $-B=?A = @QJJU$  $SKO 400E B12 P R E = I K I A I K F F P A$  $@$ K?Q AJPE THA BKN = P = J $@$  $@$ E $E$  H=U

 $9.64$ .  $9/0$ 

 $=$  HAS @LEPQNA  $)$  = EPAJ = HKS A@BKN  $>=?$ G@KKN=??ACOPK = \* EJOT LH-FBKN ) KK>B=?A EO LNA=@>U OK?EHJAPSKNOO=EA@=PC=PDANEC  $HKCH$   $HKJ$   $=$  $HKJ$ 

 $\overline{\phantom{a}}$ 

+ = JUATLANPO=CNAA PD=P\* EI OT **EDJKPE LANREKCOPK RENDOAO** & KS ARANFDA NAMO EN AJ PEKNNKKP  $=$ ??ACOKJI $=$ JU@KOPNKO@ EHODAO **PDA => EFFEUKBREN=HEIBA?FEKJ KJ PDA** D=N@@NFRA 2DA > ECCAOPFDNA=PFK \* EI OT COANDIEO C'E-HAJ CEI AANEIC

 $1 - 522$  ED=  $*$  EIQT & K >> UEDP= J @ 0ACA=NPD!KKN@EI=PKN&AAJFKID BEDE C DKPNK@@EC = J@QLAJ@EC FET A SEED DEOGEON JOSEPA & A PD=JGO+ EGA SAN=NNEBKNDEO I AJPKNDE

<span id="page-52-0"></span> $-BIDE > 21$  ? C5 @ # 93815 C

## $1 = 5$  ?>C?  $5 = 5$  =  $5 = 10$   $80$  $(5DB)$

 $J3>QIPOQQAN$  $\overline{CH}$  ?A  $?KJ$ ( $FQANI$   $I$  $PAHB =$ HKJC F HA QOAN'J ?KI LOPANUA=NO **QCHC FOOPKJA** KLAN=FEDCOLOPAI = P **DKI A BKNAFCOP**  $UA=NOFE=HKJCHH A$  $ABKNA$   $PDP'$   $S = O = J$  $=$ RE $@$ +  $=$ ?EI PKOD UA = NO 2DA IKIA JP' EIOP<del>-HIA</del>@ UBEAOP \* EI O T @ KEP-NK ?=HHA @  $FPI = @A = I K H @$ ?KI LQPANNQJ 'S=O SKOHO @EDKOP=J KBI KJAUBKN=  $J=I A > N L J$   $\omega$ **OKHFOOKLAN=PEIC QUPAI SDEDS=O**  $LLHAC 16$ .  $KS'$ S=OAI LKSANA@PK  $\boxplus @ = QO \wedge @$  $?KI$  I  $OPAN = P =$ BN=?FFKJKBFDA?KOP

 $E$ O  $E$   $H$   $B > Q$   $P$   $O$   $K$   $I$   $P = J$   $Q$   $S = O$   $C$   $K$   $H$  $Q$ 1 ARAN-LH-FFF AO' ARA I OKPENAA  $?KI$  LOPANDBNKI => COE ACOPTLEP S=ONALH=?EICEPO LA=NKH2 5 EL @ KSO?KILOPANOS EED JAS KJAO 2DA QUIPAL OF DEPSANA **@KKIA@BKNFDA@QILBKQJ@JAS** HEAS DAJ 'EIOP-HAA@3>QUPQKJ **PDAI** 

 $#$ 

**BAS UA=NO=CK ' PNEA@PK NOJ**  $LNKLKJAJPBKNI = JU$  C=I A ?KJOKHA AI CHERNOKJ 3>QJPO PPDAP EAPDAKJHU AI CH-FRYNOFD=PSANA=R=E++>HAKN SKOHOSKNG SANA FDA 5 ELOKSO 3>QJPQ 'S=OO ELHU AI CH-FKNO 1K' COA@5 EJAPKNOJ  $PDKO A A I QH H KNO' S = Q J K P = > E C$ B GJ KB5 E A = OIPS = ODIPKN EODKJ SDEPDLNKON=1 OSKOH@SKNG DKKGA@, ARAN=C=EI #RAJRC=HHU'NAI KRA@5 EJABNKI I UQUOPAI 7A=NOS AJP>U>ABKNA KOPN=CAKCO=IKQJP '@PNUAIQH=PEKJ=C=EJ'JB=?P' **QEQU PNAQEOYKRANEP=C=EI QUFEH**  $\Rightarrow$ KQPJEJAI KJFDO $\Rightarrow$ CK 2DEOFFEIA'  $?KI$  LOPANED=PN= $I = S = OMQFA$  @NHEDPA@FK EEJ @FD=P  $OARAYHAY QHHKNO I = QA KOPBKN$ \* EI OT SKNGA@RANUSAHHKJ3>QUPQ

> $ABKNA' CK = JUBNPDAN' @HFA$  $PK@K = >EYABDKQOAGAALEIC'PO$  $L$ ANBA?FHUHAC=HFK@KSJHK=@=J@ KSJ PDA AI CH-PKNO & KSARAN IPO

> > $R$ CH/ $= C$  $=$ VEIA

 $PDA C=1$  ANKI OPDEPI  $=1$ IOPTHHSA LNKPA?PA@>U?KLUNEDPH=SO'PEO  $\Omega$  PK I KOPK A I CONA PTEP I KO ENA **OOR CHOA C=I A NKI OHAC=HHUEI** LKON?KOJ PNJ 2DANA =NA KK@HAOKB  $=$ NEPHAOKJ PDA ELPANJAP?KJ?ANJEJC FDEO OK 'HHA-RA FDA %KKCHEIC=J@ NA=QEDCOLPKUKQ2DAC=IANKIO ?=J > A BKQJ @KJ PDA EI PANJAP 'HH  $HA = RA$   $P = P P P$ 

1DKSJB-NHABPED=ONAAJODKPKBB-CP'EOP-HHA@=J, REQE-%2 **FDA>KFFKI HAEPKBI UH=QJ?DAN SNKI PKL PK > KPPKI SAD=RAPDA** AI CHERNO. ! 16 1JAO T > QJAO ) AC=  $SQ$ CHEKJ  $$!$  #36 =  $J$  @% $$!$  #

.! 16 EO FDA. H⊨UIP<del>–</del> FEKJ KJA  $>$ PAI  $Q#$ PKN'P?=J $>$ A  $.1$ EI OP HAM @ BNKI FDA 3 > QU FQ 1KBPS=NA! AJPANSNKI IU  $ATL$  ANEAJ ?A =>KQPD=HBFDA C=I A NKI OS EHISKNGS EED FDEDAI CH=FKN'  $I = HWQQA PDEDA QHPKNPKLHU$  $Q$  KNPOC=1 AO 2DANA SANA OK  $I = JU$  $Q$  KNPOC=1 AOI = @A BKNPDA, 1 PD=PUKQHHA=OFFUHED@PD=PIKNA FD=JAJKQCDC=IAOSKNGBKNFDA **OLKNPUKONAEPANAOPA@E - B** ?KONOA FDANA = NA R=NEKCOKFDAN **RLAOKBC=I AO=R=F++>HABKNFDA** .1 BNKI BENOPLANOKJODKKPAN

C=I AOPKIHEPRKN C=I AOPK  $S$  DEPARANIKO @ACTAA - JII T I KIFFKN' OAPFDA 116 SEI @KS 7KO  $R(M) \overline{H} =$  $T$  $? = J L$ HUFP=PRCHHOPAAJ > CP'HFA  $PK G AAL = ?? A QD R H U Q I P A I P Q Q'$  $L$ HUPE = SE OKS

 $\%$  OKJ PD=RA =  $@$ A $@$ P=PA $@$ RE $@$ AK ?=N@KJIUQUOPAI =J@PD=POJKP >A?=QQA'D=RAJPPNEA@PDAI'J SEPOKJA CECKBNH EPANREASEIC **FDA 1 UOPAI + KJ EPKNEKN= S DEA '** ?KQH@PAHHPD=PIU!KNA "QK LNK?ACOKNOSANA>AEICP=TA@IKNA  $PDEJ > ABKNA$   $PDA$   $? = N@S = OB$   $(P=HH@R$ 'J  $B = ?P$  '  $S = OATL$   $ANRJ$   $?EC =$ OHKS @ KS J EJ BN=I AOLANOA?KJ @ EJ OKI A KBI UAI CH = FKNO > A? = COA KB  $\mathbb{P}$  OK' ON PPD=P?=N@ >=?G' @A?E@A@PKRNU=JKH@AN?=N@BKNIU  $QUPA$  =  $J@$  CKP= $J$ , REQE, 41  $? = N@PD = PD = @ | AC = > UPAO$ KBI AI KNU'P@E@>AFPAN>QPOFEEHI OKI A KBI UAI CH-FKNOSANA OHKSEIC @ KSJ 1K'NAPONJA @ PDA OA?KJ@?=N@=J@@A?E@A@FKOFEG SEPD FDA EI PACN=PA@RE@AK FD=PIU I KPDANSK=N@D=@>QEEPEJ KPD ?=N@DSKCH@D=RASKNGA@CNA=PBKN I A BI UCK=HS=OFK LH=UJ=FERA

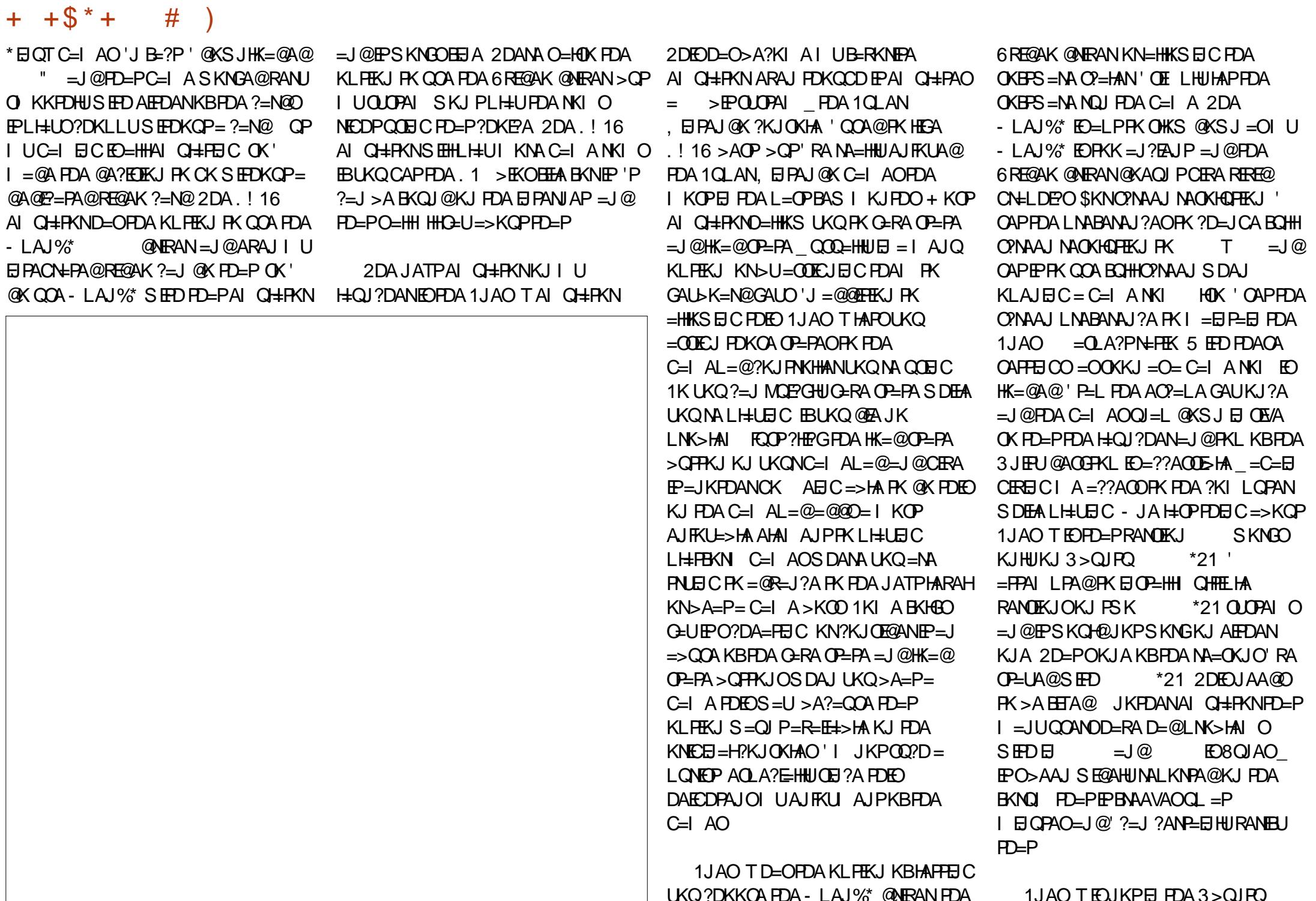

 $+ +$   $+$  \$  $*$  +  $#$ 

1KFFS=NA! AIPAN'BLKOD=RA  $3 > Q$   $RQ$ \*21 UKQ?=J EJOEHHEP SHED FOA PAN FI=H

vxgr dgg0dsw0uhsrvlwru|<br>ssd=ehdurvr2ssd

vxgr dsw0j hw xsgdwh

vxgr dsw0j hw I gvwdoo vghv<{0} j wn

. ATPKJ I UH-QJ?DANEOFDA >QJAOAI CHERKNSDEPDEOK>REKCOHU  $=$  JKPDAN1QLAN. EIPAJ @KAI QHEPKN 2 DIFOAL CHEPKNIFOR FDA OKFFS=NA ?AIPAN=I@FO@AC?N5A@=O=I AI CHERNFD=PBK?COAOKJ=??CN=?U  $@A > COCH$   $CHM$   $CHH$   $=$   $H$   $H$   $=$   $Q$   $?$   $H$   $=$   $J$ ?K@A 'BUKQ?DKKOA PK EJOP=HHPDEO  $KJA I = CA$  (TON  $I KO = HJK H$  (P=HH) QIAOLONEU BEP @KAO IP  $=$  $Q$ R( $=$  $FP$  $=$  $HH$  $IR$  $(P=$  $HR$  $FP$  $>$  $Q$  $A$  $Q$ 2 DIEOAI CH-FKNNAMCHAAODECDAN OUTPAI NAMOFAAI AIRO=HFOKOOD **FDAU @KJPPAHHLKOFDAI ET E Q**  $? = 1$  DKS ARAN = FPACPFK FDA B=?P FD=PFP@KAOEI@AA@?=QOA>KFDKB I UINK?AODKNOPKOOA PK KB FDAFNLNK?ACORCLKSAN! KIL=NA  $H = PRH$   $H$  $P = P1$ I = GAOI UPS K LNK?ACOKNOS KNG QJAO @KAQJ PCERA LKQ FDA KL FEKJ KB- LAJ%\* KN6REQAK > OPEP  $L$ NK>=>HUQQAO-LAJ%\* = OFFO **CO??ACOKNOOAO=DEDANRANOEU KB** - LAJ%" & PQQA>QJAORANU

KEPAJ EKNEDNAA NA=OKJO SENOP LKO  $D=RA$  FK QQA FDA I KQQA FK CK FK =  $I$  AIOPK CERA CP=PA =  $I$  @HK = @CP=PA 1A?KJ@LKODERAPKKLAJ QIAQ CNEU=J@CCA PD=PPK\LONEU A=?DC=IANKI PD=PUKQS=JPPK  $L H U$  MODIFIEICE = JAS C=I ANKI  $HHA > AHC$ ?NA=PA@FD=P>OIAO?=I KI AJ 2DFA@1JAO TOAAI OFOOP=O  $=$ ??CNEPA PK I A ' CAAI > OIAO $=$ O $=$ >=?GQL E ?= CA1JAO T SKOHOUKP

 $KLAJ = L = NFAG + NNKI$  KNEB1JAOT OPKLLA@SKNGEICBKNOKIANA=OKJ  $Q$ JAO=HOK ?=JN $Q$ J, #1 %=I A KU  $=$  $|$  @% $=$  $|$  A KI)?KHKNNKI O'D ERA KFDANAI CH-FKNOBKN. #1 >ACEGAO FDA%=I A KURLANKI O=NACO?D HKS NAOKHOPHKJ PD=PPDAU@KJP FIPANACPI A 2DA CO??ACONNIKB >QIAOD=OD=@FPOJ=IA?D=JCA@PK  $FORF = I'$  J FDA OKFFS = N ? A J PAN & EE FEE+> HA BKN

 $>$   $\bigcirc$   $A$   $\bigcirc$   $F$   $\bigcirc$   $F$   $\bigcirc$   $F$   $\bigcirc$   $A$   $\bigcirc$   $F$   $\bigcirc$   $A$   $\bigcirc$   $F$   $\bigcirc$   $A$  $*21$ OKEFS=NA?AJPAN1JAOLONEU ECUKP JAA@A@BKN&EC=J PO>CHFPEJ

2DA JATPAI CH-PKN SEPD FDA  $>$ HDA = J@KN=JCA HAFFAN) EO) AC= *SCOIKJ 2DIDIDEDA AI CHERNBKNEDA*  $1AC = + = (PAN11)PAI$  %= A %A=N  $\%$ AJAOFO =  $1$  @1 AC=! "  $\%$  O OA FPFK AI CH-PA 1AC=%AJACHEOC=I A NKIO  $*21 = J@2DANA = NAI = JUDA = PA@QA > = PAOKJ$ SDED?KJOKHA EOO LANEKN PDA 1AC=%AIAOFOKNEDA1CLAN  $\Box$  EIPAJ @ K ' RA NA=@MOFEA = BAS KJHEIA = NEPHAOS DANA BKHEOP=GA  $ORQAO = JQOKI$   $A K > FA? FERA = NFPHAO$ SDANA FDA O A?FFF?=FFKJOKBA=?D  $\Omega$ CPAI = NA ?KI I = NA @ + = II JKBFDA 1. #1  $\Omega$  A?OS ANA COLANEXNSA?=COA PD=POLOPAI ?=I AKQPH=PAN DKS ARAN FDA 1AC= CHTHD= $@=$ B=CPAN  $I$  NK?ACOKN= $I$ @>K=CPA@\>HCP  $LNK?AOBCI + =JU?KJORQAN>KPD$ **QUEAL OFK > A FDA > AOP?KJOKHA OLDPAI OARANLINK@O?A@SDAJLKO**  $@K = D = 1@P = 1 A@2K1 1 = NFKI KB$  $=$ HHFT) A RF@AK C=I A  $2$ K.I OKHA AN=O %=I AOPD=PS ANA NAHA=OA@KJ A=?D  $?$ KJOKHA = NA KEEPAJ $?$ KI L = NA@ J@ >KFDD=@FDAFNOFCI=FONAC=1 AO 1K.IF FDA & A@CADKCRO 1CLAN  $+$  =NEK NKFDANO) AC= \$COEKJ =HKSO BKN=%AJAOED>EKOBEFA SDEPDUKQ  $? = I$  FFJ @KJ FDA FJPANJAP > OP'RA NA=@PTEPPDA%AIAOFO@F@IKPDERA  $=$  > FKORTTA @ ONTICL KOPKBIFO

 $+ +$   $+$  \$  $*$  +  $#$ )

LNK@O?FEKJ2DAAIQH=FKNOAAIOFK >=OF=HHUI=GAO=SEI@KS=>KOP SKNGANC=HHUSAHHSEED KNSEEDKOP= KJAD=HBFKKJAFDEN@FDAOEXAKB >EKOEHEA OAHA?PA@, AEEDAN1JAO T **JKN>QJAONAMOENA FDA QOANFK** OAHA?P=>EKOEHEA AEEDAN' KJHU  $NA?$ AJ $H$ U $=$ @@A@) AC $=$ \$QQ $K$ J $H$ KIU  $=NQ$  $H > Q$  $P$  $P$  $D =$  $OH = Q$  $R$  $Q$  $P$  $D$  $A$  $B$  $AS$  $C=1$  AO'RA FINKS J = PIP JPAHJ =  $1$  @  $LH$  LOS AHH'J FDA  $L=OP' = FPA$ I LPA $@$  $PK$  CAPEDA 1AC= 1= $P$ CNJ AI CH $\pm$  $P$ KN  $? = HHA @ 7 = > = QOA \quad \Box$  PDA OKEPS = NA ?AJPAN FK SKNG SEEDKOPO0??AOD 1K'DE@SAAJHKKGEJCBKNOKIA **PLLAKB1AC=AI CHERNBKNOKIA**  $H H A$  ) AC=  $SCAHKJ S = OCACCAOPA@$ >U=COANKJPDA \* EJOT + EJPBKNOJO HFDKQCD) AC=\$QQEKJ @KAQJ P  $=$ HKS KJA FKLNKON=I FDA C $=$ I AL $=$ @ FK QOA EPKJ  $BXNQ=RA$   $HK=@QP=PAO$   $P^2QXAO=HKS =$ MOBGPEL KBKJA KBPSK BOJ?FEKJO GALOPK @K FDED SDEPD EDI Q?D >AFPANFD=JIKQOBC=NKQJ@EJ I AJOO'I NA=HHUHKKGEJCBKNS=N@ PKLHELEICIKNA %AJAOFOC=IA NKI O

2DA JATPAI CH-FKNEOS! #36  $SDEDEDPA \rightarrow EP$ . EPAJOK #JPAN-EEL AJP1LOPAL ALGH-PKN  $-$  JA? KOH2QOOA > OJAOKN& EEJ PK AI CH+PA, #1 C=I AO > CP\$! #36 **COAOHACOPDEJ DEHBPDA OLOPAI** NAOKONPAO \$! #36 @KAODERA KJA HE EEEEKJ EP@KAOJP=HKSBKNBOHH  $OMAII HII - IA ? = I H ?NA = CA HIA$ SELOKS OBA PK TO - HAS DEPD

 $IKONOPMAI 2DFIFERA = I@'RA$ BKQJ@EPPK>AMQEPALH=U=>HA \$! #36 @KAO=LLHU= RE@AK BEEPANPK FDA C=I AO S DEPDO KKFDOKOPFDA LETAHO 2DA AI CH-FKN@KAO PODKS  $H = JUI$  AJCOS DED REQAK BEFRANEP QOAO = J@D=OJKKLPEKJPKPONJEP  $KEB$  SDPDI = JUAI CH= PKNO @ K **KFRAN** 

 $\%$ : # EOFDA H=OPAI CH=FKN=J@  $\text{F}$ O =  $\text{H}$ O K = J . #1 AI Q +  $\text{F}$ KN % \$! #  $=$ HKSOBKNBOHHO?NAAJLH=U'JPDA  $L=OP \frac{9}{8}$ ! # SKNGA@SAHHEJ \*21 DKS ARANI UNA?AJP=FPAIL PO  $*21$  SANA QJOD??AODECH-J@PDCO'NAI KRA@EP  $B(KI)$   $PDE$   $PQUP$  $AI$   $1K$   $%$  $I$   $#$   $QAA$   $Q$  $*21$ **FK SKNGSAHHKJHUKJ**  $QL$ CPAI O=PFDEOFFE A '>=CEP=HHU GAAL EP=NKQJ@>A?=COA EP=HKSO BOHHO?NAAJ LHEU

2DKOA=NA FDA AI CH-FKNOFFL-P  $'$  RA > AAJ CONGC SHED 3 > QJPO . KS  $'$  $S = JPRS N H L P D E Q L S F D = BAS$ SKNOO=>KOPC=1 AL=@?KJPNKHHANO  $1\boxplus$ ?A FDA @=LD' QOA@+ =?O'RA  $>$ AAJ COHCFDA%N=REOC=1 AL= $@$  $LNC = 2Kl$   $L=JU \Rightarrow OKN+A@ > U$ ) AJOECPKJUA=NO=CK 5 DAJ' OP-NPA@CAPPEICEIPKAI CH-FFEKJ  $-C=H$  'I FRAQOI FSKKRFDAI  $B$ KI A  $=$ U 2DAUSKNGSAHH $=$ J $@=$ NA  $R$ CH/ $= C$  $=$ V $R$ A

 $\Box$ ATLAJOFRA $>QP' > AC=J$  ?N=R $\Box$ C = ?KJ PNKHHANS EED I KNAY QIY  $?$ KJPNKH BPANOKIANA=@EIC=J@ LKOREICKJ PDA 3>QJPO BKNOJ O PSK OD?D=J=@P=J?A@BA=PONA EJ PDALEN ?KJPNKHHANO?=IA PK PDA BKNABNKJP  $=J$  @ S = OHKKGEIC BKNFDA I KNA ELATLAJO FRA SENA @QOS ?KJ FNKHHANO 2DA + FONKOKFP6>KT ?KJ FONKHHAN=J@ FDA \* KCEPA?DB C=I AL=@SANA FDA BNKJPNQJJANO' ?KQHQU POP=J@ **FDA FDKOODPKBLOND=OEC**  $OKI$  APDEIC BNKI + ENKOKEP OK \* KCEA?DEPS=O'BKQJ@= NABON-FEDA@B KJ I=VKJBKN =NKQJ@ LHQQODELEJCOK' LOHA@PDA PNECANKJ EP 'S=OI KOP  $F \perp M$ (TA @ SFFT) FORC =  $M = \omega = 1$   $\omega$ ARAJ FOKOOD NABON EDA@ EPHKKGO  $JAS'PS = OI Q2DI KNA = ??QV + PA$  $PDEJ$  PDA CN=REOC=1  $AL = QD = J QE$ D=O= DECD MQ=HEUBAAH' KN@ANA@  $=$ JKPDANKJA  $=$ J $@$ IPS $=$ OAMQ $=$ HHU JEA KED C=I AL=@OSKNGSEEDEDA AI CH-PKNOS FEDKCP=JUJAA@A@  $OKBES = NA KN@MRANO' D=RA COA@=$ BNAJ QUOS FAAHAOD6>KT ?KJ FNKHHAN SEED FDA AI CH-FKNO 'PS KNOORANJ SAHHDKSARAN'?KOHQUKPCAPFDA **FKLOFEGKJ IPPK SKNG 2DA \* KCIFA?D** \$ D=O= I K@A>QFFKJ FKMQPGHU  $\overline{\text{CB}}$  FP?D > APS AAJ FKLOFEG=J@@L=@ -  $JA = QR = JP = CA KBPDA 6 > KT$ ?KJ PNKHHAN PD=P' RA NA=@EOPD=PEP **DEOHARAHOKBOAJ OFFREFUE FDA TKI OTPGRKNIK I AI OH FKN I-FFRA** C=I AOHEA BEADPLANDKJ ODKKPAN

C=I AO 2DEOBA=PONA EOJ PJAA@A@EJ AI CH-FRINDFDKCCD > A?=CCA FDACA ?HOOP C= A?KJOKHAO @ E@ PD=RA **?K.IRNKHHAND** 

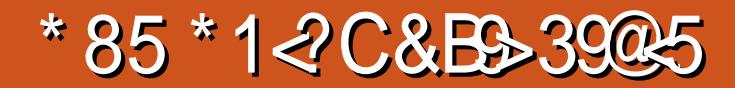

 $DK = MA$  LKO 5 DK S EHHLKO  $>$ A $2$ KIA 5 DANA @KIKO 2KI A RNKI 5 DANA = NA I KOCKEIC 5 DK I OPODDANA

 $2DACA = NA > CP = I$  FLOCARA CN=FL KBMOACHHK.IOAFFDANECHA@ FIOR CEPA@KN@ANRA@RNKI PDA  $C=1$  A 2DA 2=HKO NEI 2F HA S DED S=OO E CHR=JAKCOHUNAHA=CA@KJ BKN+ ENKOKBP " A?AI >AN 5 日@KSO-16 \*日QT 2DA 2=HKO . NEI ? ELHA EO = EEROPLANOKJ LOWAA  $C=1$  A @ARAHKLA @ > U! NK=FE= O  $MNPA=I = J@QEPROPABQ>U$ " ARKHRAN" ECHE-H2DA C=1  $A = F$  O=P I = GEIC FDALH=UANFDEIGJKPKJHU FON COO FOA LOW HAO EPKERANO > OP  $=$ HIK FONKOOD FDA OFKNJHEIA SDEPD FO RANJLDEHKOKLDE-HEJ J=RONA 5 DAJ UKQBENOP>ACEJ PDA C=1 A EJ EPO **@ABEOFPEROPLANOKJREAS EPOAAI O**  $HFA$  UKQ LH-UFDANKHAKB = DQ = J  $>ABC = S = G A J A @E = J = J?E A P$ %NAAG?ERUOR=PA > QP = EFANOKHREJC  $=$  D=J @BQHKBLQWHAO LKQ>ACEJ FK MOACHEKJ LKONKSJ ATEOPAJ?A=OEPEO DE PA@PD=PLAND=LOUKONA AFEDAN= NGKPKN=?KI LOPANLNKCN=1  $SDFDS = O?NA = PA@ > U$ 5 AHH FD=POUAP=JKFDANMOACFFKJFDA C=I A BKN AOUKQ PK = OG SDK

?NA=PA@UKQ

 $#$ 

 $2DA2=HKO$ . NE ?F HA  $2=1$  >A **SUCKETC.FK** >KOODPRKN⊨NKQI@ SSS ?NKPA=1 ?KI P=HKONFI?FIHA KNRNKI 1 PA=I 2 DANA O=H $\theta$ K = @AIK =R=E#>HASEPDKJHUBKONLOWHAO  $R$  =  $PR$   $R$   $R$   $R$   $R$   $S$   $R$   $R$   $R$   $R$   $R$   $R$ UPDA PEE A' BKQJ @KQPPD=P' ?KQH@ D=RAEJOR=HHA@PDA@AIK 'D=@  $=$ HNA $=$ @UCKHRA@PSFPA $=$ OI $=$ III LOWHAO=OFDA KJAOEI?HQ@A@EIFDA @AIK

 $-$  NECE  $=$ HHU?KJ?AERA@FK > A  $H = H \mathbb{R} \mathbb{Q} K$ ,  $H \mathbb{Q} K$   $H \mathbb{Q} P \mathbb{A} P \mathbb{Q} P \mathbb{Q}$ 

 $R = \text{N} = \text{N} = \text$ I KOOA GAIL K=N@>OPFDANA O=HINK  $HDA KI HFKJ KROTHC = C=I A$ ?K.IRNKHHANIFRIKONA OKER?HFIA@ + KRAI AIPIEO?KIRNKHHA@REFEDA OP CHOS 1" GALD COPK HKKG  $=NKQ$  $\lceil$ @ $\lceil KQ$  $\lceil (XQ)^2 \rceil$  $N$  $N$  $\lceil (XQ)^2 \rceil$  $\lceil (XQ)^2 \rceil$ I KOOA OHARP?HPG NEOP?HPG > QPPKJO=NA QOA@PKEIPAN=?PSEPD RENTKOOK>FA?FOFTNKOODKOPFDA C=I A 'BIKOHFA KNE-HKNKFDAN OF FHANIO AMA C=I AO FDA I LKO HH BAAHNEDP=PDKIASED2DA2=HKO  $MR$ ? FHA  $ARC = R$  B KBFDA KNP  $=$  H C=I AO=J@D=REICOAAJ PDA KRANHU I KOFFRANAO KJOA BNKI ?NFFPO=J@

LH-UANO = NKQJ@PDASKNH@'@A?E@A@  $PK > Q$  J2DA 2=HKO. NEI ?F HA 'PS=O  $I$  KJAUSAHHO AJP 1 $B$  ?A' >KOOP  $PDA C=1$  A  $PDANA$  DeO SAAJ KJA I KNA" \*! NAHA= $\alpha$ A@ 2DA 0K=@FK  $\%$ ADA JJ = SDPD FI $\%$ MQAO KNA I HELLESHA ?K.IPAIP=I@FOOAHHFIC FKN  $=$ PFDAFFIAKBEDFO  $=N(Q)$ SNFFEIC & KS ARAN FDANA = NA KFDAN " \*!  $I = ?C = CAO = R = H + > HA$  SDPD=NA  $O = H$ HANFI > KFD  $(FA = 1 \omega I)$  NPA

. HELEIC 2DA 2=HKO. NEI ? IE HA IEO I NAFR JOPNER DERKNS = NØRKNE I I KJA SDK OARANLH-UA@= BENDPLANDKJ  $(TKKPANH PDAI = (P 2DAI = H)$ **@EBANAJ?A EOPDEPLKONAJKP** OOKKHRC=ILEDRC PEDA >ACEJECKBEDAC=IALKOS=HG  $=NKQI$  @SD=POAAL  $PK > A = I$ ?FAJP **%NAAGNOEIOEIOA=NPDKBPAPNKIEK** FDEJG2APNEO CD=LA@\CNECHEOD SDEPD LKOI COP?KHA?P & KSARAN LKON MOACP>A?KI AOI C?DI KNA @AI = J@EIC > A?=COA EIKN@ANBKN LKOPK NA=?DA=?DKJAKBPDACA **OEHO UKODERA PK = RKE@>AEIC** OK FRA@>UODANA CDELA@@NKJAO  $=$   $\sqrt{aS}$   $=$   $\frac{HH}{V}$  KQJ PA@ PONNAPO > KPD KB SDPDS FHIFTAA = PLKOFBEDAU DELLAJ PKOLKPLKO 'POHPAN-HHU ELKOODE HA PK NA=?D FDA OFCEFO

 $+ +$   $+$  \$  $*$  +  $#$ 

S FEDKOPON FED C KEBAFEDAN= Q DANY-HONKJAKN- OR-FEKJ-NJ  $POMAP$   $OK$   $H$   $KNQANPK = QR = 1.2A$   $IKO$  $D=RA$  PK FFI $@=1@$  PGO IKNE->HA LAHKS EIL ANOSDED SFHIEL FDA **@NKJAOKNFONNAFOFDOONAJ@ANEJC** FDAI COAHACO 2DAOA UAHHKS  $E1$  I AND=HOK SKNGKJ OKIA CAAL FICHUALA? PNP C=PAOFTEP QUHAQO@A=?FER=PA@SEHHUKPHAPUKQ FDNKGCD 2DA NA=H?D=HHAJ CA EO  $QTHCHDA E1$  | ANDINKIAN HIJRK NA=?DA=?DKJAKBEDA OFCHED1KIA  $HARAH$   $BKNAT=1$   $H$   $S$   $HH$   $D=RA$   $K,IA$ **OLDANE=HONKJA KJA PONNAP=J@** KJA AHA?PNP C=PA > OPKJHJPSK  $E1$  I AND OK IPOO BK I KO FK BECONA KOPDKS  $PKI = CA$   $FSK EI I AM$ SKNG=C=EIOPFDNAA @AREAOSDAJ A=?DEI I AN?=J SKNG=C=EIOPKJHU KJA @ARPA =  $P = F \text{H}$  A #RAJPC=HHJ

FDANA = NA KFDAN@ARE AOE FNK@0?A@ >KPD=OPKKHOUKQCAPPK QOAKN K>CP-?HAOIKO.JAA@PKKRAN?KIA

2DA?KHKN?K@A@OFCEHOUKO  $?$ KHA $?P=NA=HRI=NPKB=CAA=PAN$ LOWHA SKNAT=I LHA OKI A @KKNO  $2=1$  > A KI AIA@K.IHI > UCKHREIC = OF THE CAMPA HOW FOAM OF THE CALL THE CAMPA CAMPA CAMPA  $A$ HAR $=$ FKNOFT $=$ P $?$  $=$ I,IKP $>$ A $=$  $?$  $A$ CTA $@$ QUI HACOUKQOKHRA FDACA OFCEH I O MAAO 5 DA I LKO DERA ?KHHA?PA@  $=$ HHOFFHANKBFDA C EL A ?KHKNFKNE I=NFPOHNIO MAA FDAIS DAILKO NA=?DEPOLANE=ELEIC @KKNKN AHAR-PKN UKOS EHHA NAMOENA@PK  $OKHRA$   $HDA$  I  $OMA$   $H$   $KNQANPK$  I  $=$   $CA$ FDA @KKNKNAHAR-FKNFQ1?FFKJ-H

2K OKHRA FDAOA OJEHLOWHAOUKO I COP=NHJCA FDA PAFNKI FIKOFI

 $QQ?D = S = U = OPK$  BKN =  $QM$ NA?PEJ CHA KNS DEPARANODELA EO INAQAJPA@PKIKO FPAN?KI IHAFFIC  $=$  BEFALICI > ANKBICAMAO LKO > ACE FK CAA FD=P=HH=HKJC LKQ RA > AAJ LHUE CE FDA BENOPKBEKONSKNHØD 7KQNMQAOP>ACEOESKN+@ >QP SDAILKOQIHK?GFDAFFADPAHAREFKN IKONA=>HAPKNA=?DSKNHQQO !  $=$  J @ #HKD E O2AI LHA 2KS ANS DEPD **EDBKN FOORJ PK UKOS DAJ UKO EEROP** *<b>GEPKRANIP* 

2DA 2=HKO. NEI ?F HA BAAHD=OFBFP  $SANAI = QA$   $AK > ALHUAQKJ$ 3>QJPQ 'AJ?KQJPANA@VANK CHP?DAOKJ FDFOC=L A 2DANA SANA OKIA NEJ QAKI CNEID PRO OKJ P OREFE OROFFANE C FD=P =PEROP' FDKOODPS ANA CHEPDAO>OPFONIA@ KOPPK>A DELRONAHHELC FK FDA OPKN J. FCJKNA@FB=HHLKOS=JPFOPK OKHRA

 $=$  J @ EI PA J @ A @ PK I  $=$  CA LKQ **MOAOFIKJ FDA NA=HFUKBUKON MONKOJ @ROO 2DA CNEL DPO FOKOOD**  $JKPATP+KNQF=NIS ANA=SKRA$  $=$ RAN=CA =  $\sqrt{Q}$ FIF $=$ ?PARANJJKS =  $\sqrt{Q}$ PDAJ D=@=J QLHBBEIC N=UKB **COJODEAKN= @ENG@ALNAODEC** OKN SDPDI KOP?AN-ERHU  $=$ FFA?PA@IUIKK@'P=HIK(PFAAHT)  $HEA$   $\text{FSKO}$ + $\text{R}$  $\triangleright$  $A = ?N$   $\text{R}$   $R$   $\text{SKPDE}$  $\text{R}$  $2DA$   $2=HKO$ . NE  $?E$   $HA = R=E+$   $>H$   $BKN$ \* FIOT OF ?A LKONA ?KJOP FIFHU EPANE?PECSED?KILOPAN PAN FI=HOPTEPJKPKJHUHKKG>OP  $=$ HOK SKNGRANJI Q?DHEA = ?KI I KJ  $*$  FIOT PAN FI=H2DACA PAN FI=H0 CANRA FK > AFFAN@ARAHKI FDA CFKN J  $=$  OI KOI NKCNACO FONKCOD FOA HARAHO HATKOOD FDA FI PAN-2 PHKJ SHED FDACA PAN EI=HO?=J >A ?KI LHAPAHU

 $+ +$   $+$  \$  $*$  +  $#$ 

FDA LOW HAO EPED FONK COD FDAOA **PAN FI=HOPTEPFDA CPKN JFC>AFIC PKHOLLI @EPEOPDNKCCD PDEOOPKNU** PAHHEIC PD=PHBA O@AALAOP MOACHEKJONAI = EIS EED UKQARAJ  $=$ BPANUKQATIEPEDAC $=$ IA 2DAI $=$ EJ **OPKN JHFJA FOKB= @AAI HJJ**  $LDHKOKLDF=HU=PONA=J@PDEDE$ AJD=J?A@>UPDAIA@PE=PERA OKOJ @PN=?GSDPDFOF@A=HRKN INK>HAI OKHREIC=J@BKNLKJ@ANEIC HEA OCNA=PACPI LOPANEAO

 $OLOCD = O'$  HFA I HELEICHNOP  $I$  ANNACIC=I AO '  $? = I$ , IKPI HELIFTAI  $RKL$  ATPAIORA =  $KQIPKR$  A  $>A? = Q'A'$  HEAI  $=$  JUKFDANLAKLHA **ODBANBNKI FDA I KFFKJ OFGJAOD**  $=$   $\alpha$ K?E-PA@S FED \$. 1 C=1 AO 2DA  $2=HKO.$  NEI ? IE HA D=O= I A@  $F=HHJ$ ?KI BKN FO O KHO FEKJ BKN FDA I KFEKJ OPGIAODLINK>HAI >UOSEP?DEICEDA  $C=1$  A FNKI = FFNOPI ANOK.  $LAMD A?FERA PK = FDR@LANGKJ$ LAND A?FIRA 'BLKO COFBANBNKI I KFEKJ OF GJACOS FED \$. 1 C=I AO KNUKOFOOPLNABANFK HKKG=PUKON NK>KPSDEALH-LEICPDAC=IA=HH LKOD-RAPK @KEOCKERK\-LPEKJOI FDAJ LKO HHER @= CA?FEKJ BEFFEJ CHU  $H \rightarrow A H \otimes A + K H H \times J$  1  $H \circ G$   $A \circ f$   $D$   $H \circ f$   $A \circ f$  $SDPD2=1 > A=OPKI = PP=HHIOPPK$ I EJ ET BAIK FEKJO PGJAOD KNUKO ?= J BEJA POJA IP>U= @ KOOREC PDA  $=R$ = $H$  $\rightarrow$  $H$  $L$ = $N$ = $I$  APANO KJA KBS DEPD FOOLITH C FPF KAFDANFFACPI AND K.I.

LANOLA?FERA HKKGEJCKRANNEOP **ODKOHOAN KNHKKOFIC KRANHAFP ODKOHAN-PDANKLPEKJOPDEP** ?=CCDPI U=FPAJFEKJ SANAFDA  $\Rightarrow$  EFFEU FK NQJ =  $>$ AJ ?DI = NG=OS AHH  $=$ OFDAKI FFKJKBODKSFJCFDA BH AOLANOA?KJ@KJ FDA FKL NEOP ?KNJANKBFDA ONAAJ 2DA ?KI I KJHUBKQJ@KLFFEKJOKB **ICNELDEO OKQJ@IKQOA GAUSK=N@** ?KJPNKHHAN=J@H=JCQ=CAI=NA=HOK  $=$ R $=$ H $\pm$ >HA $=$ HKJCSHEDFDA" \*!  $5$  KNGO DKL =  $J$  @  $0$  AS = N@ KLF HK J O HH  $H = HHPDA = QQQA$  $QATP$  $QP=CA$  2DA  $2=HKO$  NEPT HA RNKL >AEC = CNA=P  $C=1$  A  $FK = 1$  AT?AHALIPC $=1$  A

 $'$  OPNKJCHUNA?KI I AJ @2DA 2=HKO  $MR$ ? FHA  $=$  FFANIH II FIC FPKRANEDA HOP?KOLHAKBIKJPDO'PEO=J AJPAN-EFIE CC=I A FD=PS EHH ?D=HHAJCALKOEIS=LOLKOJARAN ATI A?PA@1KHRHCA=?DI QMAA  $CFAOLKO = QAAL OAIOA KB$  $=$ ??KI LHEDI AJP =  $]$  @  $\boxdot$  OPA = @KB I = GEICLKOLOPIP=S = UBKN=JKPDAN @EU = LOWHA OKHRA@AJ?KON=CAO  $PDALH$ UANPK GAAL LH-U $BC=J@$ OKHRA LIAP=JKFDANLOWAA 'PLH-LIO  $NAI = NE > HUS AHHKJ$  3 > QIPORE I KOOA GAUSK=N@>OPI = UNAMOFAA  $=$   $2$ KI I  $=$  FFS HA C  $=$  A  $2$ K. I FNKHHANIFR FD=PIEOLKON?CLKBPA= . OMHAO?=J  $>A OKHRA @E = I = PPANKBI E QPAO$ S DE D GAAL OF DA C=I A OLNKCNACO I KRFIC=P=  $R$ CPI = 2A 2DA  $R$ CH/ $= C = V H A$ 

QU@ANHUEICOPKNUHEIA SDEPD FEAO FDA I CMAAOFKCAFDANS DFFA = HTK CEREIC FDAI I KNA I A=JEIC SEHH  $E$  @ D  $E \Rightarrow H$   $H$  = GA FDA L H  $U$ AN LKJ@ANDQ =JEPUO=J?EAJP LDEKOKLDE-HVQAOHKJO=OFDAU E PANS E A SED O EBEOAPDE-H E LNK>=>HA?KJPNKRANDEAO'BUKQ S=JP= OA?KJ@KLEI EKJ LKQSEHH **@EXKRANFDEP?NFF?ODERACFRAI2DA** 2=HKO. NE ?E HA DECD O?KNAO=?NKOO  $HDA > K=NQ$ 

#  $$$   $#$  +#  $)$  /  $*$  #  $' + ($  # \$\*)  $^{\circ}$ - 1 \* EIOT 3 > QJPQ ^. NK?ACOKN " Q=H?KNA  $\frac{9}{8}V$  $^{\wedge}$  + AI KNU % 0 + ^%N=LDEOJ4E@E%A\$KN?A  $+ 40 +$  $\%$  $2' + " 0 = @AXJ &.$  $+ 40 +$  $A \& B = NQ''$  NEA % = R=E=  $A \& C = ?A$  $\wedge$ 1KQJ@!=N@-LAJ \*! KIL=PE>HA 1KQJ@!=N@ ^ @@FFEKJ=H KPAO-LAJ%\* KN **DECDAN** 

%C31BCN=@Q=PA@BNKI ! 13, ED= + QOP " EA?PKN2A=?DAN>AP= PAOPAN 5 FOR AGE AGENCY = JOBS > QUPO \$KNQ O?KJPNEQPKN7KQ?=J?KJP=?P DE RESSSCHOOPK >HDAD=J@KN  $AI = H \rightarrow IQAD = J@ CI = H?KI$ 

 $" 1818%$ 

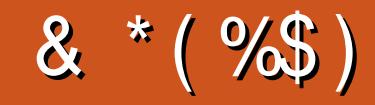

## $8*(\%})$

EHH ANIEICDEOCAJ  $( = ?G + ?+ = DKJ)$  $*H@t.$  $0$ AI GA 1?DOON = JO  $KN = J \cdot D \text{HHEO}$  $2KI$   $0 = QQIAN$  $!$  D=NHAO =FFAND=U 2KI AHH  $O = N0$   $RAN =$  $HAT!$  N  $\leftrightarrow$  PNAA  $(KDI + =HKJ)$  $0=U1L=E$ 0 PD=N@3 J @ANSKK@ ! DENHAO J@ANOKJ OF-NOX K-HH  $I$  DNFO%  $FIP$  $I = I A$  $5$  FHFEI RK.I  $8 = CA$  $+ = NG1$  DQ THAS KN ED  $(Q=J - NHV)$ (KA%OHKE=  $ARE = 0 = CHB$ " KOC NO?A  $AGE$ . EN E  $0K$   $\mathbb{S}$ FRACAN  $\mathbb{R}$  $NEI + + OMEI$  $OKI + HAN$ NEJ KC@LJ  $12KFP + 2G$ "  $AIJFA = 2G$ (KDJ & AHI ANO

### $%$ \$ \*  $%$ \$)

(KDJ, EN OKNB  $" = IRAH5$  FR/AH " KOOHO NKS.I " $KJ=HQ$   $HR = J$  $=$ REG1?=JCK 2KJU5 KK@  $-QH + HHAN$ !KHEI + ?! Q>>EI  $0 = J(0)$  NBOKJ (KDJ SNKI I %N=D=I "NERAN  $!$  DNEO  $QN = FOPAN$  $1$ PARAJ + ?) AA +=JQAHOAU%=NPE=  $HAEJQdK! = N KJ = *EAKJ$ 

 $\mathbb{S}$ 

 $QN = Q$   $B$   $S$  $A$  $P$   $5 - *$   $BKN$   $K$  $J$  $P$  $D$  $O$  $=$  $J$  $Q$ 'DE@ JK E@A=EBSDAJ FDA OFFA SKOHO SKOHO IPCAPL=EO 'JEE=HHUFDA LH=J S=OPKI KRA PDA OFPA=J@@KI =EJ J= A PK I UDKOPEIC > OPARAJ PO=HHU'  $I = J = CA@PK$   $Pt$  ?GD  $E$  @  $dS$   $J = J$  @  $CAP$  $PDA SI + QKI = B J = I A = JQOF A DKOF B C$ **PNEJOBANA@PKIA** 

2DAJAS OFFAEQUIKS Q + FD=JGORK "E31C- 5CD5B= 1>> + N! KI I = J@ ! KJMOAN BKNP=GEICKJ FDA FK> KB ?KI LHAPAHUNA> OFFORED CFDA OFFA = J@ ONE FORKION-PPD EDEOKS J FE A

2DA. = PNAKJ L=CA PD=P' [RA OAPOL EDRK  $DAHL$  A L=UPDA  $@K$  =  $E = J$  @DKOPEIC BAAO 2DA LIA=NHJP=NCAPS=OMOECHU N-?DA@ FD-JGOFK FDKOA HEDPA@KJ FDEO L=CA \$! + EDJKPCKEIC=S=U " KJIP SKNU=>KQPPD=P

1ARANEHLAKLHA DERA = CGA@BKN= . = U = H **OF CHA @KJ=FEKJ KLFEKJ OK' FRA=@@A@**  $=$   $>$  QFPKJ FK FDA QE@A KBFDA QEPA

297 D81>; I ?E D? 1≪D8?C5 G8?KF5  $EG54.81DB3$ ? > 1 > 4 $DB5.811.81 < 2ED$ ?  $DC12978520$ 

 $8DQC$  GGG @  $DB$ ?> 3?= 6E<39B3-5 = 171J9-5

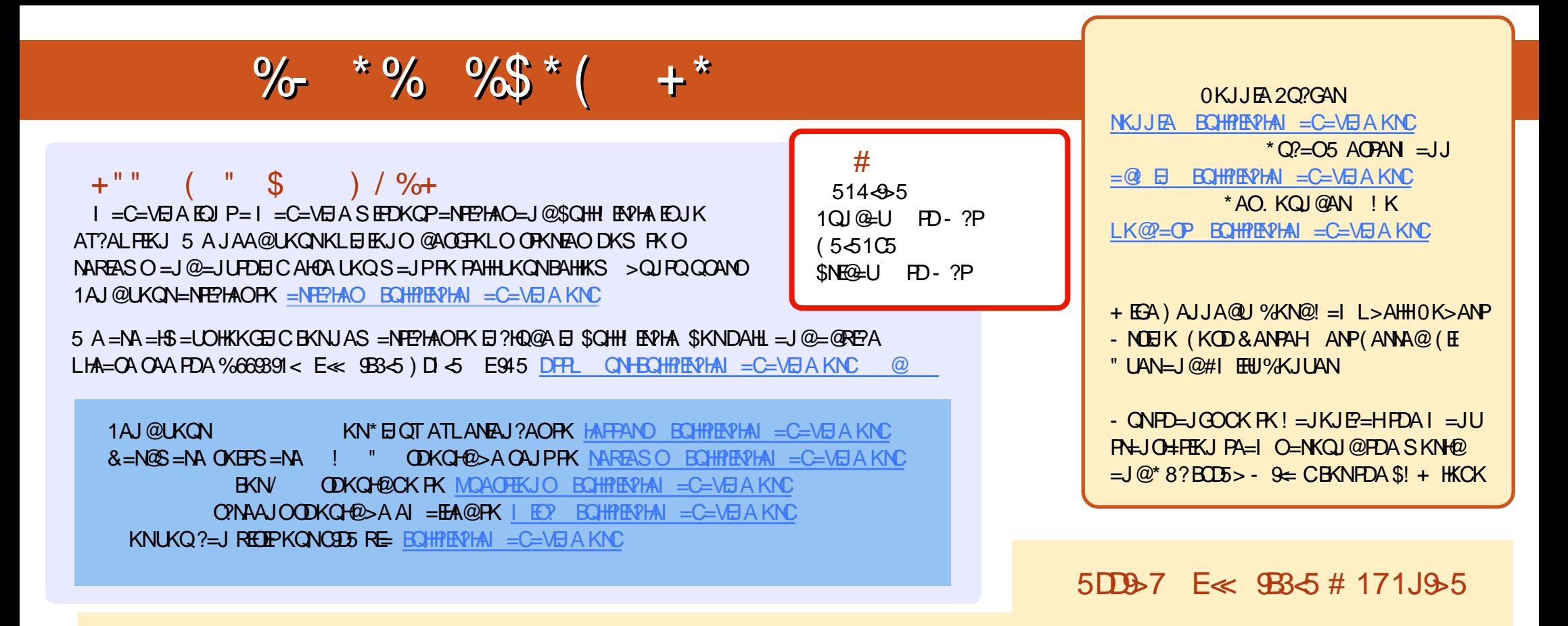

8+ ?B=1D0A?AJPA@EEKJOKB\$QHHENPLAD=RA=HEGEKEDAALQ>BEEAKJEDA@KSJHK=@OL=CA'BUKQD=RA=JULNK>HAIOSEED  $PDA ALQ> HHA UKQ? = J QKL = J AI = HFK I K>HA EQHPRVAI = C=VBAKNC$ 

OCEE 7KQ?=JNA=@\$QHHBPHAKJHBARE='OOQQDFRL EOOQ?KI BQHPEPHAI=C=VEIA HA=OAOD=NA=J@N=PA\$!+=OEPDAHLOFK  $Q.M = QFDA SKNQ = > KQP$! + =J Q$ > QJ PQ*EJQT$ 

??7<5 &<11 7KQ?=JJKS NA=@\$QHH ERPHAKJ%KKCHA.H=U KKGO#EEDANOA=NPDEKNEQHH?ERPHAI=C=VEJAKN ?HPGFDEOHENG DFFLO LH=UCKKCHA?KI OFKNA >KKGO=QFDKNE@0KJJEA 2Q?GAN